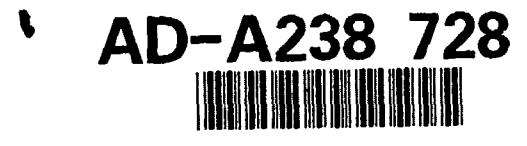

ARI Research Note **91-63**

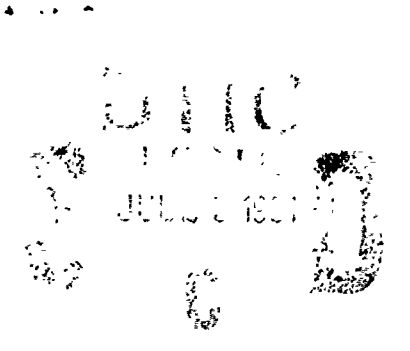

# **Developing a General Contingency Planner, Phase II**

# **Paul Young**

PAR Government Systems Corporation

for

Contracting Officer's Representative Michael Drillings

> Office of Basic Research Michael Kaplan, Director

> > June **1991**

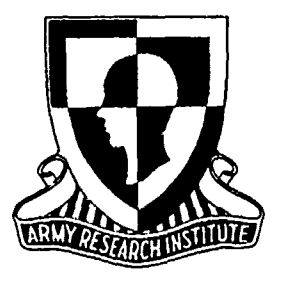

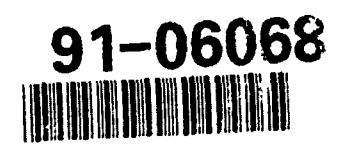

United States Army Research Institute for the Behavioral and Social Sciences

Approved for public release; distribution is unlimited

**91 7 24 051** 

# **BISCLAIMER NOTICE**

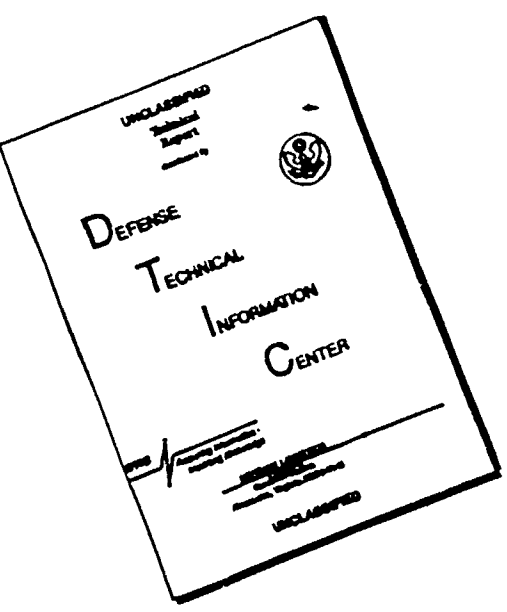

THIS **DOCUMENT IS BEST** QUALITY AVAILABLE. THE COPY FURNISHED TO **DTIC** CONTAINED **A SIGNIFICANT NUMBER** OF **PAGES WHICH DO NOT** REPRODUCE LEGIBLY.

 $\mathbf{r}$ 

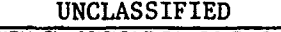

 $\sim$   $\omega$ 

 $\ddot{\phantom{a}}$ 

 $\ddot{\phantom{a}}$ 

SECURITY **CLASSIFICATION** OF **THIS PAGE**

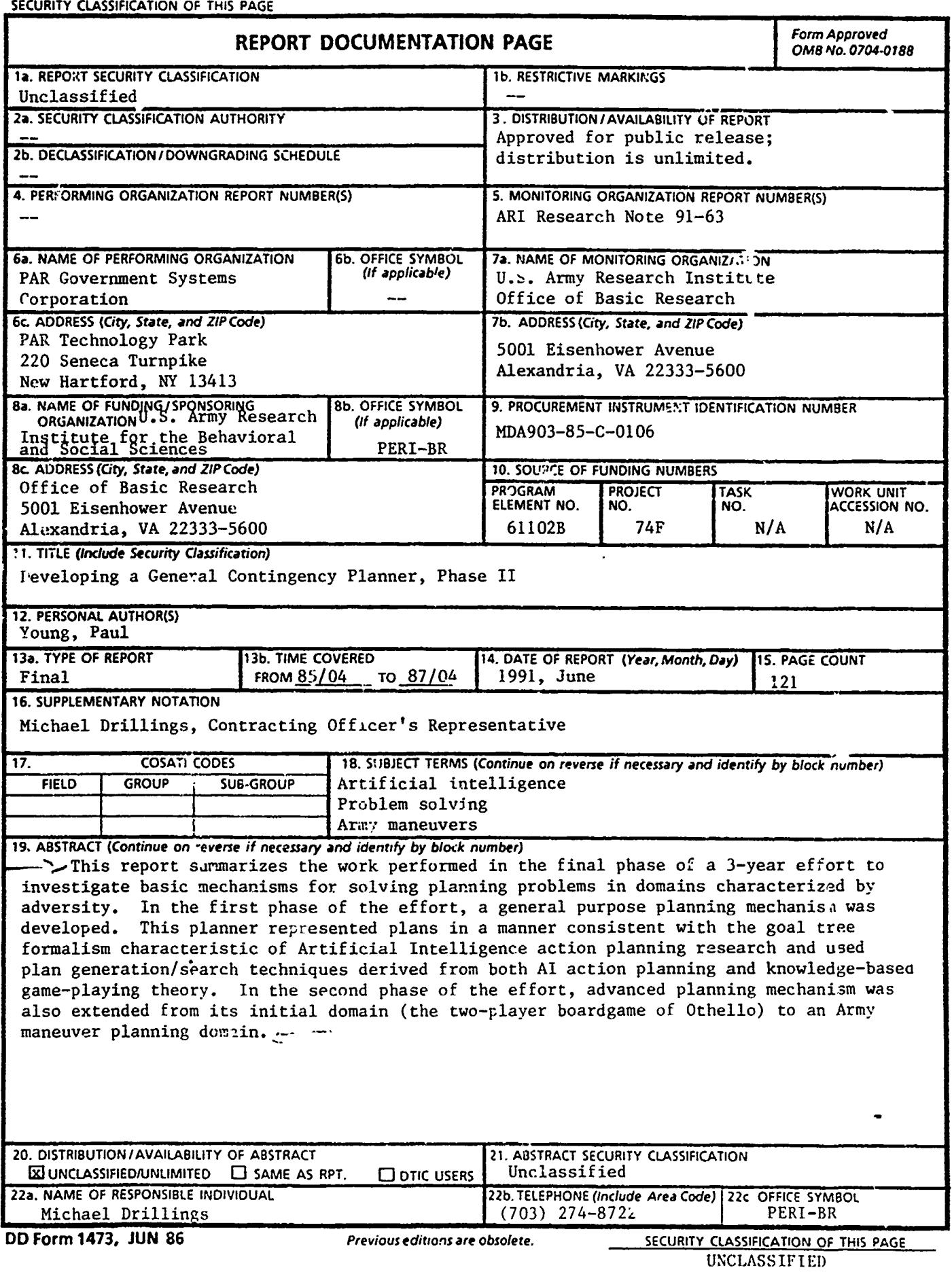

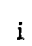

## **U.S. ARMY RESEARCH INSTITUTE FOR THE BEHAVIORAL AND SOCIAL SCIENCES**

## **A** Field Operating Agency Under the Jurisdiction of the Deputy Chief of Staff for Personnel

EDGAR M. **JOHNSON JON** W. **BLADES** Technical Director COL, **!N**

Commanding

Research accomplished under contract for the Department of the Army

PAR Government Systems Corporation

Technical review by

Michael Drillings **.**

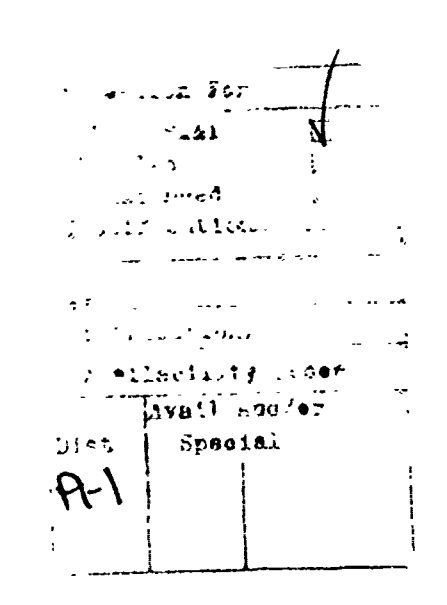

#### **NOTICES**

DISTRIBUTION: This report has been cleared for release to the Defense Technical Informauun Center **(DTIC)** to comply with regulatory requirements. It has been given no primary distribution other than to **DTIC** and will be available only through **DTIC** or the National Technical Information Service **(NTIS).**

FINAL DISPOSITION: This report may be destroyed when it is no longer needed. Please do not return it to the U.S. Army Research Institute for the Behavioral and Social Sciences

**NOTE:** The views, opinions, and findings in this report are those of the author(s) and should not be construed as an official Department of the Army position, policy, or derision, unless so designated **by** other authorized documents.

## **DEVELOPING A** GENERAL **CONTINGENCY PLANNER, PHASE II**

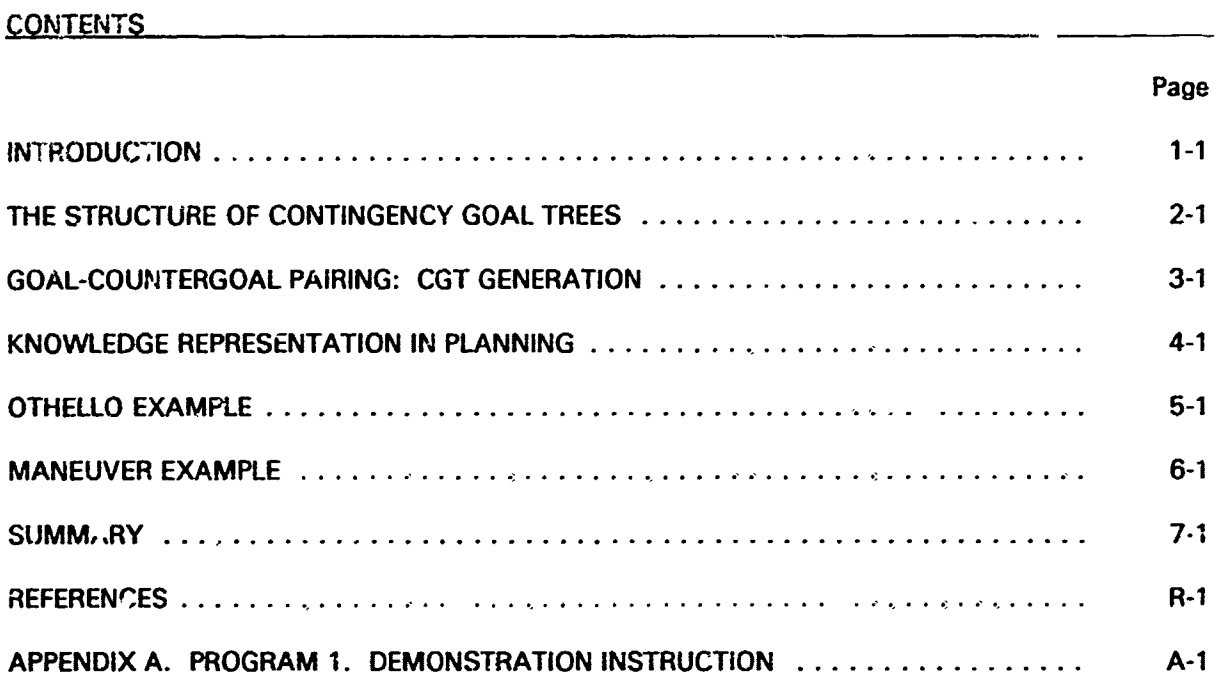

#### **DEVELOPING A GENERAL CONTINGENCY PLANNER, PHASE II**

#### 1. INTRODUCTION

A good deal of the research conducted in Artificial Intelligence (AI) over the last thirty years has focused on the development of systains for generating plans of action for agents faced with numerous, complex, and conflicting goals. Because planning is such a vital part of the military function, the promise of these systems is of great interest to the military community. Foremost among the contributions that could be made by reliable Al-based planning systems would be 1) the ability to monitor complex situations where large quantities of data need to be assimilated quickly, and 2) the ability to project outcomes of possible courses of maneuver in dynamically evolving battlefield environments.

This report discusses the problem of extending the action-planning techniques developed in Artificial Intelligence research to problems involving the need to plan against an intelligent adversary. The focus of the report is work completed by PAR Government System Corporation (PGSC) during the final phase of a three-year basic research effort. The remainder of this section of the report presents a general discussion of the nature of adversity and the special considerations which must be taken into account by any automated planning systam which is to operate in a domain characterized by adversity. Section 2 explains the basic representational structure at the heart of the planner developed on this effort: Contingency Goal Trees. Section 3 explains the generation of these trees. Section 4 focuses on the representation of planning knowledge in the form of goal elements and how these are structured syntactically. Sections 5 and 6 provide two illustrative examples **.f** how the planning system functions. Section 5 is an example of the planner's operation in the two-player board game of Othello, which was the domain of interest during the first phase of work. Section 6 preserts a planning scenario which is orienteo toward army maneuver planning. This was the domain of interest during the second phase. A summary of the entire effort, along with assessments of the degree of success of the work, is given in Section 7, and a complete listing of the source code for the planning system is provided in the Appendix.

The ability to act for an end has long been used to characterize the special nature of human beings. Aristotle was among the first to recognize this fact, which has served as a definition of intelligent activity ever since. If computerized agents are to be

successful and truly useful in a complex world, ways must be found that will allow them to copy, or closely approximate, the planning skills of men.

The attainment of a goal does not happen automatically. It is not enough for an agent to simply have a goal in mind: an effort is required to accomplish the goal. To understand this we need only attend to the fact that the world or environment that confronts any agent, either human or not, is one that is full of obdurate and selfinsistent things that oppose the agent. Among these are other agents with their own goals, objects like rocks and trees that can get in the way, and roads with forks in them. Each of these can oppose the agent in the attainment of its ends. The collection of stubborn realities which can impede an agent can be seen as forming a general condition of adversity which permeates every environment or domain where an agent would attain a goal. Adversity arises in all domains no matter how simple or complex, and it is this condition of adversity that separates every agent from its goal. The central issue in automated planning is then the problem of dealing with adversity -- adversity created by the stubbornness of whatever is the non-agent.

In a sense, adversity has always been recognized as the impediment to action planning by researchers in this field. in every case, however, the general problem of adversity has remained hidden from view and unattended to as a result of the attention given to the special form of adversity in a given domain. Examples of this kind of oversight can be seen in the kinds of problems usually dealt with in automatic problem-solving research and the way in which these problems are approached.

Usually, a problem-solving program will be centered around the solution of a single problem (e.g., the familiar blocks world) or a family of related problems. In most of these treatments, the result has been, at best, a problem solver which is successful only in the realm of the class of problems under consideration. This limitedness arises from taking a particular problem or proolem set as representative of problem solving in general and then building a solution for that particular instance. Created are a multitude of problems solvers, each of which may be fairly successful in its own restricted domain, but is of little value in a general sense. In each of these approaches, there are special devices for constraining search among alternatives, resolving conflicts among alternatives, and resolving conflicts among competing subgoals. What has been missed by a good deal of the previous research in automatic problem solving is that all action planning shares a common feature -- it is

oniy necessary because of the general condition cf adversity which confronts any agent acting for an end. **If** the other features of the world (the non-agent) were incapable of resisting and opposing the agent, there would be no need for planning, subgoals, or any other effort: all ends would be achieved instantaneously **by** the power of the agent's will. However, because the real world has an integrity and status apart from the agent, the agent is rigorously opposed, and the collection of oppositions with which the agent is confronted can be seen as a condition of adversity. Once this commonality has been discovered, it becomes possible to propose a model or paradigm for problem solving in general and thereby arrive at a truly domainindependent problem solver.

**A** simple example will serve to demonstrate that adversity is a common condition for all problem solving activity. Consider the planning problem depicted in Figure **1-1.** Here, the goal is to capture the city with the given units which are initially on the wrong side of the river. The objective can be expressed in the form of a singlenode plan (utilizing Sacerdoti's procedural network formalism) as shown in Figure 1-2.

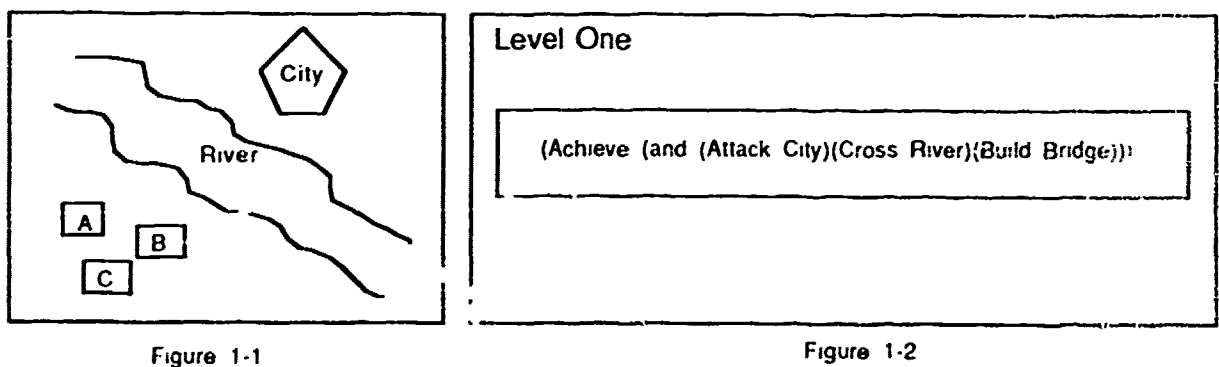

This single node can be expanded into a more detailed plan **by** breaking the conjunction into its components. The resulting decomposition is shown in Figure **1-3.** The three subproblems are shown in parallel in order to indicate that there is no a priori commitment to a temporal sequence. Obviously, however, for the goal to be achieved, the subproblems must be sclved in a particular order. In this case, the city cannot be attacked until the units are ac oss the river, and the units cannot get across the river until the bridge has been built. Such an interaction between subproblems **has been termed a "conflict" by Sacerdoti** Conflicts are resolved by the application of a device known as a "critic," which looks for special kinds of interaction in a developing

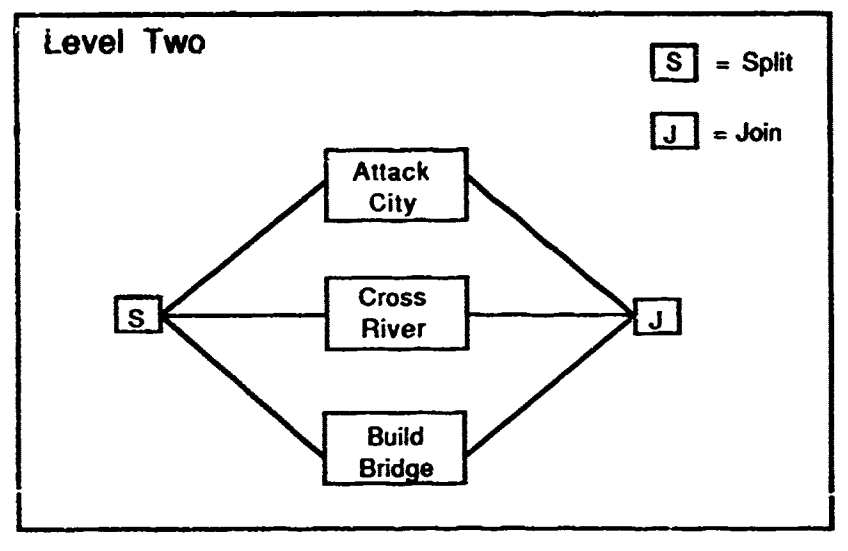

**Figure 1-3**

plan and adjusts the plan accordingly. Critics, because they are intended to be applicable to multiple planning situations. are necessarily pre-defined.

The conflicts in the simple plan developed so far would be resolved **by** a critic (or critics) that knew that a precondition for being near something on the other side of a river would be the use/construction of a bridge to get across. After resolution of the conflicts, the CAPTURE\_CITY plan would look as shown in Figure 1-4.

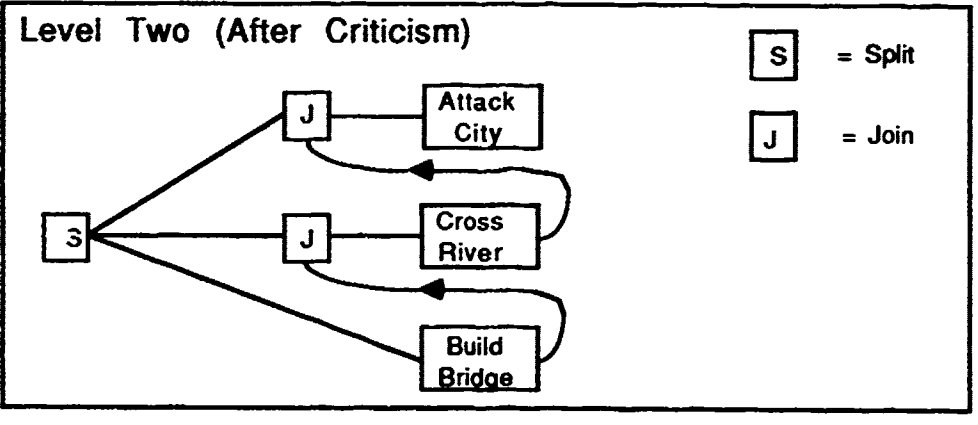

**Figure 1-4**

**A** close look at the initial problem (Figure **1-1)** and the current plan (Figure 1-4) shows that there is still some ambiguity in that there are three distinct units to be moved across the river. Therefore, the plan can be further decomposed into a new set of subproblems. Each of these new subproblems would represent a step for moving each of the three units across the river. The new, more-complete plan is shown in Figure **1-5.**

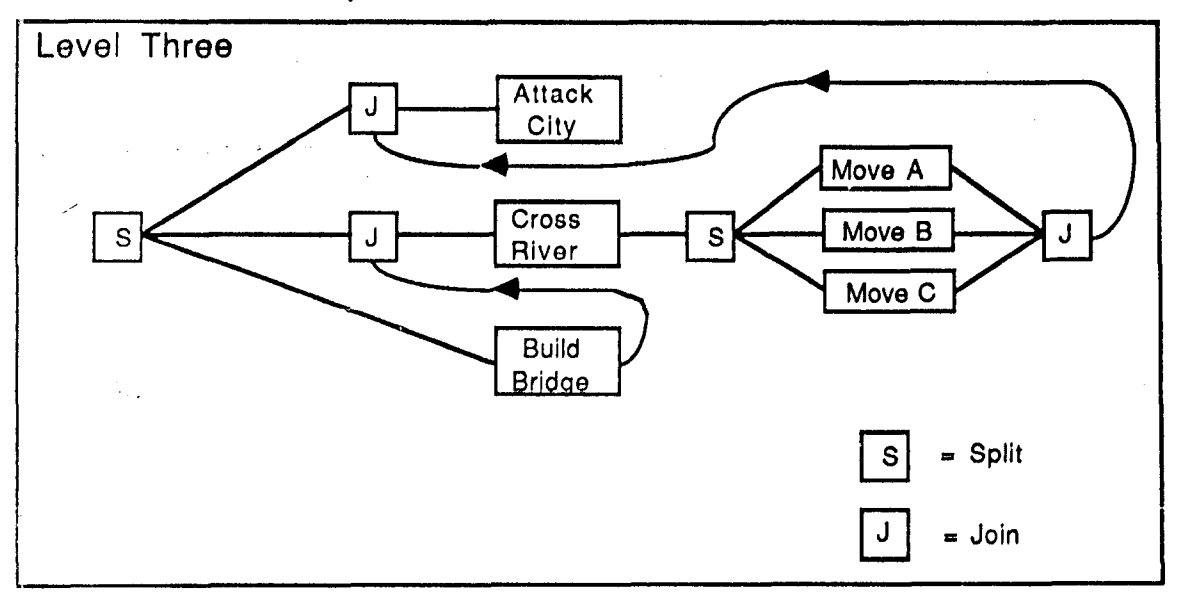

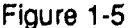

Once again, the subproblems are shown in parallel, and, as long as the three units represent the same or similar resources, this plan is fine. In a real militaryplanning situation, however, unit A may be artillery, unit B infantry, and unit **C** armor. In this case, the order of sending the units across may make a great deal of difference to the success of the operation. **If** the infantry crosses first, it will be subjected to the full fury of the enemy's resistance, while the armor (unit **C)** will be following uselessly behind. There is, therefore, a new conflict among subproblems in the plan, and this conflict will have to be resolved **by** yet another critic. One possible criticism might~be represented by a rule which holds that armor always precedes infantry and that the artillery follows the infantry. Another possibility might be a critic which knows that, within a certain range, the artillery could be left on the far side of the river and fire on the city from there. A simple resolution to the conflict is shown **by** the new plan in Figure **1-6.**

Conflict resolution forms another primary problem in the development of automatic-planning systems from the standpoint of Command and Control problems. Notice that both resolutions in the river-crossing example were achieved **by** the addition of new knowledge into the planning process: specifically, knowledge about the sequencing of actions with respect to time for attacking the city and how to use different kinds of resources in that attack. The way this knowledge is usually handled is in the form of special general-purpose rules. These rules, **by** virtue of the fact that they must be pre-defined, can be described as static, that is, they cannot take any account of factors or conditions external to the explicit ones embodied In their own

logic. The rule, or critic, looks for particular interdependencies and resolves these conflicts in some prescribed manner. As such, it has no capability to reason about the particular situaiion at hand and what the implications of the application of the general criticism are for that special circumstance.

The following three sections discuss in depth PGSC's approach to meeting the challenges presented **by** planning in adversarial domains. First. Section 2 discusses a framework, known as Contingency Trees, for representing adversarial plans of action. Section **3** discusses in detail **the** planning mechanism which is utilized to generate these trees, and Section 4 presents the knowledge-representational scheme for representing the actual goal knowledge.

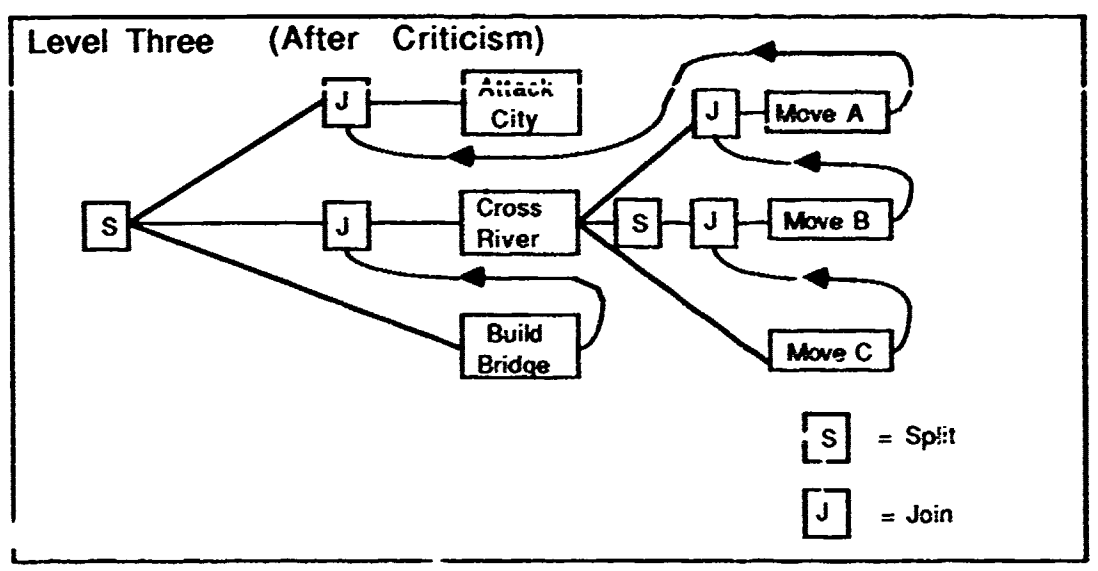

Figure **1-6**

#### 2. THE **STRUCTURE** OF **CONTINGENCY GOAL** TREES

The planning system which PAR Government Systems Corporation **(PGSC)** developed represents plans as contingency goal trees (CGTs). Contingency goal trees are a hybrid plan-representation structure embodying aspects of traditional hierarchical plan representations and of move traes from computer game playing. Figure 2-1 is a sample **CGT** with **19** nodes. The **19** rtodes of the **CGT** are organized into six levels of abstraction. Abstraction refers to the need in planning systems to represent problems in different degrees of resolution or generality. What is intended **by** the concept of abstraction can be seen in terms of the frequenty used "pasta- ,naking"example. One might want to create a plan for making pasta, which can be represented as the goal: **(MAKE-PASTA).** This goa! can be **tought** of as having two sub-goals: (BOIL\_WATER) and (PLACE PASTA IN WATER). These two subgoals are said to be at a lower level of abstraction because, while they represent an equivalent notion to the initial goal, the problem is nonetheless represented in a moredetailed, specific, and therefore less-abstract way. Similarly, the MAKE PASTA goal may be less abstract than an even-higher level-goal: HAVE DINNER, for example.

Abstraction is a key idea in planning because **it.** allows for multiple views of the same problem, each of which is at a different level of detail. Details are usually numerous, hard to keep track of. and not always important. Therefore, the abiily to represent plans at more than one level of detail or abstraction allows for the convenient collection of specific parts of planning knowledge under broader concepts which may be more easily manipulated and traced.

The lowest level of abstraction in any computer plan represents what may be called 'acts' in the world of the planning system. The purpose of an automated planner is to develop plans for achieving some goai. Regardless of how many levels of abstraction the planning problem may be decomposed into, the plan must terminate in nodes which are not subgoals requiring further development, but rather actions for implementing the plan in the pre-oefined world **of** the planning system. Thus. a robot planner may have numerous goat **nodes** ranging across multiple levels of problem abstraction (e.g., (OPEN\_DOOR DOOR1)). In the end, however, the plan must be made applicable to the world in which the planner is to operate. Applicability is achieved through the generation of bottom-level nodes which correspond to acts in the planners world.

**A** planner for developing a sequence *iz ,* piling or unpiling a set of blocks would have acts corresponding to the movement of particular blocks, while a planner designed to maneuver a fighter jet in a dog fight would have acts corresponding to aileron adjustment and so on. Above each act is a network of goals which are the ancestors of the act and, in a sense, explain why the act is being recommended.

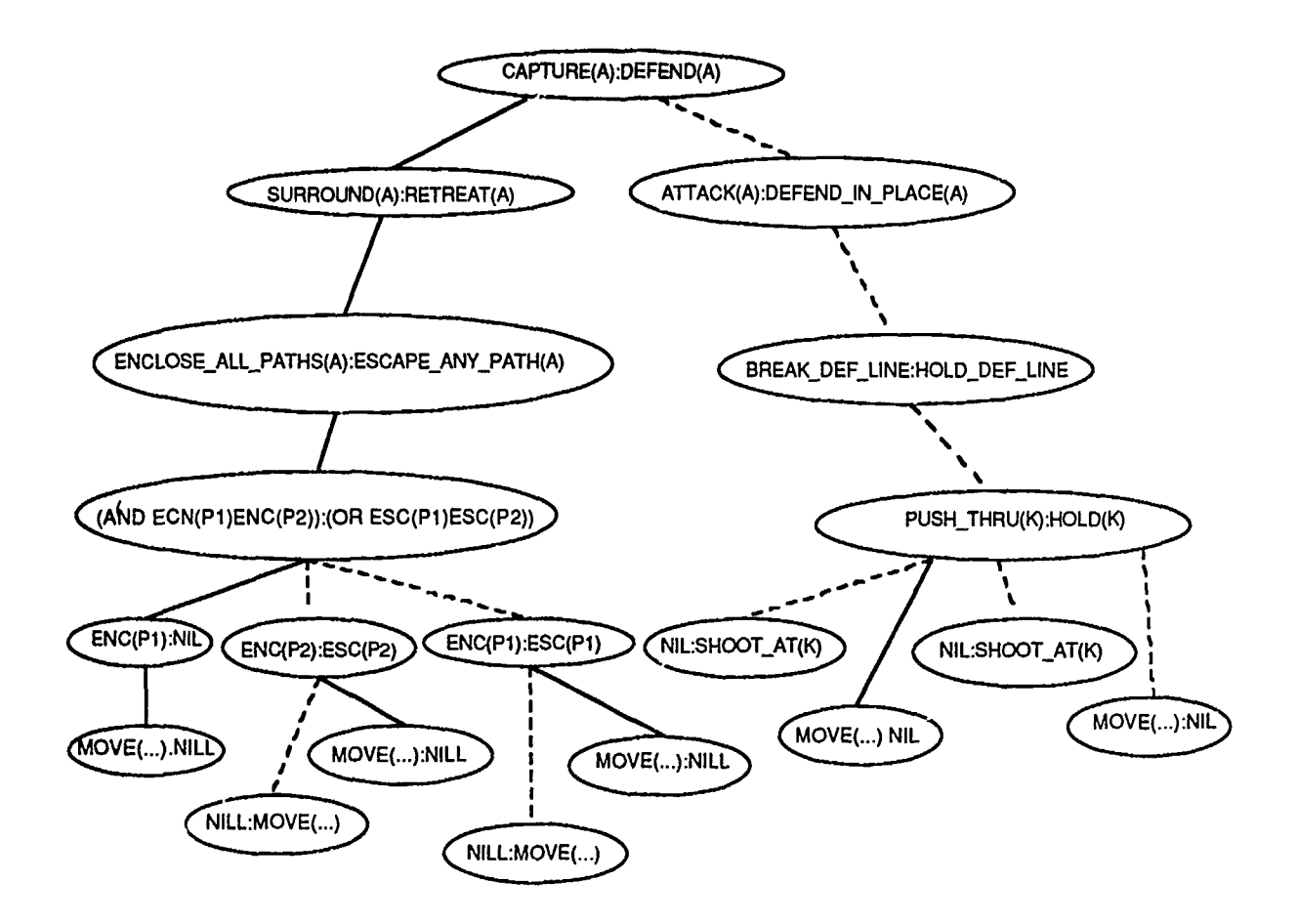

#### **LEGEND**

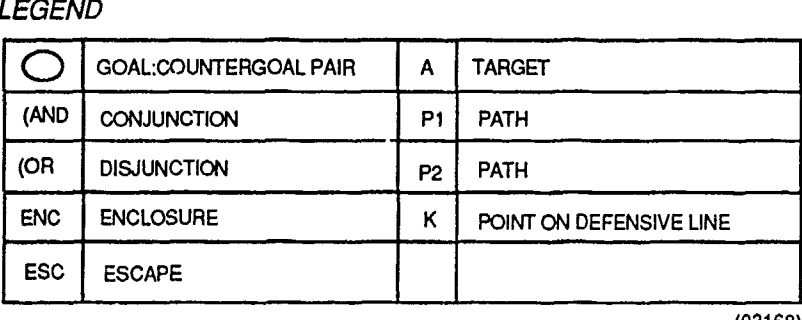

**(03168)**

### **Sample CGT with 19 Nodes Figure 2-1**

To illustrate, consider the representation depicted in Figure 2-2. This figure shows a hierarchically decomposed solution to the high-level problem "Engage Target X at Time Y." In this extremely simplified example, there are three levels of abstraction. The first, or top level, states the initial problem. This is, in turn, resolved into a three-step plan at a lower level of abstraction. At this more concrete level, an explicit strategy ("SHOOT\_LOOK\_SHOOT") for achieving the higher-level goal is instantiated. Finally, at the lowest level of abstraction are the acts or discrete steps required to perform the three steps shown in Level 2.

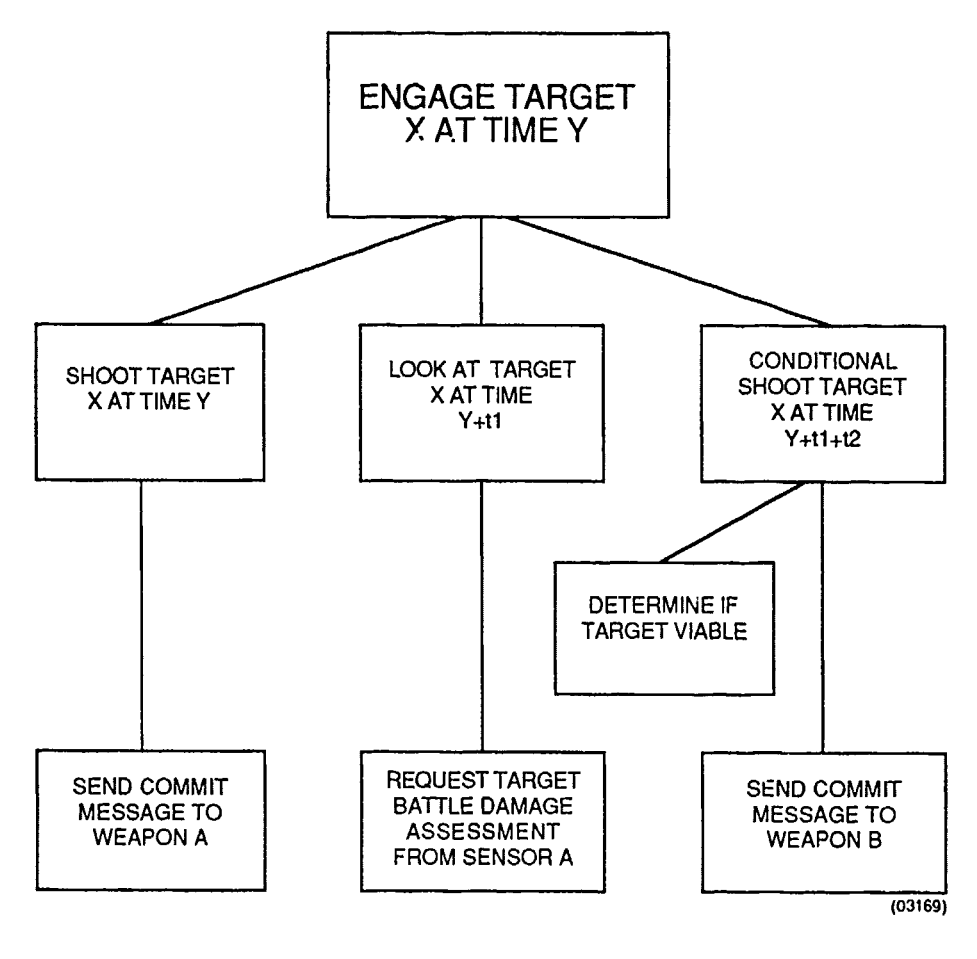

**Example of Hierarchical Decomposition Figure 2-2**

It is important to recognize that the question "to what level of decomposition or abstraction a problem should be reduced" will vary with the aims of the particular planning system. That is, there is no pre-defined lowest (or highest) target level. Instead, these will be defined within the context of the given system. It would have been possible, for example, to build a planner which immediately instantiates the goal "Engage Target X at Time Y" into some solution. In that case, the "Engage Target" goal would also  $t$  vonsidered an act. As one pushes the level of acts further and further away from the level of the initial problem state, thereby creating more levels of abstraction, the planner is made more flexible and more able to apply to general situations. Thus, the initial representation (Figure 2-2) has four acts, each of which is related to a procedure for instantiating that act. This is in contrast to the situation that would hold if there were only a single procedure for achieving "Engage Target X at Time Y." The former is more flexible, because the four acts with their associated four procedures can be combined in numerous ways to solve the problem differently or even to solve completely different problems.

To address planning problems that involve an intelligent adversary, this research effort has taken the approach of generaliz  $\cdot$  the goal-tree/proceduralnetwork formalisms to represent plans in a manner tha  $\ldots$  , mits incorporating the type of planning that is done in knowledge-based game-plane research. To this basic framework has been added explicit consideration of adve: **d** countergoals.

The basic premise of the research effort was that most of the previous work in **Al** planning, such as that derived from robot problem solving, cannot be readily applied to military-planning problems. Specifically, these planners lack a satisfactory capability to explicitly incorporate an adversary's goals and actions into the planning process. Consequently, they cannot effectively plan against an adversary that is simultaneously planning against them. As an example, consider the case of planning under conditions of uncertainty. One aczepted technique is to include information-seeking goals in the plan whenever information necessary to complete a plan is not initially available to the planner (e.g.,  $FIND\_LOCALION$  (X), if the location of X is not known). When an adversary is present, however, that adversary is likely to have a countergoal of preventing the collection of the required information. Consequently, this adversary will use various tactics, perhaps including deception, to prevent information collection. Unless the adversary's countergoals and actions are explicitly taken into account and planned against, the original information goa! is not likely to be achieved.

The planner which this research developed, ARES (Adversarial REasoning System), represents plans in a structure called a Contingency Goal Tree (CGT). Figure 2-1 is a sample CGT showing a plan for some hypothetical battle situation. At each node in a CGT is a Goal Pair (GP) which includes a proposed friendly goal and a possible countergoal for the adversary. Sub-nodes of GPs are Sub-Goal Pairs (SGPs). Reading the left-most branch of the example CGT, a sub-goal of CAPTURE (A) is SURROUND (A), while the corresponding sub-goal of DEFEND (A) is RETREAT (A). Consequently, the **GP** CAPTURE (A) **:** DEFEND (A) has as its first SGP SURROUND (A): RETREAT (A).

Simultaneous multiple tasks are treated as conjunctive (AND) or disjunctive (OR) goals. Thus, (AND ENC(P1) ENC(P2)) is a single goal of enclosing both escape path 1 and escape path 2, while (OR ESC(P1) ESC(P2)) is a goal of escaping through either path 1 or path 2. Other "generic" goals, such as AND\_IN\_SEQUENCE, are possible.

In many instances, GPs will include a goal or countergoal of NIL. This occurs when there is no projected opposing goal, such as when ARES is exploring an option where one side pursues an independent course of action while ignoring the adversary's goals. It also happens to occur in example CGT because this example depicts a linear sequence of moves and countermoves, as would be found in alternating-move games such as Chess.

When a CGT contains a NIL element in every GP, it is isomorphic to a standard goal tree. Also, CGTs can have parallel branches and, if desired, pre-conditions and post-conditions attached to nodes. Consequently, CGTs represent a straightforward extension of the goal-tree/procedural-network representation.

#### 3. GOAL-COUNTERGOAL PAIRING: CGT GENERATION

Section 2 described the means of representing plans in the planner PAR Government Systems Corporation (PGSC) developed. This section deals with the process used to generate contingency goal trees.

Given that plans of action are to be represented in the form of hierarchically decomposed networks where higher-level abstract goals are resolved into more detailed, less-abstract component parts, the next question pertains to what mechanism is to be used to accomplish the actual reduction of one level of goal into its more detailed components. Given some initial problem, an automated planner requires some means of generating the network of goals and subgoals that represent the solution.

The plan-network-generation problem is in a class known as state-graph search problems, where, given an initial state, an exploration of possible sequences of future states is performed in the hope of isolating a path that will lead to a goal state. Figure 3-1 shows a state graph for some imaginary problem. In this example, Node A represents the initial state and Node H the desired goal state. The problem is to find a path that leads from A to H.

Another related form of this representation is the commonly known move tree from computer game playing. In a move tree, a particular node represents some legal arrangement of playing pieces on the board. The "children" of that given node will be the complete set of possible legal moves for the side on the mov $\mu$ . Each of these nodes becomes, in turn, the starting point for proposing a set of subsequent moves for the opposite side. Figure **3-2** st..ws a sample move tree for a very simple Chess game where there are nine squares, a White Bishop, and a Black Rook. Reading this tree from **th9** top down, first all the possible moves are found for the Black Rook. At the next level, each of the possible White responses to the Black moves is postulated.

In procedural networks, state graphs, and move trees, the basic problem is how to f.  $d$  a path that will lead to the desired state. Numerous alternatives are possible. The first and most obvious means is to exhaustively enumerate all the possibilities. Inevitably this results in a great deal of wasted effort because usually only a relatively

few paths will lead to success. The expansion also falls victim to a combinatorial explosion where the search space grows exponentially.

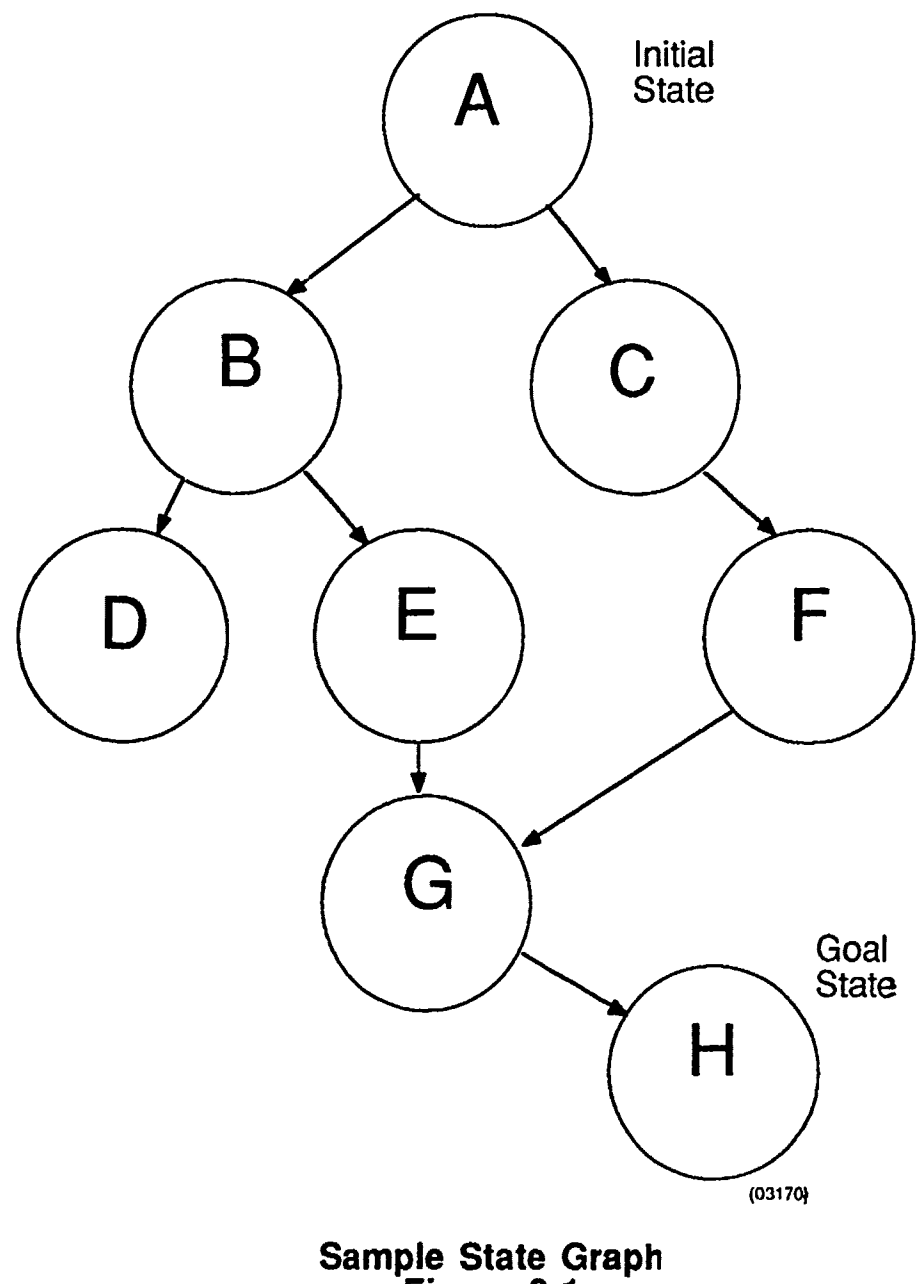

**Figure 3-1**

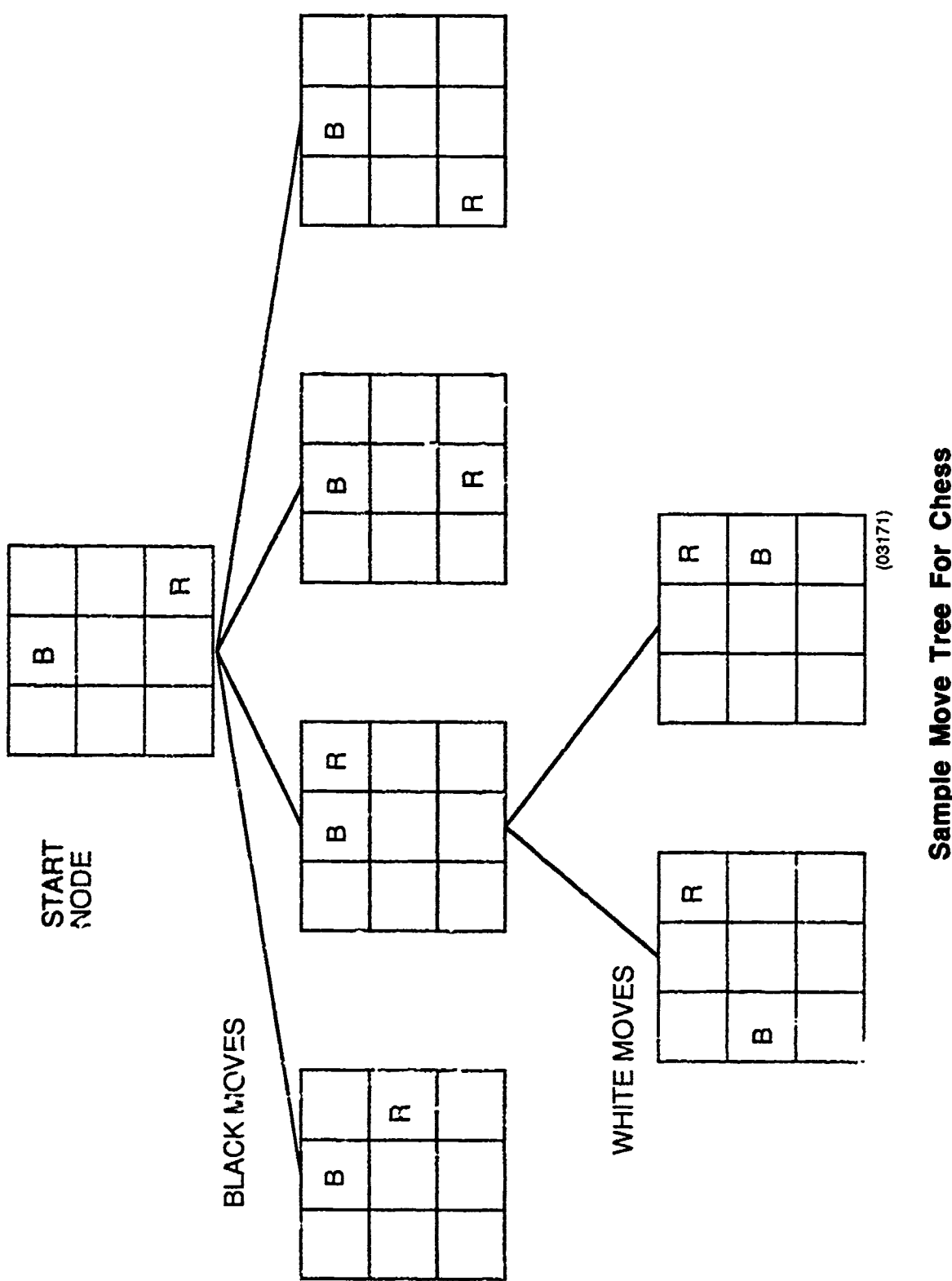

 $\ddot{\phantom{0}}$ 

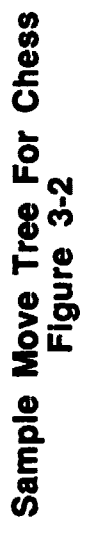

There are numerous possible ways to cut down the amount of computational effort required to navigate through the network. Breadth-first Search examines all the elements at each level (horizontally) before proceeding depth wise to the next level. Depth-first Search expands the state graph vertically until a path either leads to a success or a dead end. If a dead end is reached, the search backs up to the immediate prior node and seeks an alternative at that level, and so on.

In a recent article, deKleer (1985) identifies three principal ways of exploring a search space. The first, and most common, brute-force enumeration of all possibilities, was described above. An alternative approach is chronological backtracking (a variant of depth-first search). However, the discovery of a failure in the developing plan may result in a large amount of wasted work because the real reason for the contradiction in the plan may be some choice further back in the plan, not necessarily the immediately prior one. As deKleer writes: "When a contradiction is discovered the search should backtrack to a choice which contributed to the contradiction, not to the most recent choice." A second alternative to brute-force enumeration is known as dependency-directed backtracking (another variant of depth-first search). In dependency-directed backtracking, records are kept about the dependency relationship that each choice in a plan has with regard to prior choices. When a failure in the plan occurs, dependency records are examined to determine which prior choices (not necessarily the last one) set up this situation.

In actuality, most planners employ a hybrid approach for developing plans of action: neither pure breadth first nor pure depth first. A popular hybrid is known as best-first, where the most promising alternative at each level is explored first.

Figure 3-3 is an example of a best-first expansion. At each level, some procedure is used to select the "best" node for expansion. Once a node is selected within a level, the planner proceeds to evaluate the children of that node seeking to idantify the best possible one to expand, in turn. This continues in the same manner as a depth-first search, except that some discrimination is performed at each level among the possible nodes to expand. The expansion results in the location of either a successful path or a dead end. If the path has led to a dead end (a failure), backtracking is undertaken to some prior node, where the expansion begins anew.

3-4

 $\frac{1}{2}$ 

 $\mathcal{V}_{\frac{1}{2}}$ 

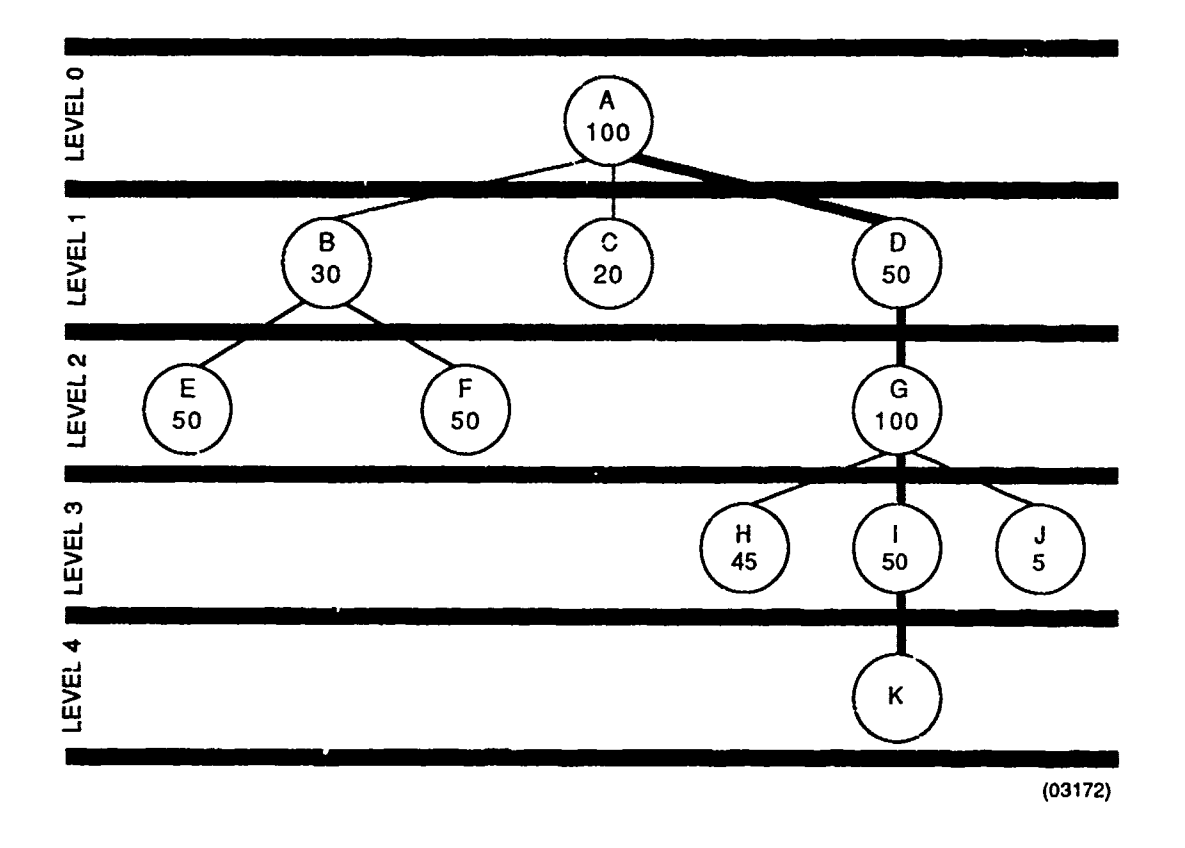

#### **Best-Fit Example With Sample Scores Figure 3-3**

The approach taken to planning in ARES is a hybrid of these other techniques. By reading the terminal nodes of a CGT from left to **rigt ,** a specific sequence of actions is defined. Consequently, each CGT specifies a contingency plan if the adversary pursues the goals indicated in the tree. In an adversarial world, "good planning" means generating contingency plans for each reasonable course of action that either the adversary or the agent may pursue. To this end, ARES attempts to generate a set of CGTs that provides contingency plans for the full scope of reasonable options available to the agent and the adversary.

For a given level of abstraction, ARES proceeds through CGT generation/expansion in a depth-first manner. Beginning with the most recent GP added to the CGT, ARES recursively adds SGPs until a terminal GP is reached. A terminal GP includes a procedure for making an action in the world, which means that it is the lowest level in the expansion. Processing a GP involves accessing a knowledge base of goal definitions in order to determine possible reasonable options to instantiate tor either the agent or the adversary. In alternating-move games, these accesses are for the goal for the side that is currently on the move. In more

complicated domains, like maneuver planning, where actions can occur simultaneously, both parts of the GP are processed at the same time.

In the example CGT, the solid line identifies those SGPs that were generated by processing the parent goal of side A, on the left, while dotted lines indicate SGPs that are descended from the parent goal of side B, on the right.

The general procedure employed by ARES ir the generation of plans may be characterized as an iterative process of proposing possible courses of action and, based on the outcome of those actions, proposing better action options. ARES, in effect, plays out a series of hypothetical games in order to "learn" about the way objects in the domain interact. The knowledge that is gained is further used in the construction of the network of goals and countergoals.

Table 3-1 presents a high-level, English-language description of the actual procedure used by ARES to generate CGTs. The procedure "RESOLVE" is recursively called until goal decomposition ends with either a failure or an act in the world state.

#### TABLE **3-1**

#### Procedure **RESOLVE**

- **1.0** Given an initial input goal pair, designated gpair, determine whether **it** will result in success for either agent or counter agent. Contingency Goal Trees created in this process, taken together, form a plan.
- 2.0 IF a word update action can be performed, **THEN** perform it and **RETURN** T
- 3.0 Generate a new sub-goal pair (sub-gpair) for gpair and add to sublist
- 4.0 **CASE:** sub-gpair go to **7.0 (RESOLVE** (sub-gpair side))\*NIL: go to **3.0 END(case}.**
- **5.0** Replace most recent sub-gpair.
- **6.0 IF[AND(** sub-gpairT) (RESOLVE(sub-gpair side))], **THEN** go to **3.0**
- **7.0 CASE:** sublist > 0 AND (side effects) : go to 5.0 sublist > 1 **Remove one sub and go to 5.0** sublist = 1 **RETURN** T sublist = 0 **I is a contract of the CIT RETURN** *NIL* **END** {case).

#### 4. KNOWLEDGE REPRESENTATION **IN** PLANNING

Computer game playing and robot problem solving are generally considered to represent distinct classes of planning problems. The normal model for examining twoplayer, perfect-information game problems starts with a game tree which maps the various possible situational evolutions that can occur, given different action options for the two sides. As pointed out in Section 2, for even the simplest games, such trees can develop to unmanageable size after only a few levels, introducing the need for clever techniques for isolating the best move based on only a partial look-ahead.

Several possible methods, including minimax and alpha-beta (see Nilsson, 1980 for a review) exist for constraining the search problem. Other researchers have coupled these techniques with the use of heuristics and the incorporation of domainspecific techniques to limit searching in a given game problem (Ballard, 1982).

Two issues appear to be most important for the creation of a successful planner in any domain: 1) a knowledge-representation strategy and 2) a mechanism for applying knowledge in an attempt to constrain the search space. This report section details the major results of PGSC's investigations with respect to this important aspect of automated planning.

PGSC contends that the classes of problems described generally as computer game playing and automatic problem solving do not represent unrelated domains within **Al** but are rather special cases of a broader problem set which can be best categorized as dynamic plan generation.

A major impetus behind PGSC research in this area has been the state of twoplayer, perfect-information games over the last 20 years. This sad situaticn has been summarized by Berliner (1973) with his criticism that one of the most serious deficiencies in game-playing programs, like those being developed for Chess, was the absence of long-range or global plans for winning the game. Wilkins (1979), with his PARADISE system, provided further guidance by restating the game-playing problem in terms of planning issues. The essence of Wilkins' approach is to develop move sequences based upon the goal-directed development of a plan, instead of picking the "best" move from a tree expanded to some arbitrary depth according to some arbitrary method. The result is that the emphasis in developing successful game-playing

programs is shifted from questions of computational complexity to the construction of effective goal-based knowledge-representation schemes.

The use of long-range planning and goal-based knowledge has been successfully employed in a number of planning mechanisms (see Berliner, 1975; Reitman and Cox, 1979; and Wilkins, 1979). In all of these systems, knowledge is employed in order to constrain a space of available options. Once candidate strategies are identified, thereby eliminating many branches of the move tree, action alternatives can be investigated to considerable depth without suffering from the effects of a combinatorial explosion.

Controlling the generation and/or search of a set of action alternatives represents one of the primary problems facing development of successful computer planners in all domains, not simply game playing. The crux of the problem, as it is commonly presented, is that finding solutions to planning problems requires either an epistemologically intensive, or a time-intensive approach. The former requires that sufficient knowledge (e.g., about strategies, good skeletal planning sequences, etc.) be included in the' planner to guide the decision making required to select among competing courses of action. The latter approach, on the other hand, foregoes this kind of goal directedness, developing all branches to a certain level and then picking the best move by applying some criteria to the family of alternatives.

Several researchers have recognized this dilemma and suggested that these two-solution strategies are arrayed along a kind of continuum and that other methods that attempt to combine the two lie between the two extremes. McCarthy and Hayes (1969) and Berliner (1973) are examples.

As Berliner pointed out, approaches to planning action sequences which depend either entirely on knowledge or search are essentially uninteresting from the standpoint of Artificial Intelligence. The question then becomes one of creating a model which is both epistemologically and heuristically adequate (following McCarthy and Hayes). In other words, the aim is to use just enough knowledge and just enough search to obtain successful and interesting results.

Important innovations in representing planning knowledge which emerged from PGSC's second-phase effort center upon **1)** the use of search as a form of knowledge and 2) a framework for representing this explicitly.

The phase-two planner, ARES, builds plans **by** engaging a given world situation or environment in a planning dialectic. The plans are constructed out of generic goal structures representing generalized planning knowledge about the domain. Based on the system's analysis of the current world situation, these general pieces of knowledge are informed and related into a network of specified goals. In the current implementation, uninformed goals are s-expressions in the **LISP** Language. Each goal has a number of properties which are slots in the atom's property list. The goal name identifies the atom or s-expression. The property slots include the following:

- **(1) COUNTERGOAL --** an assumed adversarial countergoal,
- (2) **SUBGOAL --** a list of possible subgoals for when the agent is the curren. actor in the environment,
- **(3) SUBNOTONMOVE --** a list of possible subgoals for when agent is not the current actor in the environment,
- (4) **FEASIBLE --** a list of feasibility conditions,
- **(5) SUCCESS --** a list of success conditions, and
- **(6) FAILURE --** a list of failure conditions.

While a value or list is initially attached to each uninformed goal, these values are used only as a starting point for producing specified or filled-in attachments as the goal is developed during the course of a planning sequence.

**PGSC** distinguishes between informed and uninformed goals on the basis of a specification which is necessary in order to instantiate a particular goal. An informed goal is defined as a goal which has been developed in a context-sensitive fashion **by** transforming its initial attachments or properties into specified attachments. The difference between an uninformed goal and an informed goal is illustrated as follows. Imagine a human planner operating in a tactical combat situation. The planner has a number of general-purpose maneuvers or "goals" which he can use, given varying circumstances **--** an example would be "march to contact." As such, this operation would be similar to what we are calling an uninformed goal **--** it is devoid of ary contextualizing circumstances and lacks "filing-in." Once the planner chooses to pursue the goal, however, he decides to march some paticular set of forces to contact, with some adversary at a given point and time. In this way the goal becomes specified or informed.

The actual filling-in of an uninformed goal occurs when, in the development of a Contingency Goal Tree **(CGT),** ARES expands an existing node. In planning, not only must an agent's plan be consistent between levels of abstraction (see Section 2), but also the agent's model of its adversaries' countergals and the success/failure tests for the goal must reflect this same consistency. Thus, while an agent's goal of **'CAPTURE** (X)" might be generally paired with and adversarial countergoal of **"DEFEND** (X).' **it** is not necessary that in a specific situation the adversary have that countergoal. **It** might be the case that in the parent node the adversary's countergoal was **NIL** (indicating that ARES expects the adversary to ignore its goal), and, therefore, it makes no sense for there to be a countergoal of any **child** of that node.

ARES specifies the countergoal attachment **by** conjoining the set of generic countergoal attachments for the goal with the specified or informed set of countersubgoals from the parent, thereby making sure that each step in the adversary's counterplan is consistent with its predecessor. Similarly, it is also necessary to make sure that the success or failure tests of any node in a network include consideration of the parent nodes. This is because, for ARES, the planning **of** a move/countermove sequence is dependent upon the ability to recognize success or failure across levels of hierarchical abstraction- As an example, consider the case depicted **by** the move tree in Figure 4-1. This example is taken from the game of Othello (see the detailed description of ARES' behavior in this domain that follows). The planner's goal is to occupy comer X, and the assumed countergoal is also to occupy X. To occupy comer X, ARES has identified CTRL(AX) as a subgoa! which is paired with CTRL(AX) as a counter. Since AX is already occupied by an adversarial piece, the only way it can be occupied **by** ARES is to flip or turn the **p-ece** over. TURN OVER(AX), then, becomes ARES' next subgoal with a countergoal of  $TURN$  OVER(AX).

The knowledge base assures that. **if** the agent's obtecvive is to turn over a piece, the adversary will want **to** turn the piece back over again. ARES first makes move **1,** which flips AX over. Next. playing **for** the adversary. ARES finds move **2,** which will flip AX over again (back to its original configuration). Move 2 just happens

to be a play into ccrner X, however, and, by making this move, the adversary would be able to thwart ARES' level-1 goal of controlling that corner. It therefore n,akes no sense for ARES to consider this sequence any further -- it is a bad plan. ARES can only realize this based on a failure-conditions analysis which it would make before processing the next goal (a potential move 3).

The specified failure lists, used to determine when some sequence represents a bad plan, results from the conjunction of the generic goal attachments of the goal as it is in its uninformed state with the set of all specified failure conditions from parent goals in the same path. Thus, ARES has encountered a failure if the white side has turned over (AX) and white occupies (X).

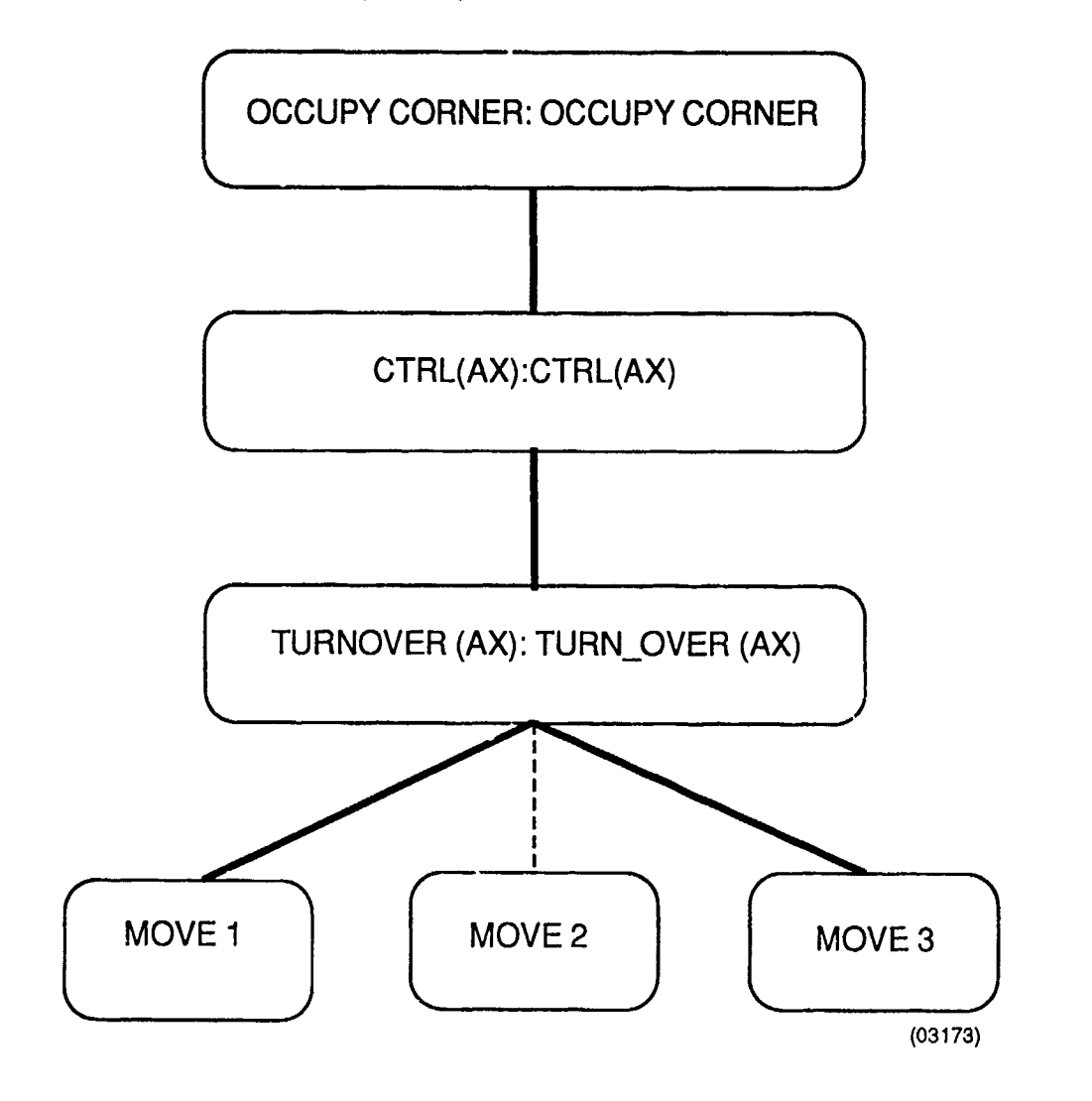

**OTHELLO Move free Figure 4-1**

#### 5. OTHELLO EXAMPLE

This section presents a detailed example of an "RES planning sequence from the popular two-player, perfect-information game Othen Othello is played on a board of 64 squares (8 x 8). Two colors of stones (white and black) are used for the respective players. The object of the game is for a player to occupy more squares with his color of stones than the opponent. A square is captured by outflanking an opponents stone (or a row of stones). Outflanking is accomplished by being able to make a play such than an opponent's stone(s) is(are) enclosed by two friendly stones, one at each end. The following is an illustration:

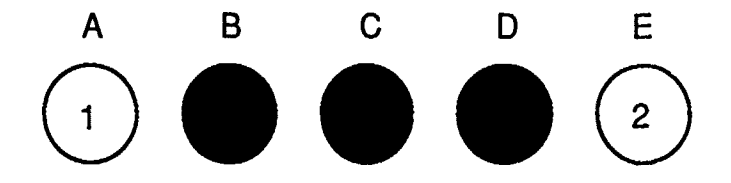

White has Stone 1 at Position A, and Position E is open. By playing a stone at Position E, white is able to outflank the three black stones located at B, C, and D. A player (either white or black) is able to make a valid play any time a stone can be placed in such a fashion so as to outflank one or more of the opponent's stones. Once such a play is made, the opponent's stones in the intervening spaces are "flipped," that is tiley are changed to stones of the color of the player making the outflanking play. For instance, in the example shown above, once white played Stone 2 at Position E, the black stones at Positions B, C, and D would be changed to white stones. If a player cannot make an outflanking play, he must "pass" on that turn and wait for another opportunity. The game ends when all of the spaces on the board are occupied by stones. The player whose color stones occupy the majority of spaces wins. In the computer implementation of Othello which has been built for demonstrating the planner, the computer plays for one side against a person (or itself). The planner plays for the white side and the opponent plays for black. The initial configuration of the sixty-four (8 x 8) square game board is as shown in Figure 5-1. Two black stones and two white stones are initially placed in the center of the board. Black (the opponent) is allowed to move first. In the example, which is taken from an actual game, the moves of the planner (white) will be explained in terms of the contingencygoal trees used to arrive at those moves. To make the planning sequence more

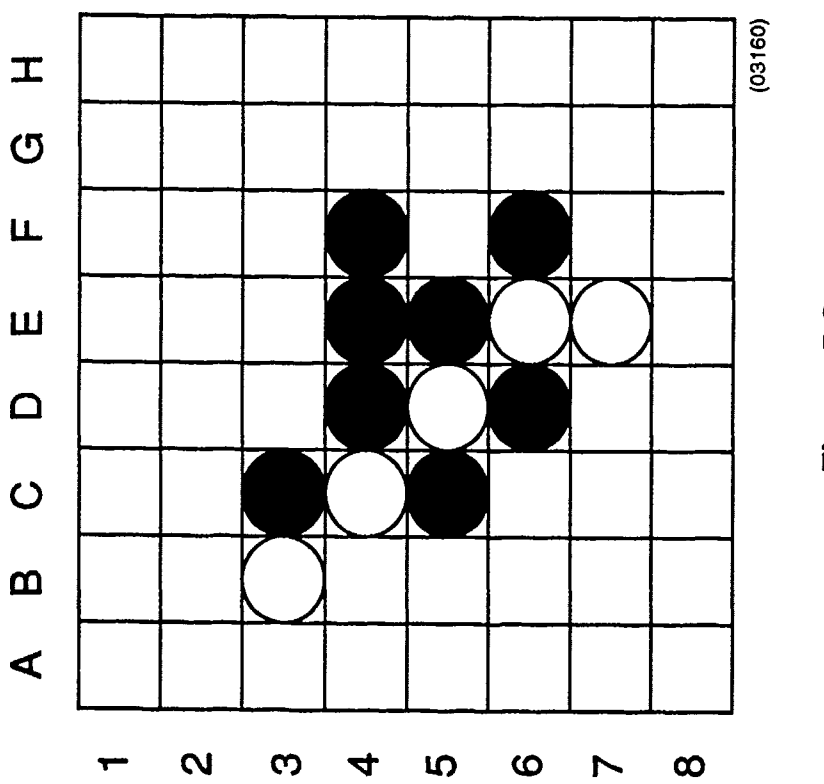

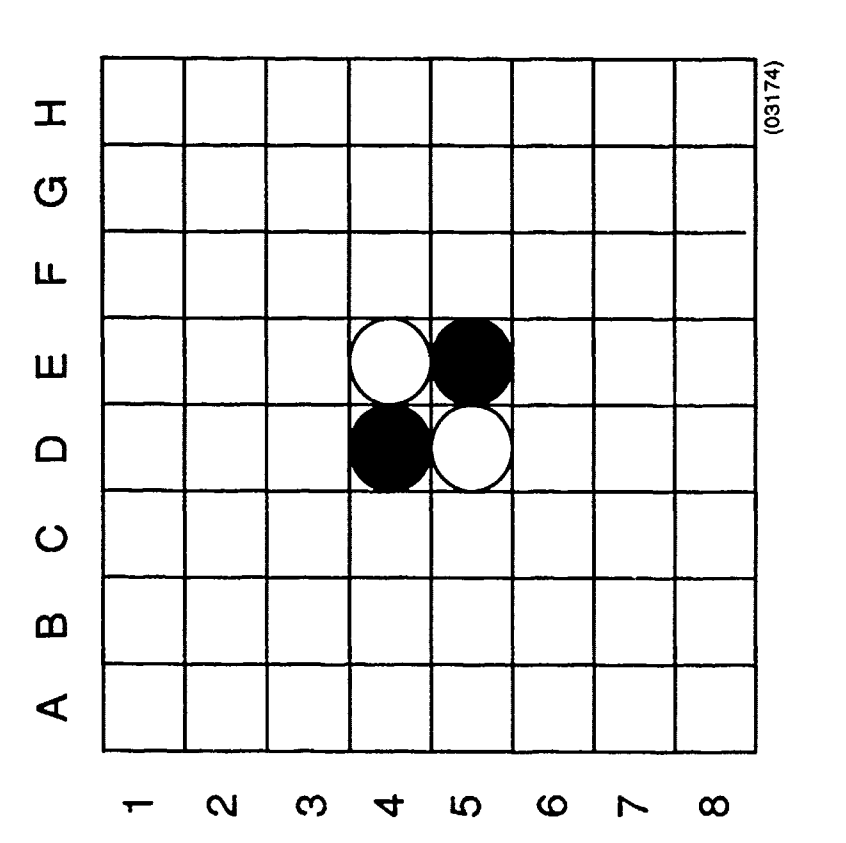

**PARK REAL** 

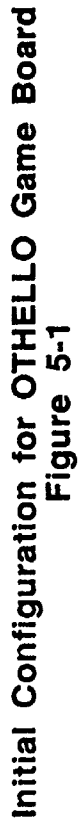

Figure 5-2

interesting, a number of moves already played b<sup>\*</sup> bath the black and white sides have resulted in the configuration of the playing board shown in Figure 5-2.

Figure 4-1 showed the current contingency-goa' tree that the  $r'$ ..., ner is considering In the bottom left cornet of the board, white, which in this case is AREC, has a play which will allow it to occupy Square (C6), which is two squares away from the Corner (A8), tnus satisfying the Subgoal "ctri  $\pm$  2 away". Having found this move, ARES plays it cn a hypothetical-move board ( $\epsilon$  e Figure 5-3) and then switches sides to play for black to see if there is an adversarial countergoal which will be achievable as a result of ARES' .,ove. Black's assumed countergoal oi white's "play" is "NIL," and so ARES (playing ;ur black) backs up the tree one level **tu** the parent to check the countergoal there. The parent goal to ARES "play" is "play safe (C6)," and the assumed adversaria! countergoal is also "play\_safe\_(C6)." "Play\_safe" is a goal object defined such that a play will be **r** iade on a given square an, the opponent will not be able to turn the stone over. Black now has the countergcal of trying to occupy (6). It can accomplish this in cne o, two ways: 1) play on the space if it is not occupied and represent3 a valid move, *or* 2) attempt to turn over an opponent's piece occupying the position. Since white is (in the hypothetical-move environment) occupying (06), black's only hope is to attempt to turn over **tiat** piece. Since a black play at  $(27)$  will a icw it to do so, ARES makes this play for black on a new hypothetical-move board (see Figure 5-4). ARES now switches back to its side again and considers the most recently added node to the CGT (the black play at (C7)). Since the countergoal of the black play is "NIL,' ARES backs up to the black parent goal of "turn\_over\_(C6)," the countergoal of which is also "turn\_over\_(C6)." ARES now attempts to find a new white play which will result in the turnover of (06). A play at  $(B6)$  is such a move and so, as before, a new hypothetical board in created and ARES' new move is played on it (see Figure 5-5). APES switches sides back to black and backs up as before to white's goal of "turn\_over\_(C6)," which is paired wititium "turn\_over\_(C6)" as a countergoal. Since black has a play at (A6) which will turn (C6) over again, this move is played on a typothetical-move board at yet another level (F.gure 5-6). Switching back to white, ARES locates another move, at (B7), which will flip the target  $p\ddot{\sim}$ : (C6) back, and this play is made on the next-level hypotheticalmove board (Figure 5-7). Another switch is made to the black side,with ARES backing up as before the the "turn\_over\_(C6)" goal. Black now has a play at (A8), which will flip (Ce) over again, and this move is, in turn, played on a hypothetical-move boara (Figure 5-8). At this point, ARES does not yet realize that implicit in black's pla, at (A8)

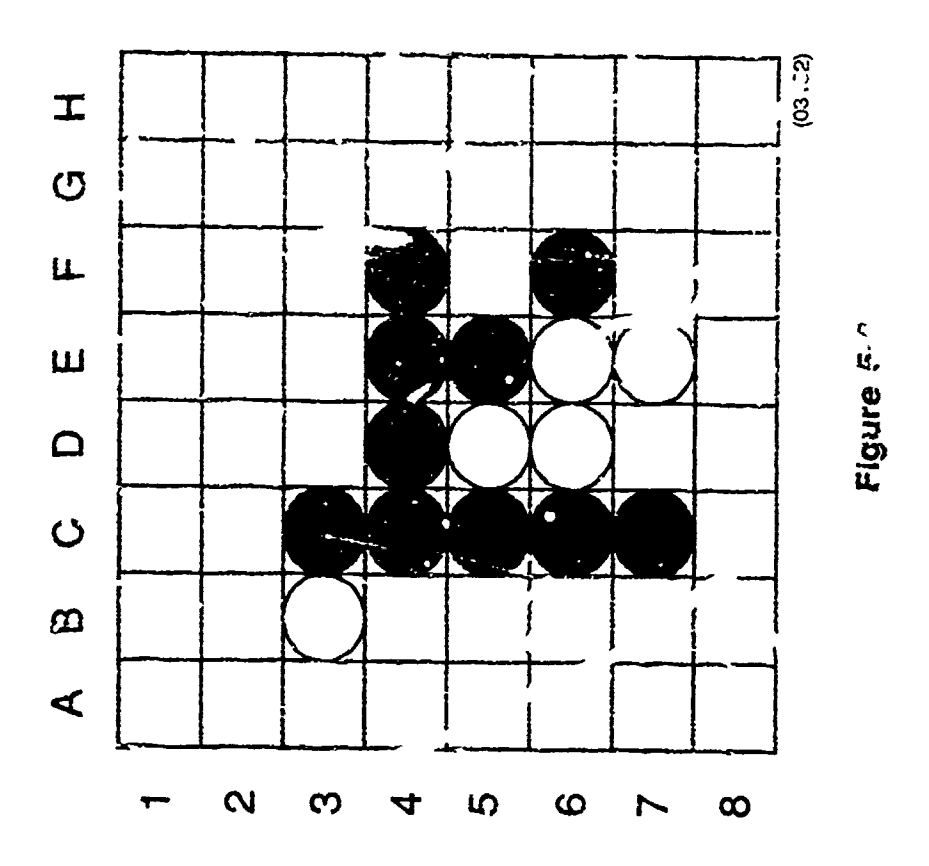

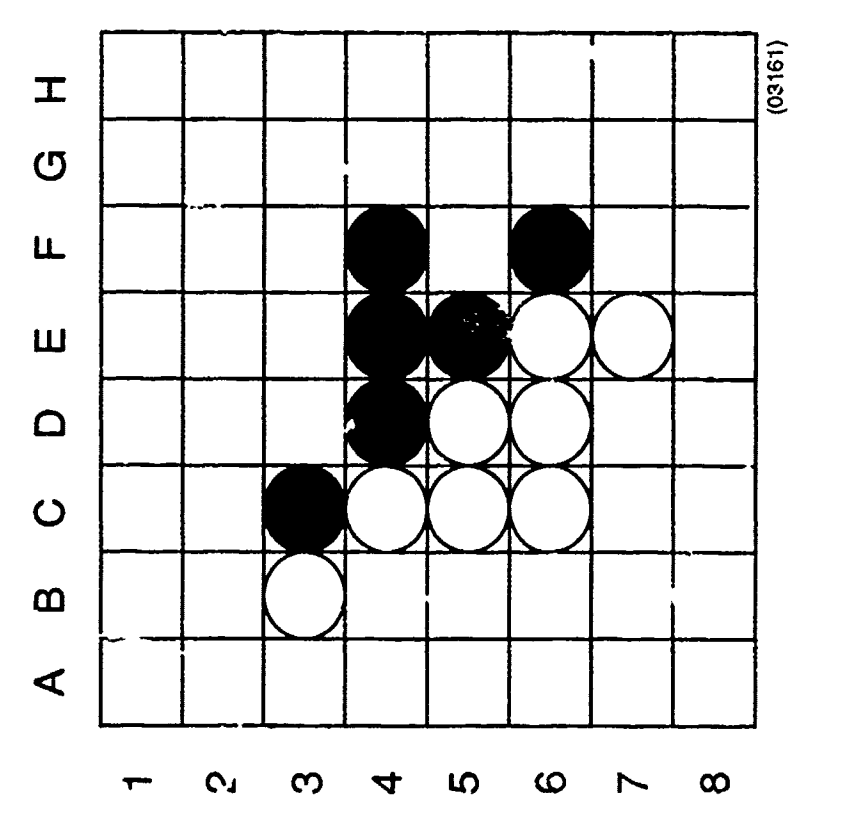

Figure 5-3

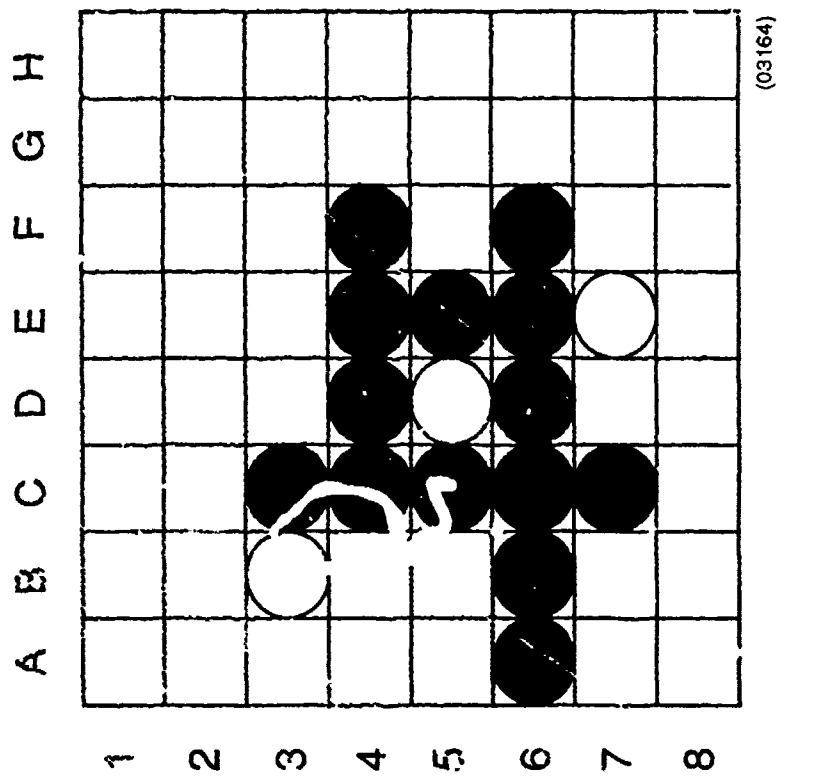

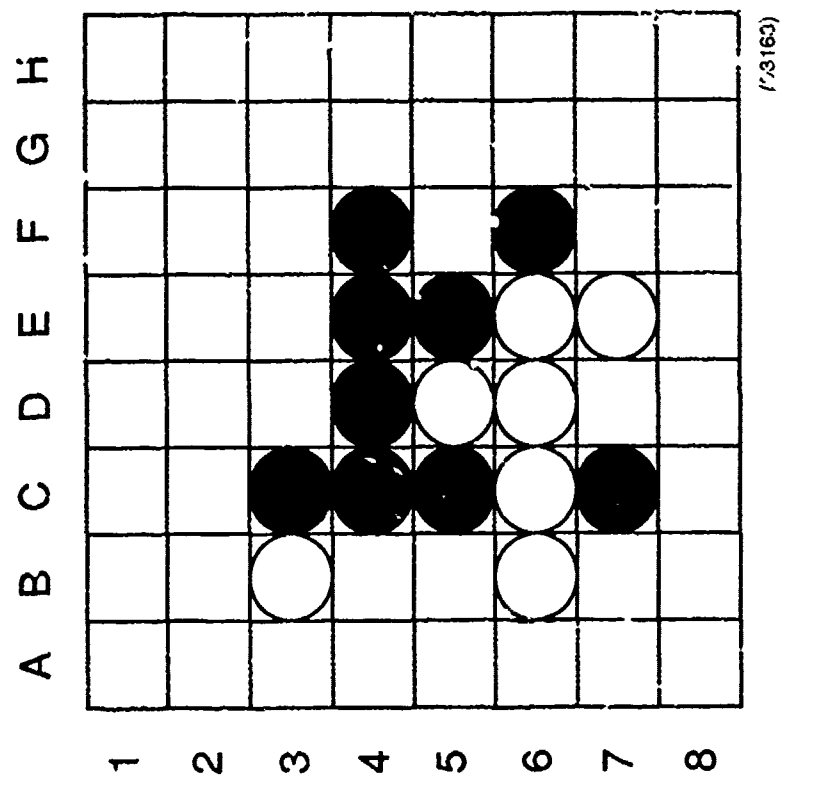

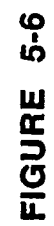

Ť.

 $\frac{1}{4}$ 

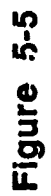

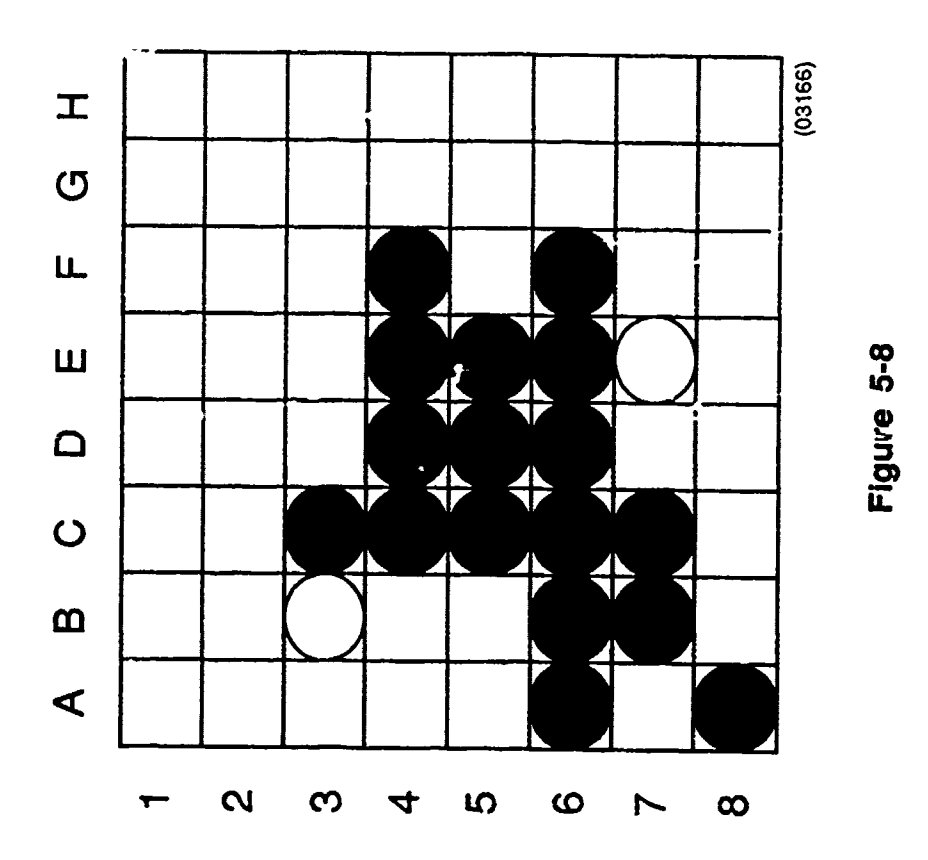

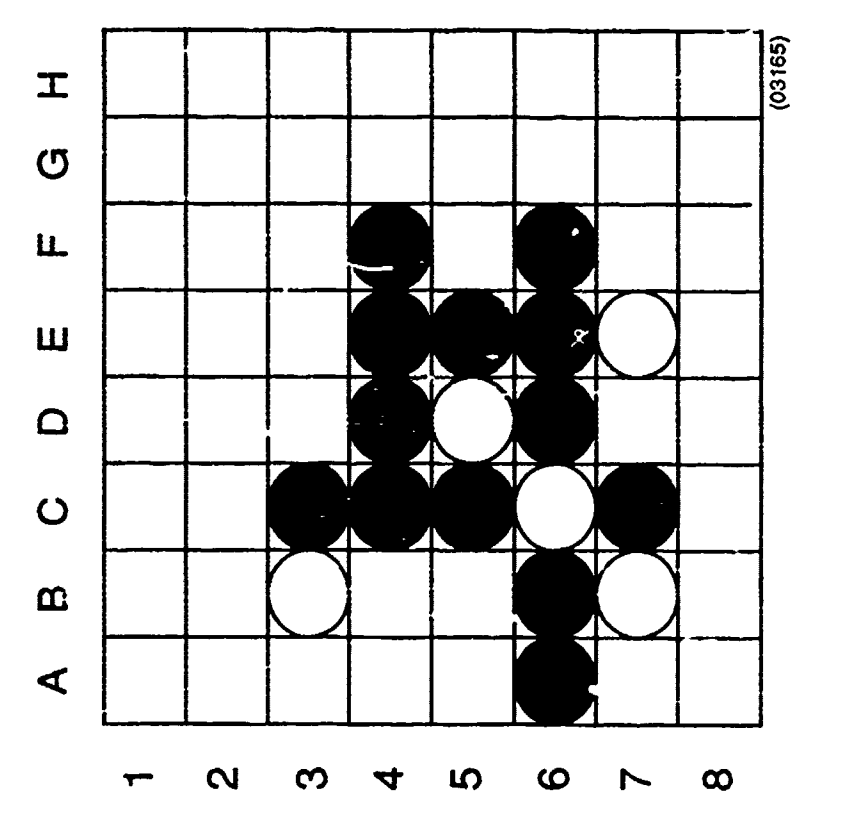

Figure 5-7

 $\bigl|$ 

is the automatic failure of its upper-level goal of "improve corner (A8)," and so it switches sides back to white and backs up the tree to the turnover goal. Examining the success/failure conditions for this node, ARES finds that, since black has occupied the corner at (A8), the opponent has succeeded in defeating white's objective. It does no good to continue to attempt to turn over (C6), since the whole point of this play was to set up the corner at (A8) and this present contingency has resulted in the loss of the target corner.

It is important to notice that, without the success/failure tests, ARES would have gone ahead looking for move sequences that would allow it to occupy (C6) and would not have known that any move sequence that allows black to occupy the corner, even if it results in the success of the subgoal, is a greater success for the opponent. Having realized this implicit failure, however, ARES begins to replan. The first step is to pop back up two levels in hypothetical worlds, returning to the situation before it made the play at (B7) which led to the situation of black occupying the corner at (A8) (Soe Figure 5-6). Now ARES proceeds to plan for white with a new goal of turning over **(C6)** AND NOT playing at (B7). As is evident from an inspection of Board 5 (Figure 5- 6), there are no white moves other than (B7) that will flip **C6** over. Thus, ARES must search back even further, popping up another two levels in boards to where it was before it played at (B6) (see Figure 5-4). At this point its goal is to turn over (C6) AND NOT play (B6). Here, ARES has another alternative: it can achieve this goal by playing at (B7). It may seem peculiar that such a move would be considered since it was a similar play at (B7) which allowed black to occupy the corner in an earlier contingency, but there is no necessary reason to assume that by introducing it now, a similar failure will occur (even though that is exactly what happens). Having discovered this new move, ARES proceeds to create a new level of hypothetical-move board (see Figure 5-9) and places this move on it. Switching sides as before and backing up the goal tree for white, ARES is now looking for a move which will turn (C6) back over. It discovers, as before, that by playing at (A8) it can turn the piece in question (C6) over once again (see Figure 5-10). As before, after switching sides and checking its success/failure tests AREAS finds that its upper level goal has failed and so it must once again attempt to replan. Levels of hypothetical-move boards are backed up to the situation as it was before ARES played at (B7) (see Figure 5-4). Now the goal is to turn over (C6) AND NOT play (B6) AND NOT play (B7). As is obvious from the game-board diagram, there are no available moves which will allow this goal to be achieved. ARES, therefore, pops up two more levels in hypothetical-move

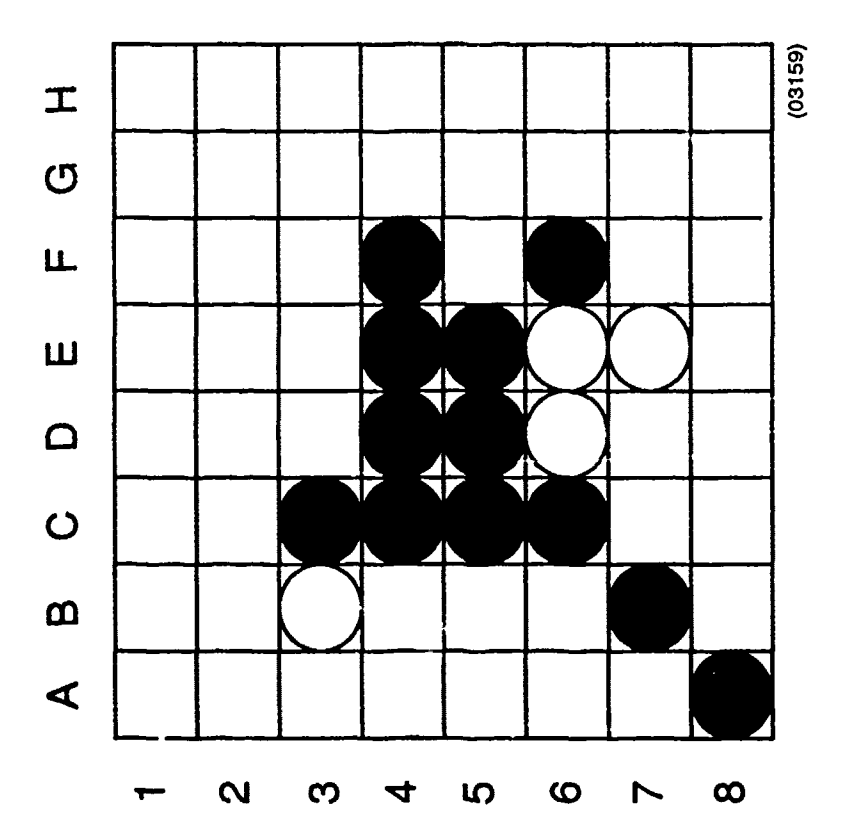

 $-$ 

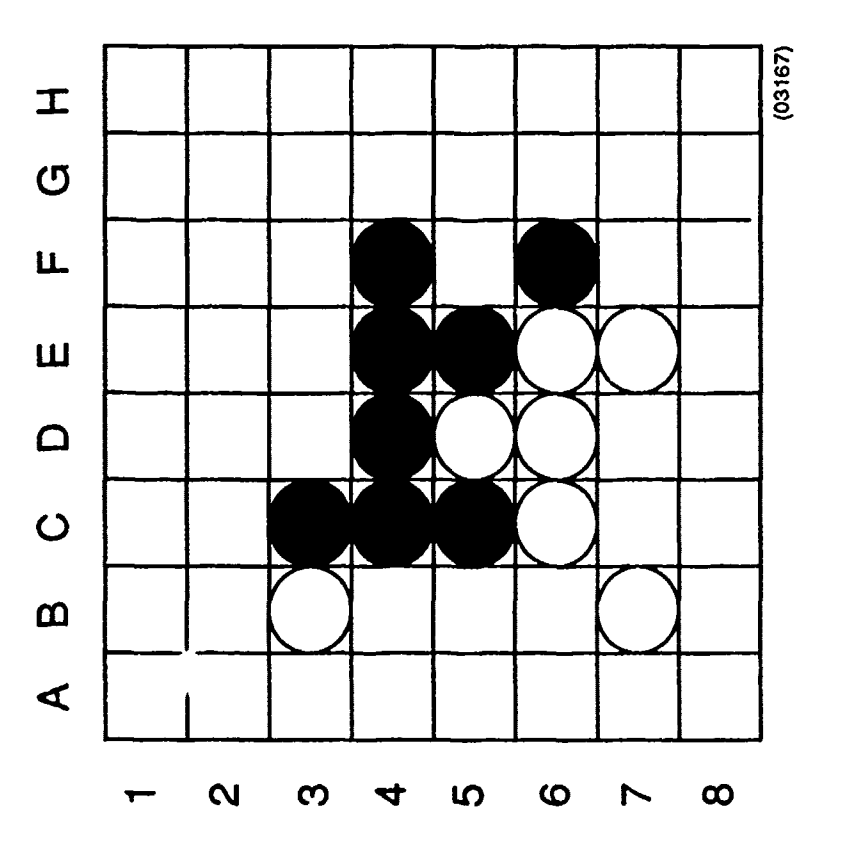

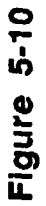

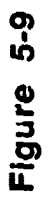

boards to the situation as it was before it played at **(C6).** As there are no other moves that will allow ARES to occupy this square **(C6),** it abandons this target and will instead try to see if there is another way in which it can improve its position in this corner. ARES will continue to consider move-countermove sequences until it finds a winning combination for itself which black cannot counter. The move/countermove tree that is finally developed becomes ARES current strategic plan. The other contingency trees are maintained along with their corresponding hypothetical-move boards. When black next moves, ARES will compare the adversarial action with its current strategic plan to see if the adversary is behaving as anticipated. **If** black's move corresponds to ARES' calculated best move for black, the current tactical plan is still valid and ARES can automatically make its next move as indicated in the plan. **If** black's move does not correspond to what ARES expected black to do, it is possible that one of the following conditions exists:

- **1.** The adversary is unaware of ARES tactical plan or has abandoned the target and will not react to ARES' offensive, or
- 2. The adversary is aware of ARES' tactical objective but has failed to identify the best move sequence to thwart the plan, or
- **3.** ARES has made an error in the assumption of adversarial countergoals.

ARES first considers that Case 2 is indeed what has happened and it searches through its collection of stored CGTs and hypothetical-move boards to see if black may have blundered and selected a poor countermove. **If** the given scenario is located among the stored CGTs, the located **CGT** is used to update the current tactical plan according to the new move sequence contained in the tree. Because ARES has already thoroughly examined this tree, beginning with black's countermove, it is just as certain that black will fail in this sequence as it was in the original tactical plan.

**If, on** the other hand, ARES is unable to locate the black counter among its stored CGTs, it immediately begins to develop a new tactical plan, taking into consideration the new situation resulting from black's unexpected countermove. **By** proceeding in this way, ARES is able to deal effectively with the possibility that the adversary may have abandoned ARES' tactical target, or may be embarking on some offensive of its own. In this case it is necessary for ARES to rethink a tactical plan given the possibility that its opponent may have changed the environment in such a way so as to be posing a serious challenge in some other part of the game board.
Such a reconsideration does not automatically mean that the original tactical plan will be abandoned, only that other alternatives will be considered in light of the adversary's new action, and, if the original tactical plan is no longer the most advantageous for realizing higher-level statistic goals, a new tactical plan will be developed.

#### **6.** MANEUVER EXAMPLE

In addition to refining and formalizing the work conducted in Phase I, the Phase II effort extended the adversarial-planning mechanism from the two-player, perfectinformation, sequential-movement domains examined (primarily Othello) to a more robust and realistic environment. Since the ultimate goal was a planner that can effectively operate in battlefield environments, the researchers decided to create a simple corps-maneuver-planning scenario as the target domain.

The school scenario used at the U.S. Army Command and General Staff College, Ft. Leavenworth, KS, was selected as a basis for the new planning domain. A wargame consisting of seven distinct maneuver units was abstracted from the detailed scenario. This generalized scenario is depicted in Figure 6-1. The following extract from the Corps operations text (lesson **3)** describes the scenario the research effort attempted to plan.

"The corps main attack will concentrate in the south (right) to defeat the 1 GTA by rapid penetration of its main and second defense belts thus destroying the continuity of threat defense and rear services systems. The corps attack will be conducted with three mechanized divisions attacking in sequence from north to south. At D-day, H-hour, the 54th Mech Div attacks in the north (left); at H+12, the 53rd Mech Div attacks in the center. The 52nd Mech Div is the corps main effort and attacks at  $H+14$  in the south (right). The sequence of the corps attack is designed to cause the TRs in the second defense belt to shift nurth from present positions against the supporting attacks in the north, thus reducing the strength of threat forces in the zone of the main attack (52nd Mech Div). The 54th Mech Div will attack through the 23rd Amd Div on the left (north) to penetrate the main defense belt, then continue the attack to penetrate the second defense belt, fix the 55 TR in zone if it counterattacks, and secure objective 1 (NB2940). The 53rd Mech Div attacks through elements of the 23rd Armd Div and 208th ACR in the center to penetrate the main defense belt, fix the 115 TR, & TD, if it is employed in zone; then secure objective 2 (NB4127). The 52nd Mech Div, the main attack on the right (south), attacks to penetrate the main defense belt, then maneuvers to secure objective 3 (NB5920). In the

event that threat forces do not shift north as expected, the main effort will be redesignated to the 54th Mech Div or the 53rd Mech Div.

"The corps flanks will be protected **by** the **CENTAG** supporting attacks along each flank. The 54th Mech Div will prepare to protect the corps northern flank (left) with the priority between PL HORSE and PL SHARK; the 52nd Mech Div will prepare to protect the corps southern flank (right) from PL ELK to PL SHARK.

"The 54th Mech )iv and 53rd Mech Div relieve friendly defending units, in zone, of responsibility for containment of threat forces along the LD/LC by H+14 and H+18, respectively. The attacking divisions will prepare to assist the rapid passage of exploiting forces as soon as the assigned objective is secure. The 208th ACR prepares to follow the 54th Mech and 53rd Mech Divs, in zone, in order to initiate phase **II** of the corps operation **by** a rapid passage and exploitation. The 25th **Armd** Div prepares to follow the 52nd Mech Div or 53rd Mech Div, in zone, in order to execute phase **II** of the corps plan."

To simulate this problem the planning mechanism was adjusted to generate plans of attack for multiple units, each capable of a variety of independent actions at different times. Here, the major difference from the prior implementation is that a single "move" for either the friendly or adversary side consists of a coordinated action of several pieces (more than one unit). Each of these coordinated actions can be countered **by** multiple enemy responses. As before, an appropriate response consisting of some combination of unit actions is postulated as a contingency plan and tested hypothetically through **CGT** generation to see how that possible response will fare against possible counters. Once an appropriate response is located the planner posts the action and updates the simulation. Planning is then undertaken for the other side.

In order to decide the relative advantage or disadvantage of any particular course of action, a simple outcome simulator was employed to calculate the extent to which a given unit either defeated or was weakened **by** any unit with which it came in contact. Failed courses of action for either side arose whenever an engagement led to such a diminishment of the friendly force that a breakthrough could not be prevented.

**A** prototype knowledge base of goals and countergoals for the domain was created **by** knowledge-engineering activities conducted internally at **PGSC.** In addition, the Leavenworth course materials for the modeled domain provided an additional source of both friendly and adversary goals.

The remainder of this section depicts the actual planning sequence conducted **by** ARES in the corps-maneuver domain. In the series **of** storyboards which follow, each space is occupied **by** a token. The storyboarcis are numbered **(1-16).** and a script for interpreting the planning sequence follows:

- **(1)** Starting positions. Friendly force on left, OPFOR on right. OPFOR goal is to find an offensive plan against which the friendly force cannot defend.
- (2) First contingency plan considers a single massive attack through the central gap.
- **(3)** Friendly attempts to counter with a shallow defense.
- (4) After 12 hours, friendly force has lost one unit and others are weakened.
- **(5)** After 24 hours, battle is still continuing in central gap, friendly forces are further weakened.
- **(6)** After **36** hours, OPFOR breaks through on southern edge of gap.
- **(7)** After 48 hours, the friendly defense has clearly failed. Planner will now back up and attempt to plan another defense against the OPFOR's single massive attack.
- **(8)** Alternative friendly defense will be defense in depth (using a 24-hour decision cycle).
- **(9)** After 24 hours, OPFOR makes initial breakthrough in northern region of the gap.
- **(10)** After 48 hours, friendly tank division has moved up from the southwest to challenge advancing OPFOR divisions. Defense holds and a satisfactory plan has been discovered that can stop single massive attack **by** OPFOR. Planner now backs up and attempts to replan for OPFOR.
- **(11)** New contingency plan for OPFOR utilizes dual avenues of approach.
- (12) Friendly force counters with defense in depth.
- (13) Friendly force is weakening in area of lower OPFOR thrust.
- (14) Friendly tank division moves in to meet advancing OPFOR &!ong lower prong.
- (15) OPFOR breaks through in the north.
- (16) OPFOR advance oontinues in the north. Friendly defense has failed.

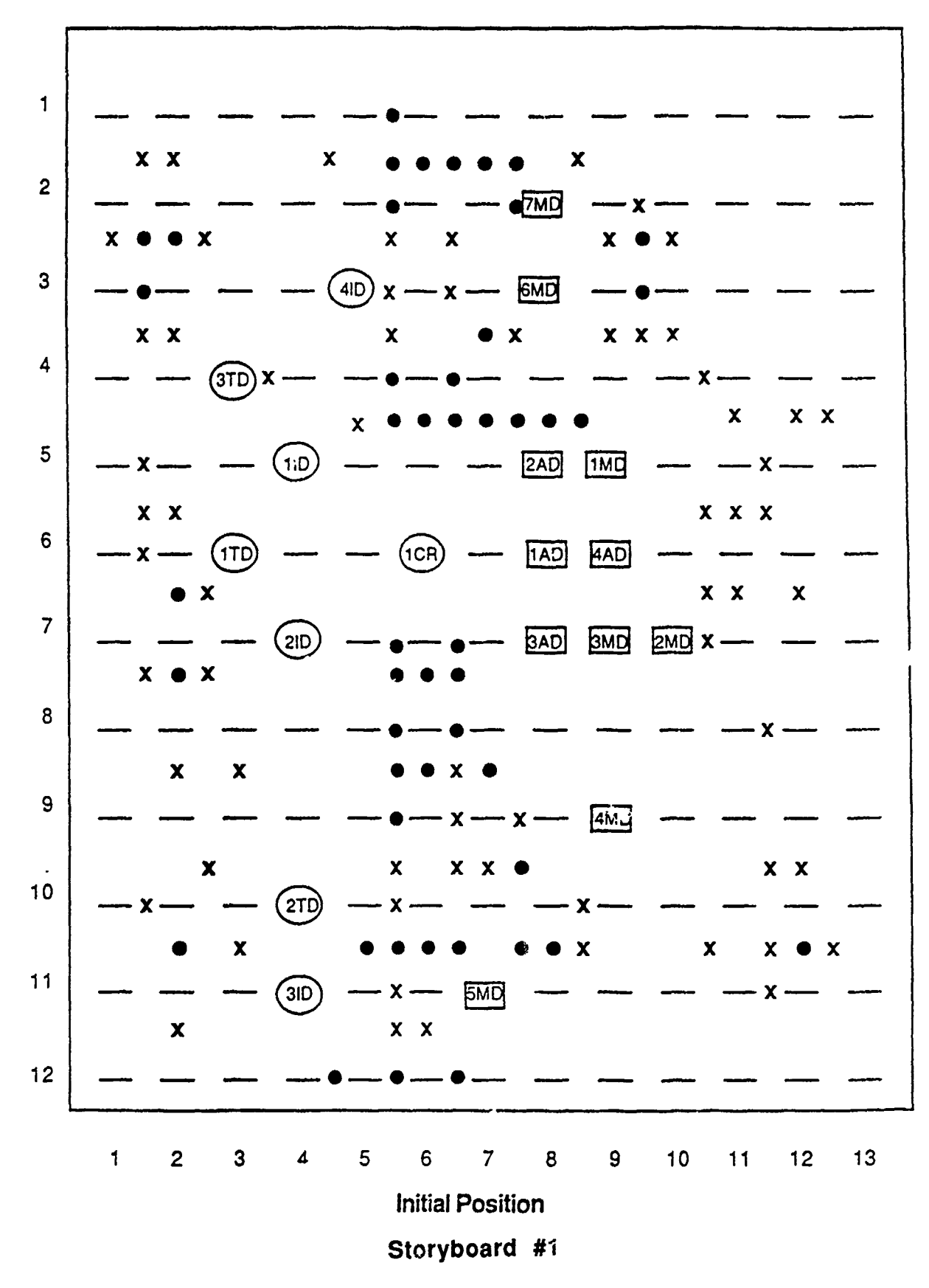

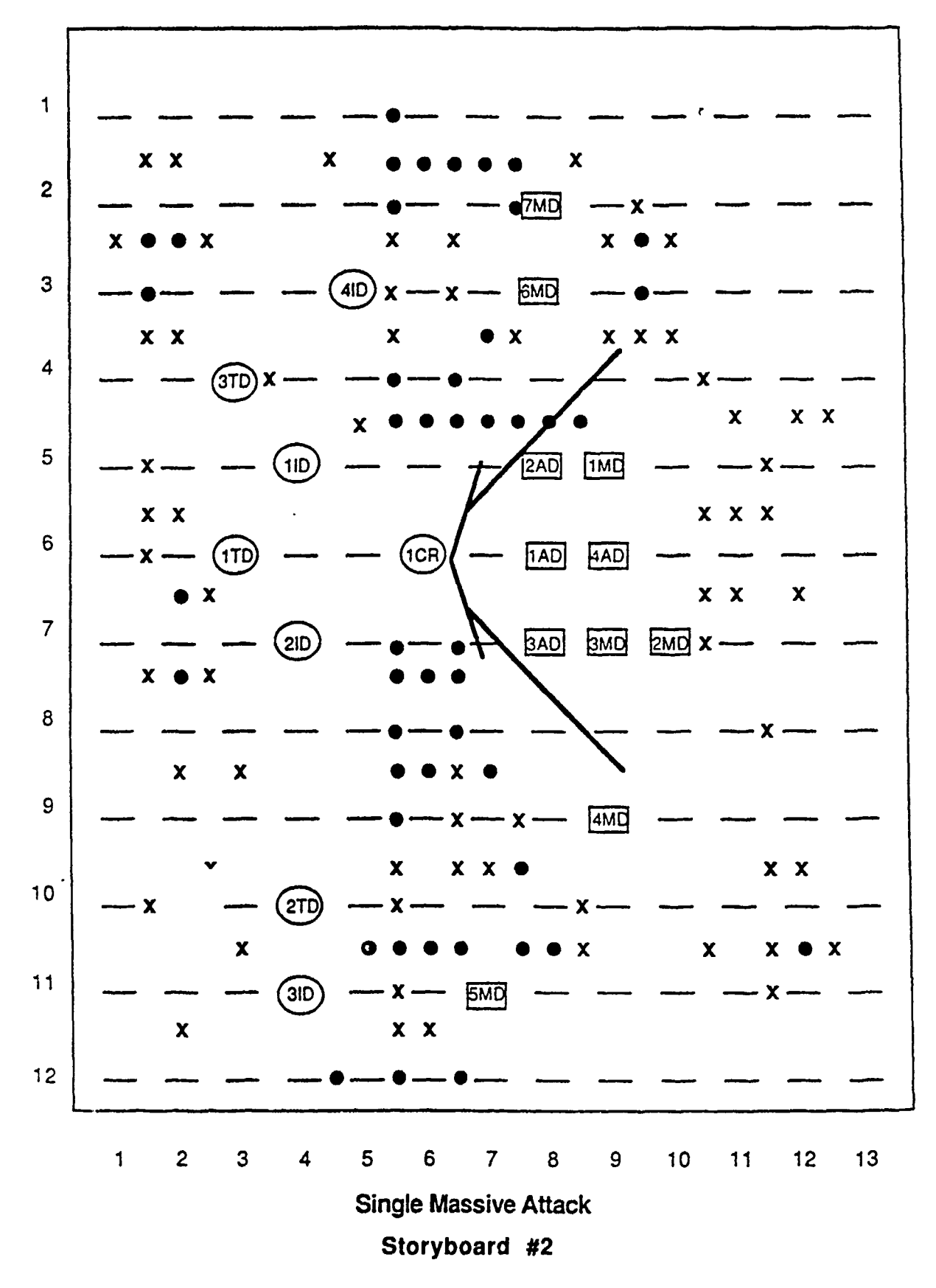

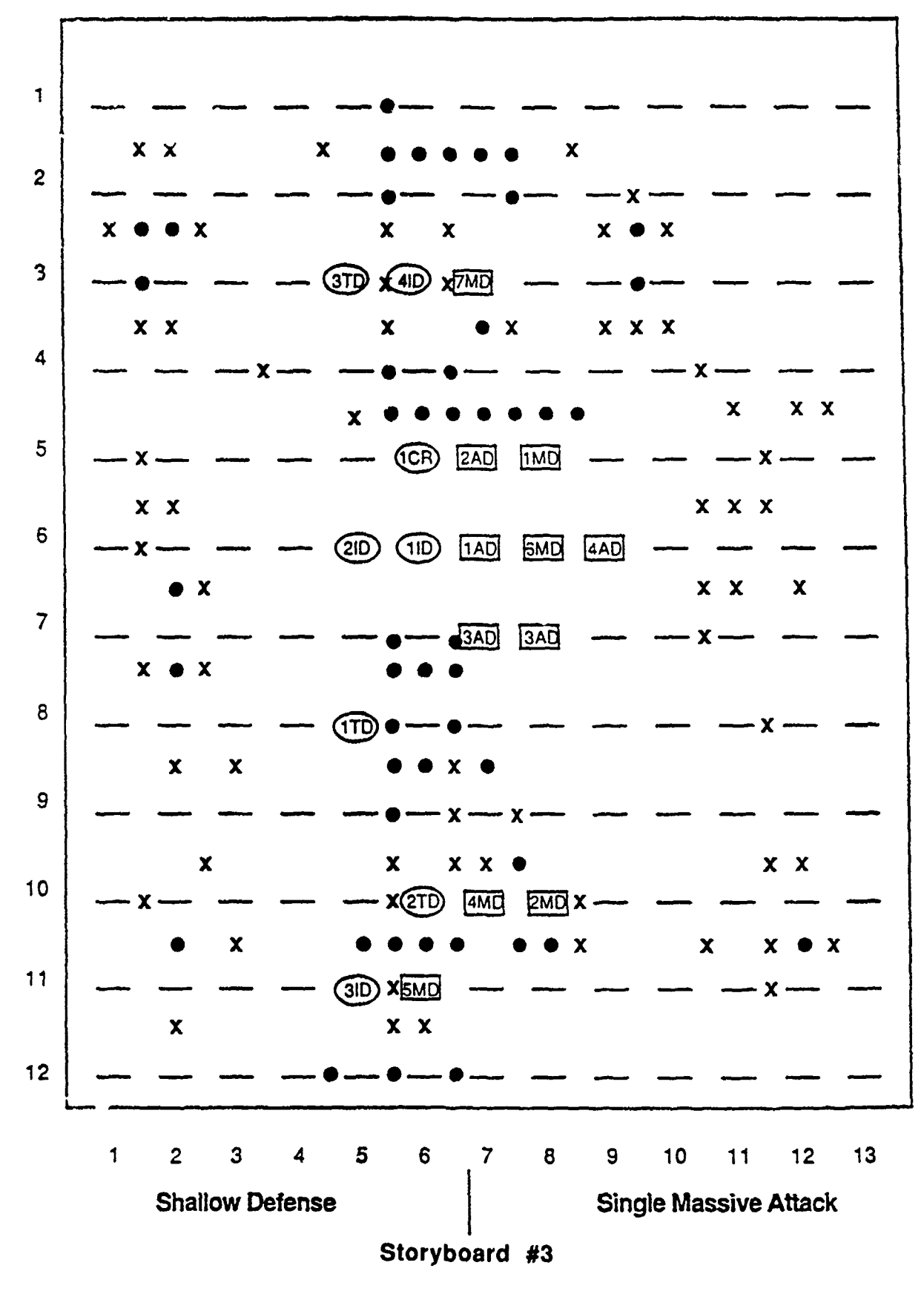

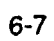

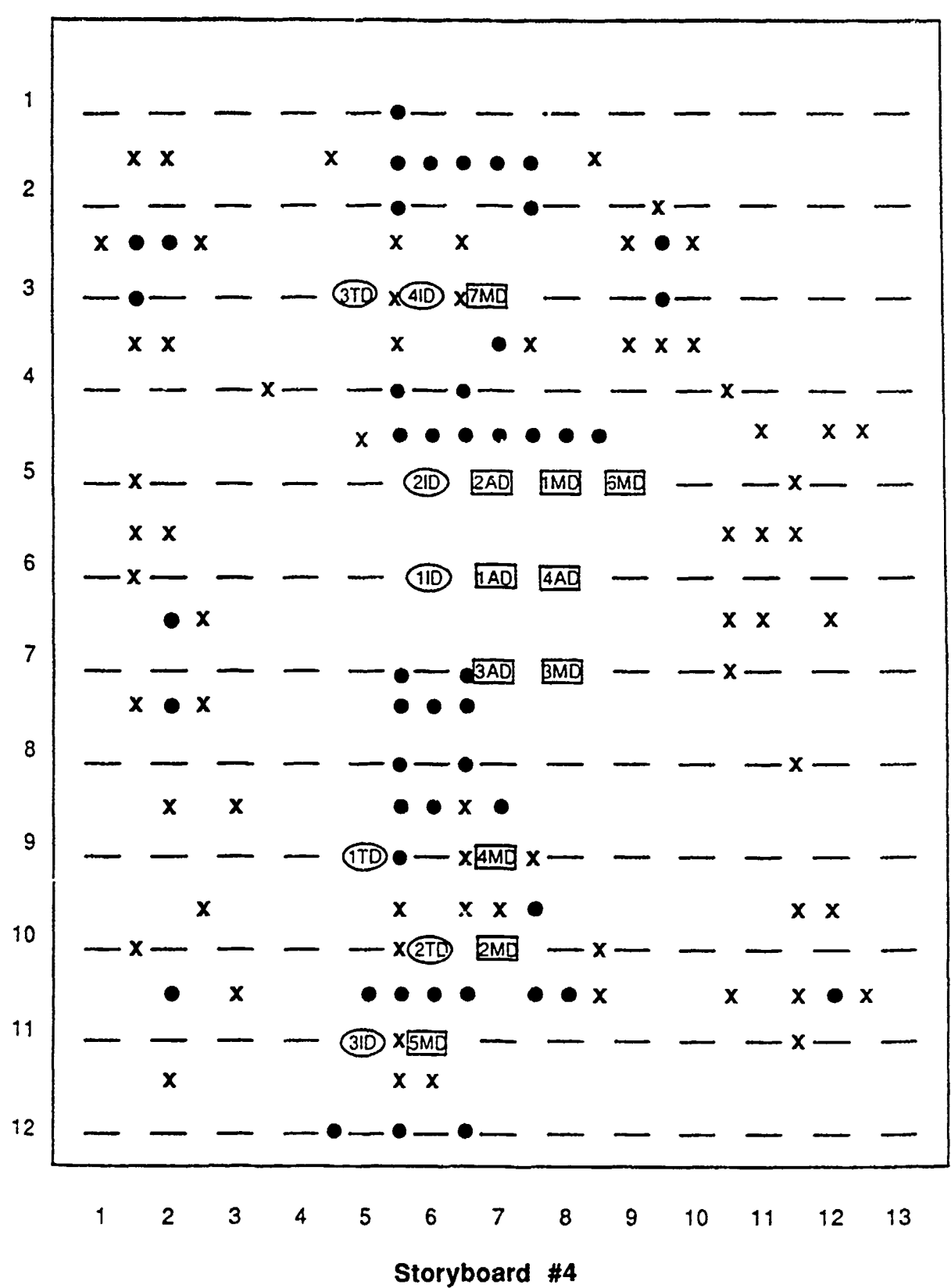

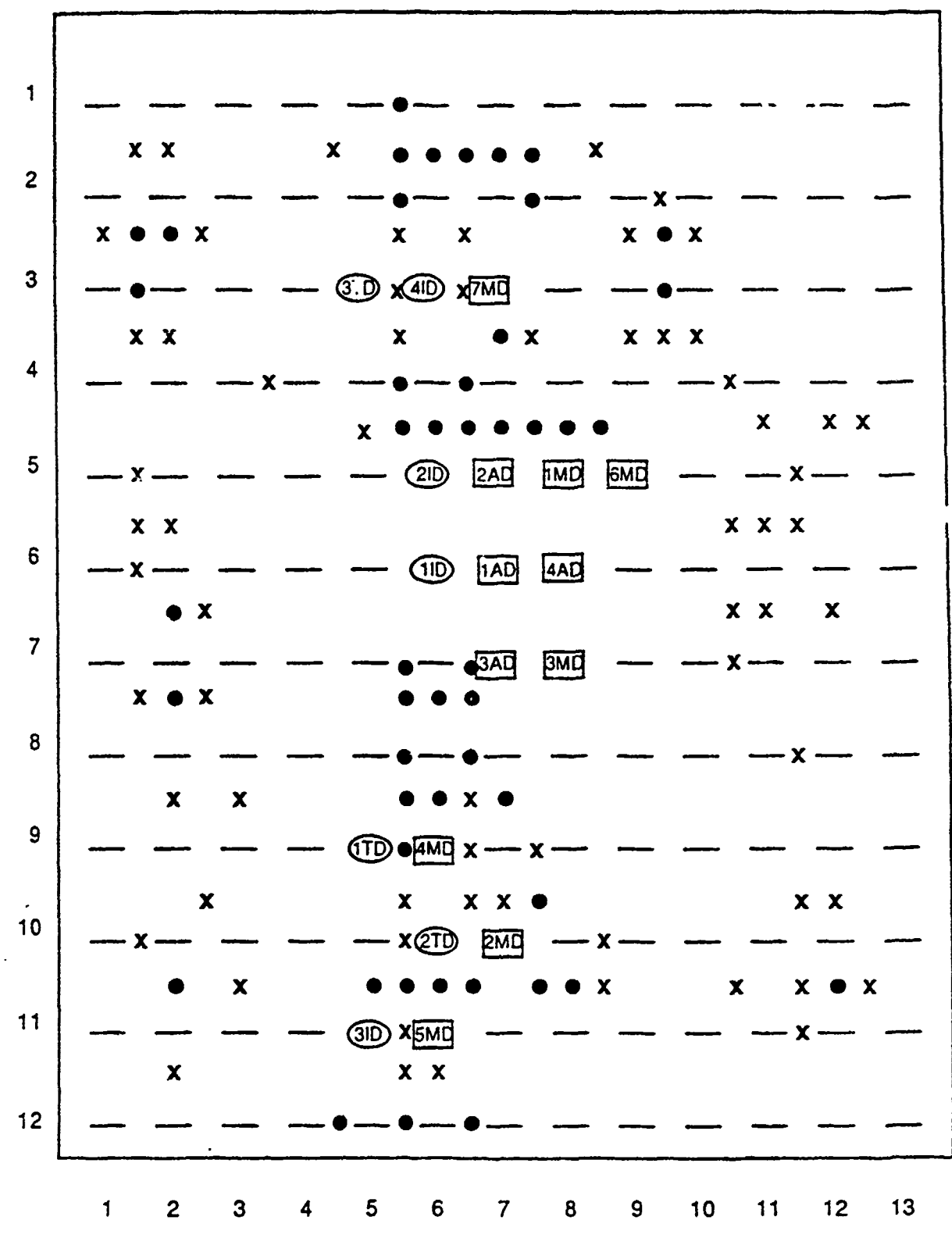

Storyboard #5

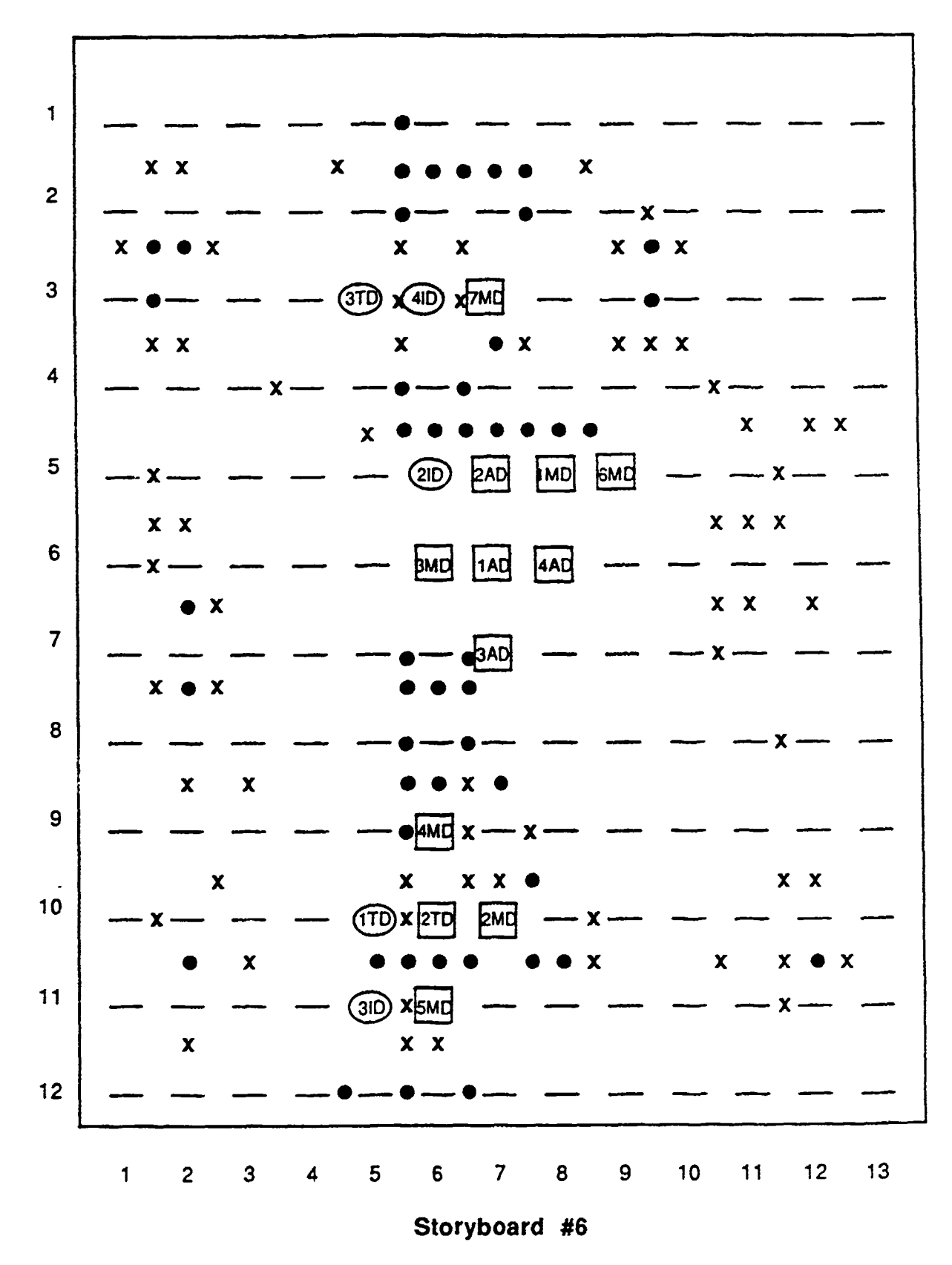

 $6 - 10$ 

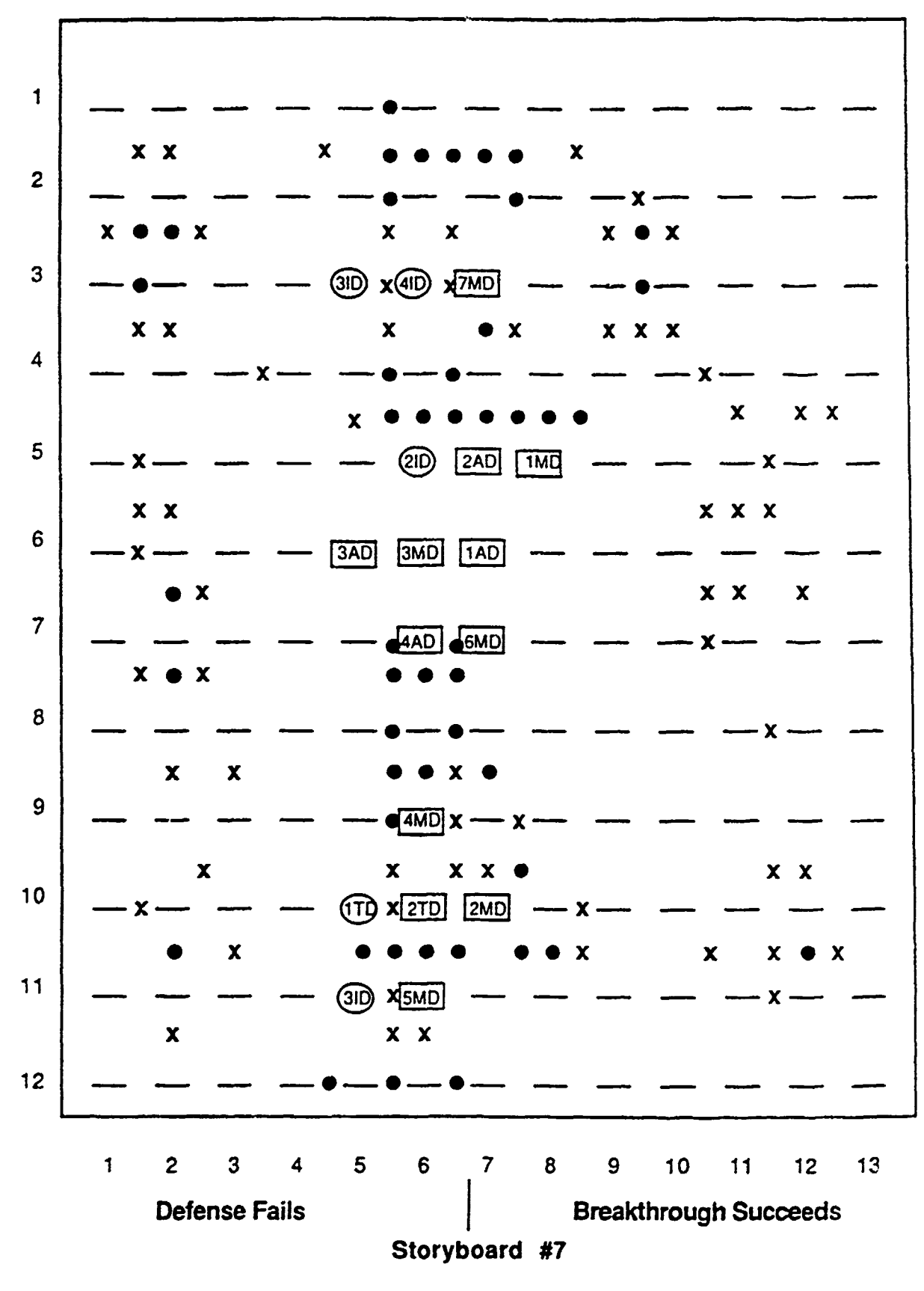

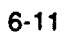

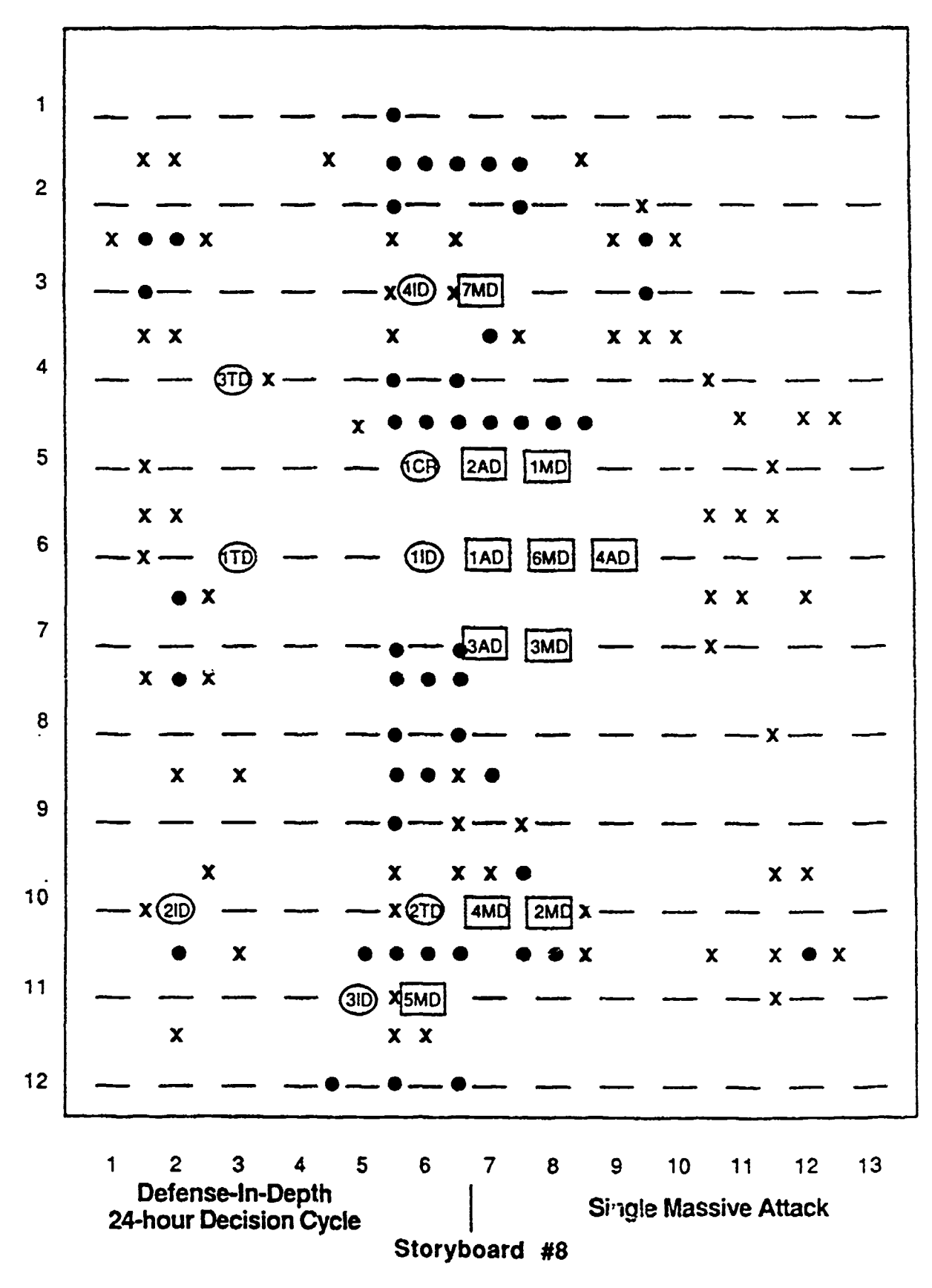

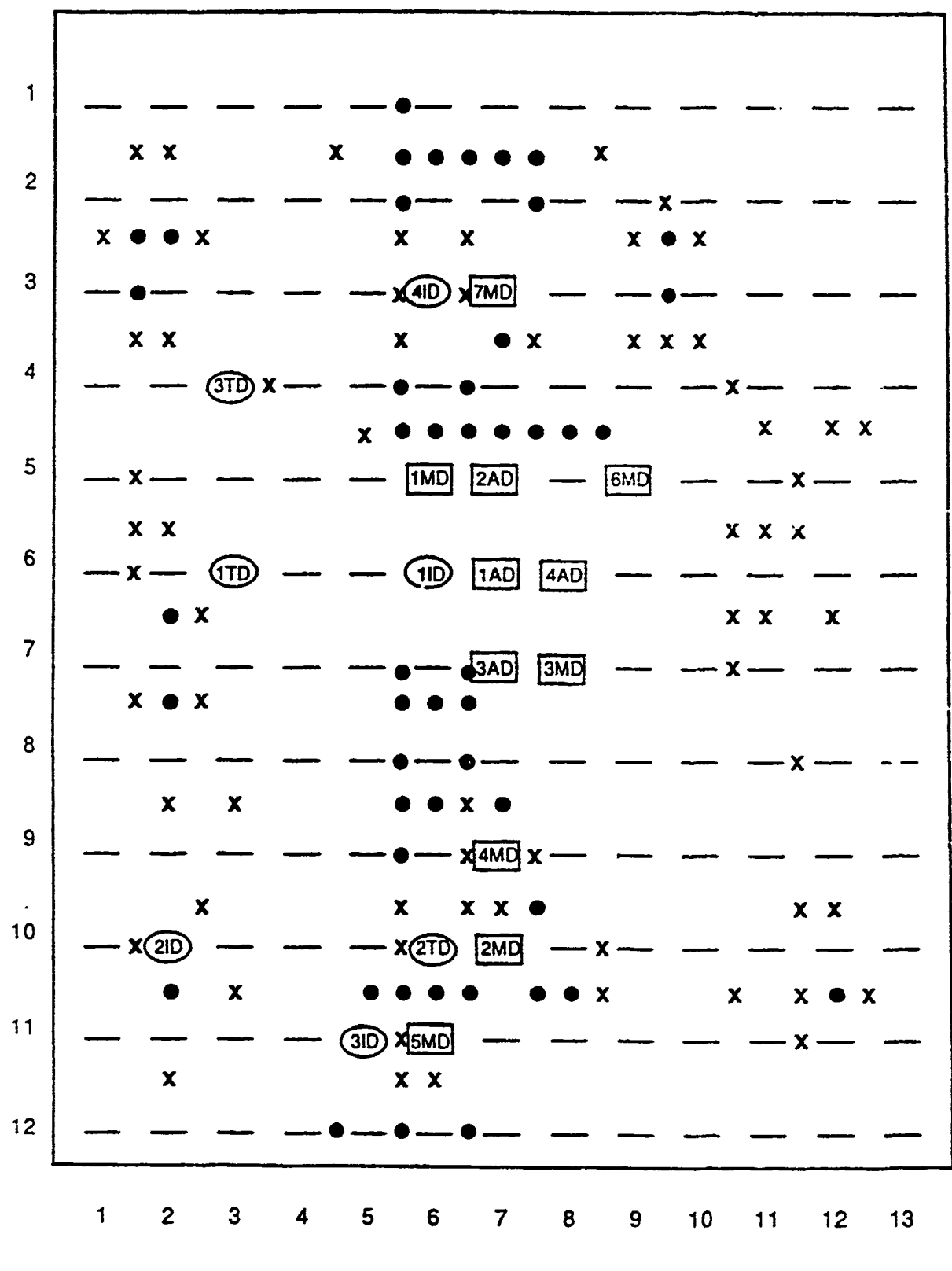

Ť.

Storyboard #9

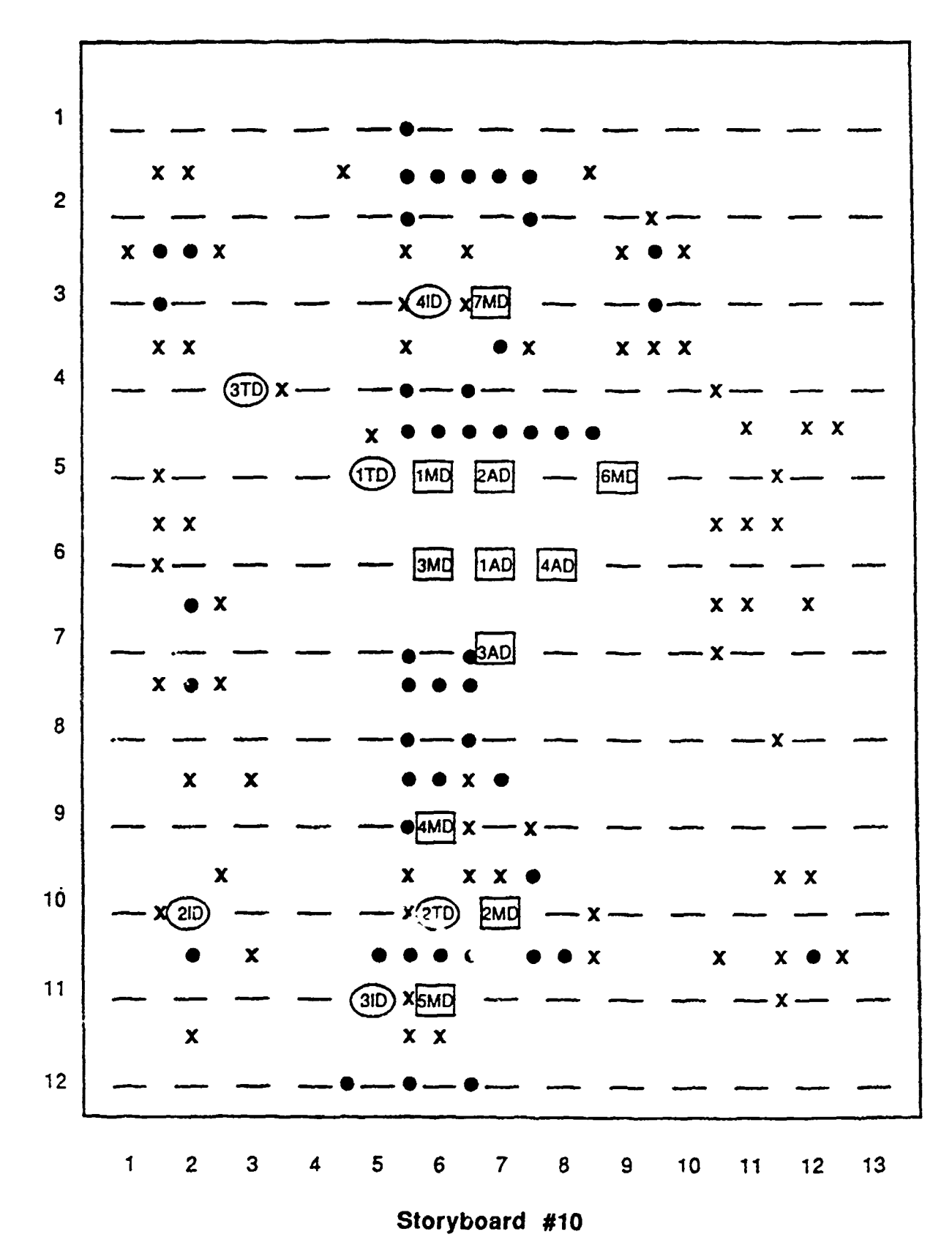

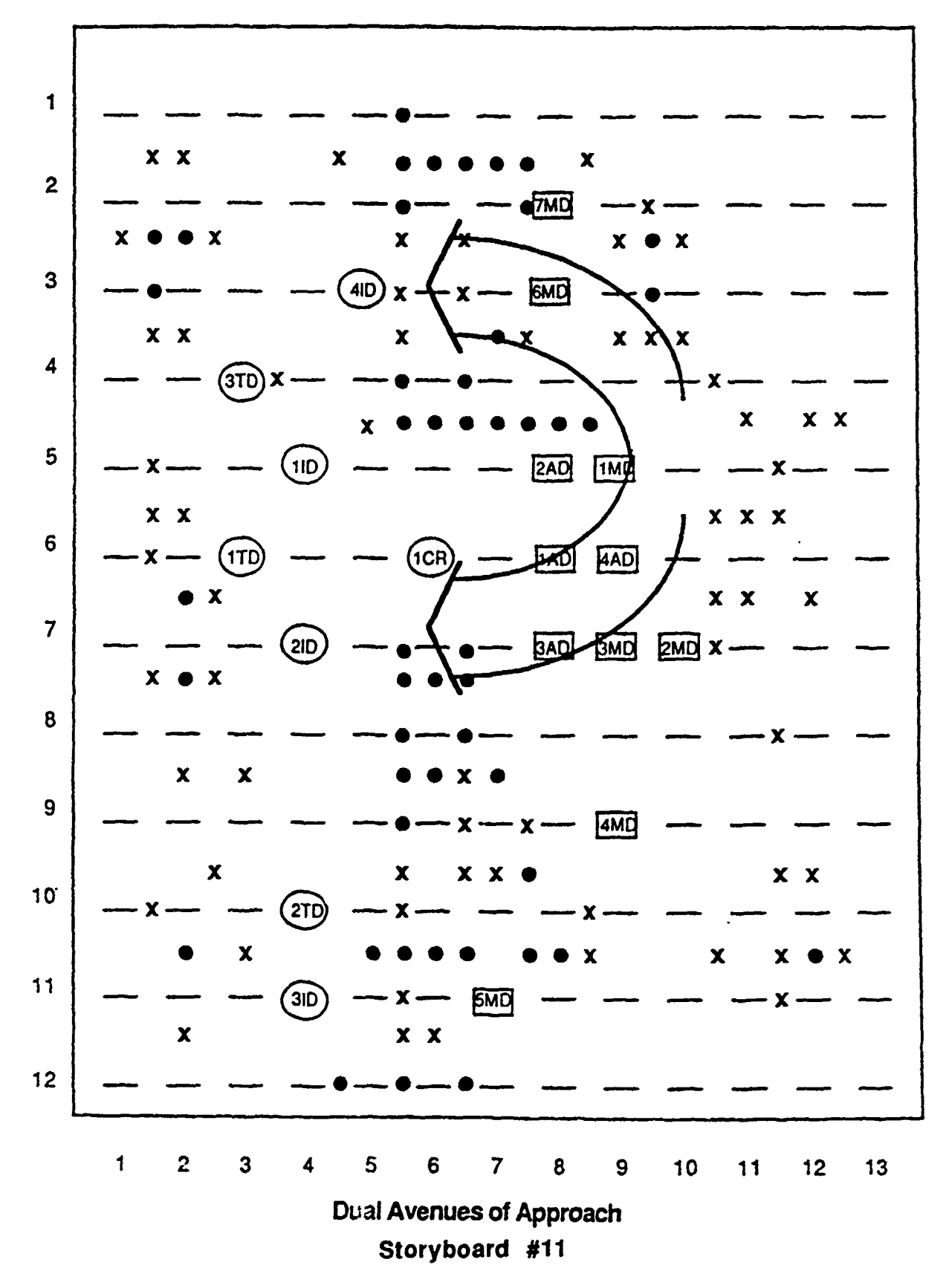

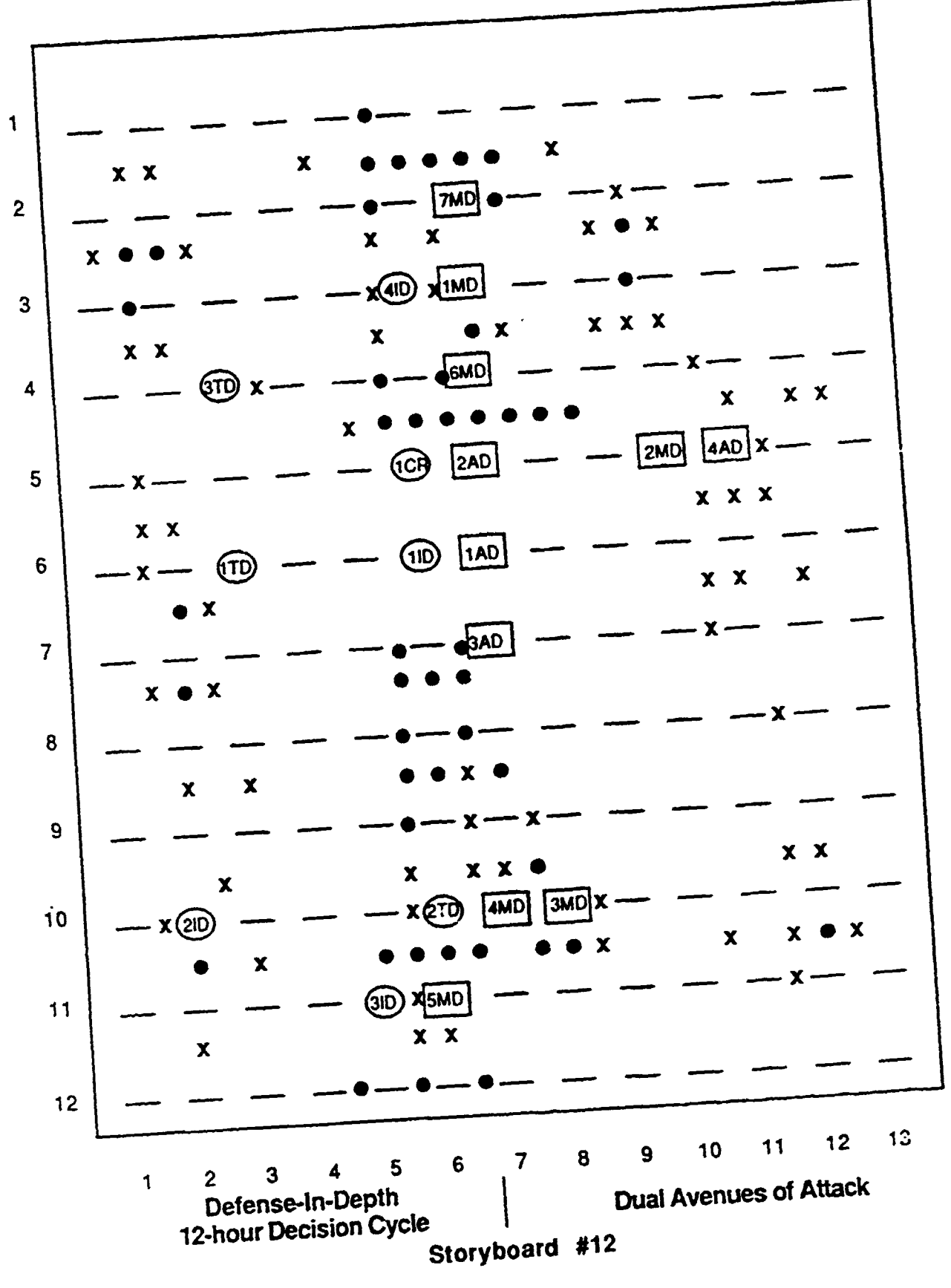

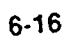

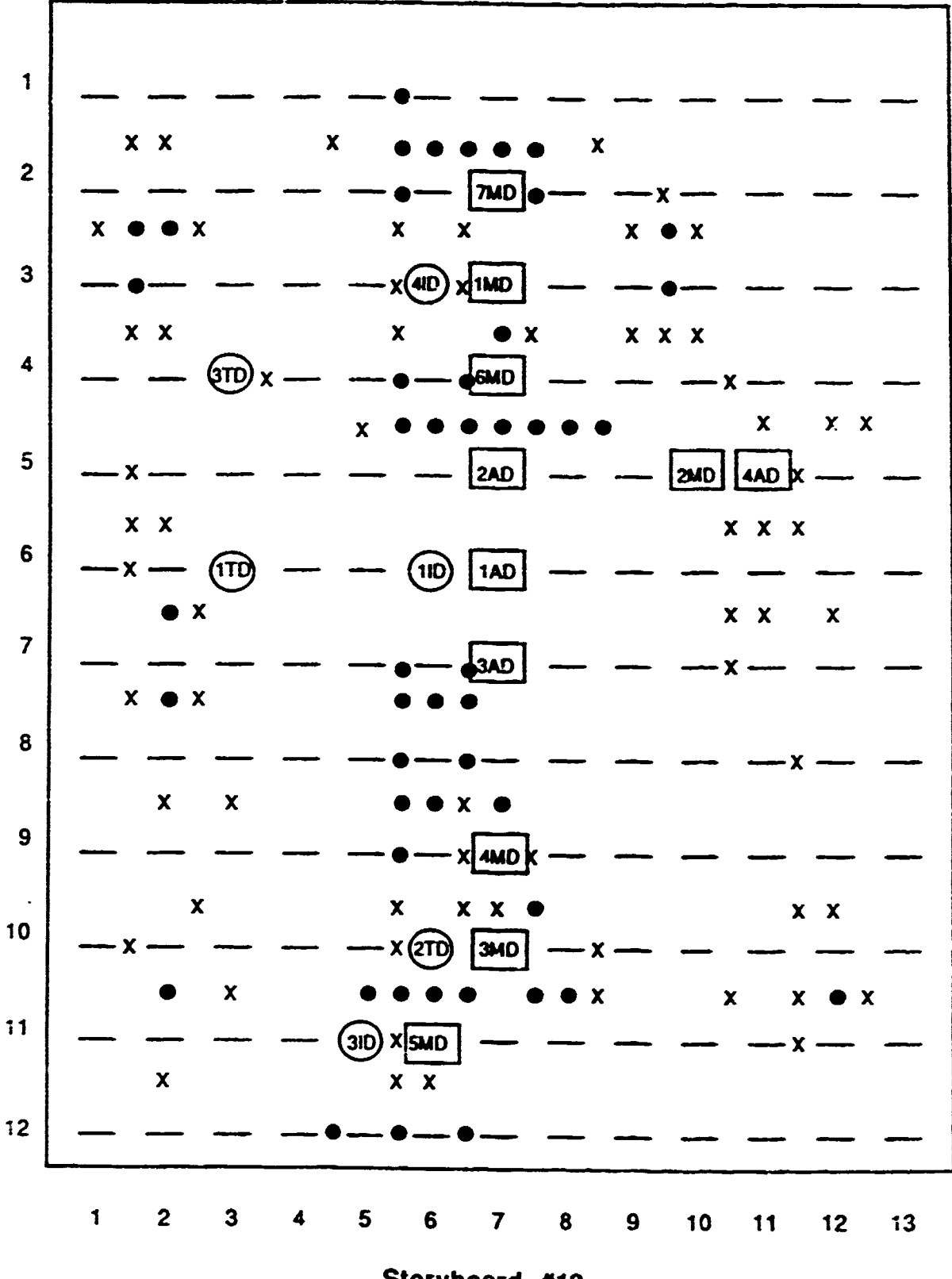

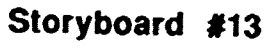

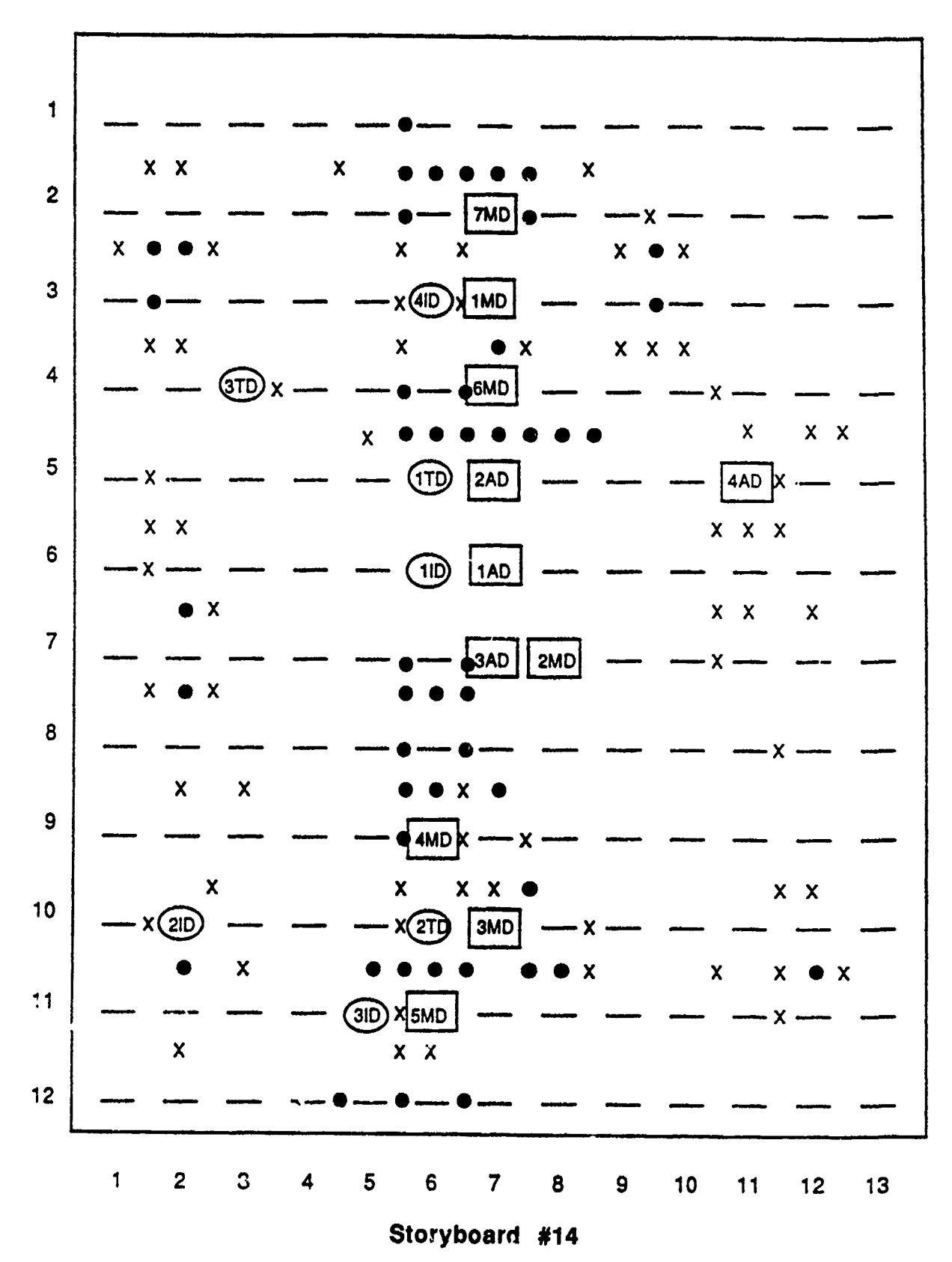

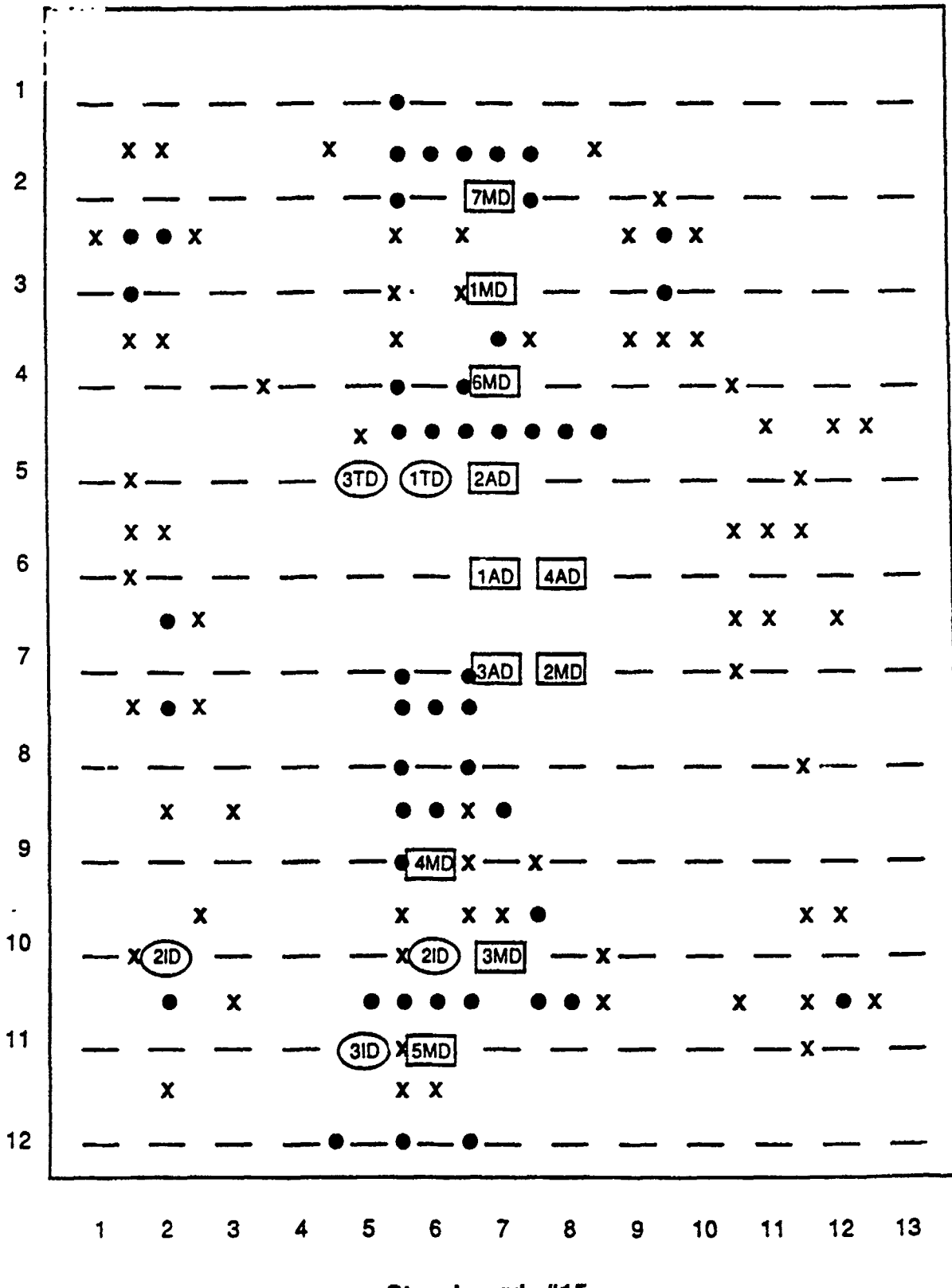

Storyboard #15

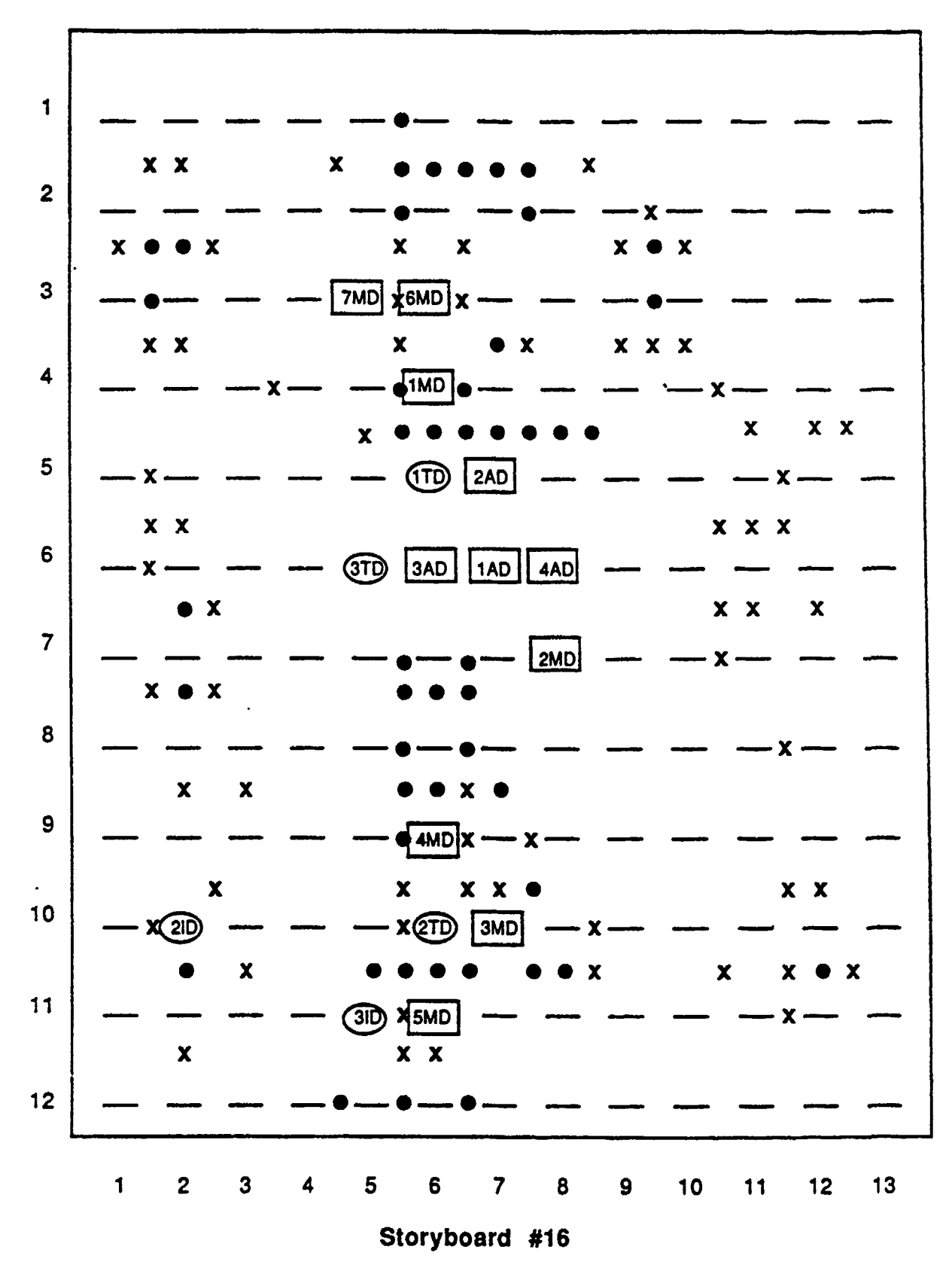

 $6 - 20$ 

### **7.** SUMMARY

The original goals of the Phase **II** effort were:

- 1. Develop a Plan Language for Pattern-directed Planning,
- 2. Develop a Plan Language for Robot Planning,
- 3. Investigate Adversarial Planning Issues in Robot Problem Solving,
- 4. Extend the planning system to multi-agent domains, and
- 5. Investigate approaches to interactive Planning.

All of these objectives have been achieved to a certain extent. The most significant success was the extension of the planning mechanism to the corpsmaneuver problems, which involved both multiple agents (Goal #4) and interactive planning (Goal #5). Unfortunately, the researchers discovered that adversarial contingency planning is not as appropriate in low-level, reactive domains such as robotics as it is in higher-level, more-strategic environments. This is undoubtedly due to the fact that the search space examined by the planner, although a mere fraction of that examined by other planners, is yet sizable enough to require significant time for computation.

The efforts to develop a planning "language" were also successful in that a generic plan parser was defined which is capable of developing plans of action based on input goals which can represent actions in any pre-defined domain.

Possibilities for further research can best be broken down into two areas. First, the basic features of the planner's goal representation could easily be formalized into a grammar which would allow for easier processing and manipulation of success and failure tests. Currently, these tests are being added to long lists that develop as a particular course of action develops. Such a grammar would make it possible to make these lists more manageable and to reduce backtracking; deKleer (1985) suggests such a grammar.

A second possibility for further research is in the area of distributed or parallel planning. Currently, the planning process is understood in terms of a sequential linear model. Real-life planning in such domains as Command and Control, however, is conducted in parallel. The primary problem is the difficulty in knowing how to partition planning bases so as to make them independent. **If** they are not treated as independent, knowing how changes in the situation affect different components is difficult. Essentially the problem is knowing what information is important to a planner working on some sub-problem.

 $\overline{\phantom{a}}$ 

### REFERENCES

- Berliner, Hans J., {Some Necessary Conditions For a Master Chess Program," Proc. Third International Joint Conference on Artificial Intelligence. Stanford University Press: Stanford, CA, 1973.
- Berliner, Hans J., "Chess As Problem Solving," The Development of A Tactics Analyzer, Doctoral Dissertation, Carnegie Mellon University, 1975.
- deKleer, Johan, "Choices Without Backtracking." Proc Ninth International Joint Conference on Artificial Intelligence, 1985.
- Lehner, P.E., and McIntyre, James R., "Developing a General Contingency Planner for Adversarial Planning," PAR Technology Corporation Report 84-125.
- McCarthy, John, and Hayes, Patrick J., "Some Philosophical Problems from the Standpoint of Artificial Intelligence," in Machine Intelligence 4, edited by Bernard Melzer and Donald Michie, Edinburgh Univ. Press, Edinburgh, Scotland, 1969.
- Nilsson, Nils **J.,** Principles of Artificial Intelligence. Tioga Publishing Company, Palo Alto, **CA, 1980.**
- Reitment, W. and Wilcox, B. "Modeling Tactical Analysis and Problem Solving in Go," Procedures of the Tenth Annual Conference on Modeling and Simulation. 2133-2144, **1979.**
- Sacerdoti, Earl D., "Problem Solving Tactics," Proc. Sixth International Joint Conference on Artificial Intelligence. Tokyo, Japan, **1979.**
- Wilkins, **D.,** "Using Patterns and Plans to Solve Problems and Control Search," Stanford Artificial Intelligence Laboratory Memo **AIM-329,** Stanford University, **1979.**

**APPENDIX A**

## **PROGRAM 1**

# **DEMONSTRATION INSTRUCTION**

 $\hat{\textbf{z}}$ 

!FL(:BYTE-SIZE 8 :LENGTH-IN-BLOCI(S 4 :LENGTH-IN-BYTES 3789 : **JTHOR** "WARGAME" :CkEATI **3AMEO :NAME** 'ADEMOINST' :TYPE **"L,** :VERSION **3)**

**jSTRUCTIONS** FOR **RUNNING A** DEMONSTRATION OF ARES FOR THE WARGAME **--- SETTIM UP** THE DEMONSTRATION

- (1) in the lisp interpreter enter '(login 'wargame)'
- (2) then enter '(direr)', you should then see a listing of the top level directory for 'wargame"
- (C3) using the mouse (left button) select the file 'afinalgame.l'
- (4) then enter 'E', this will load the editor, load the file into a buffer. and oen the buffered file for eoitinq

(5) once in the editor enter 'META- $\pi^*$ , this will allow you to enter an extended command (look at window at bottom of -r -creen)

- t6) enter 'compile buffer' arnd return, this will compile the present buffer into the lisp environment
- (7) after compilation is complete enter 'META-CTFL-1', this will return you to the directory
- **(8)** repeat steps (3) to (7) above for the following files in order: 'afinalterrain.i' 'afinalqoaldef.1'
	- 'afinalgoais.l'
- (9) repeat rteps **(3)** to **,)** for the file 'afinalares.l'
- **(10)** after step (9) al- necessary files for execution should be compiled into the lisp environment and you should still be in the buffer . afinalares.l'
- (11) while the arrow is in the main window hit the right button, when the menu appears thave the option 'Vill or Save Buffers', when in this option kill the buffers 'afinalgame.l', 'afinalgoals.l', 'afinalqoaldef.l'. and '3finalterrain.l'. While this step is optional the planner has a tendency to overload virtual memory. Doing this step will avoid this problem during a demo!
- (12) while in the file 'afinalares.l' enter 'BREAK', this will open up a window into the lisp environment
- (13) enter '(display realboard t)', this will clear the screen and display the present board position
- (14) enter '(retrieve\_game 'ademogame.1)', this step is optional but will cut your demo down from two hours to **10** minutes, in particular this file contains the results of previous path finding problems making it unnessecar' to wait while the system does path finding.
- (15) enter '(plan f9oal egoal t)', this will start the planner going
- (16) after each new board position, the planner will break. you may find the followin9 commands useful:
	- (a) 'RESUME' -- this will exit the break and continue the planning sessior
	- (b) '(display orders 'hypboard **S)'** where S can be 'friend' or "Pnemy' this will display the most recent orders to either side
	- (z) '(display unit status 'hypboard U)' where U is any unit identifier this will display the present status of any unit
	- (d) '(pprint (reverse (first cgt)))' -- this will display all goals the planner processed to get to the present position for side friend
	- (e) '(pprint (reverse (second cqt)))' -- same as (d) for side enemy
- (f) **'CLEARSCREEN'** useful to do before **(d)** or (e)
- **(9)** "(cursorpos **50)'** moves the cursor just under the board
- (h) '(display hypboard t)' -- redisplays the present hypothetical board position
- (17) note that the planner is quite fast except when it does a backup, backups and restarts usually take 3-5 minutes (JIM we can cut this to a few seconds when we **9et** back to work)
- (18) when everything is finished enter 'ABORT', this will put you back in the 'afinalares.l' buffer
- (19) enter 'SYSTEM-L' this will put you back in the top level lisp listener
- (20) in the lisp listener enter "(logout)'
- (21) enter '(si:%halt)"
- (22) proceed to turn of the LMABDA machine

PROGRAM 2

**TERRAIN** 

LMEL(:BYTE-SIZE 8 :LENGTH-IN-BLOCKS 11 :LENGTH-IN-BYTES 11151 :AUTHOR 'WARGAME' :CI WARGAME' : NAME 'AFINALTERRAIN' : TYPE 'L' : VERSION 1)

: this file contains an example game a game includes a terrain board and a set of units for each side (defvar terrain board nil) terrain board will be a global variable that defines the board the following is how the terrain board is defined (setq terrain board  $\mathbf{S}$ - 5  $\mathbf{5}$  $\overline{5}$ 5 5  $\mathbf{5}$  $5\phantom{.0}$ 5 5.  $\mathbf{5}$ S. -51  $\epsilon$  $-5$  $5<sub>5</sub>$  $5^{\circ}$ - 50  $\mathbf{F}_1$ 5. 5. 5  $7(15)$ 5.1 5. 5. (5 mill nill nill nill nil 5 mill nill nill nill nill nill nill nil 5 5  $-5$ 5  $5\phantom{.0}$ 5 2 E,  $\overline{a}$ 2  $\mathbf{1}$  $\langle 5$  $\mathbf{1}$ 1  $\mathbf{1}$ 1  $\mathbf{I}$  $\mathbf{1}$  $\mathbf{1}$  $\mathbf{1}$ 1  $\mathbf{1}$ 1 1 1 1 L (5 mil 1 mil 1 mil 1 mil 1 mil 5 mil 1 mil 5 mil 1 mil 2 mil 1 5 nil 1 mil 1 mil  $\overline{5}$  $\mathbf{2}$ - 5 2  $\mathbf{1}$  $\mathbf{1}$ 1  $\mathbf{1}$  $\overline{a}$  $\mathbf{1}$ 3  $\mathbf{I}$  $\mathbf{1}$  $\mathbf{1}$  $\mathbf{I}$  $\mathbf{2}$ 5  $\mathbf{2}$  $\mathbf{I}$  $\mathbf{I}$  $\mathbf{1}$ 1 1 1 1 (5 nil 5 nil 1 nil 1 nil 1 nil 2 nil 2 nil 1 nil 1 nil 5 nil 1 nil 1 nil 1 nil 5  $\mathbf{G}$  $\mathbf{1}$  $\mathbf{r}$  $\overline{2}$  $\mathbf{1}$  $\mathbf{1}$  $\mathbf{1}$  $\mathbf{1}$  $\mathbf{1}$  $\mathbf{1}$  $\overline{a}$  $\mathbf{1}$ 1  $\overline{5}$  $\mathbf{c}$  $\mathbf{1}$ 1  $\mathbb{C}$  $\overline{c}$  $\mathbf{r}$  $\mathbf{1}$  $\mathbf{1}$  $\mathbf{L}$  $\mathbf{1}$ s H.  $\mathbf{1}$ (5 mil 1 mil 1 mil 2 mil 1 mil 5 mil 5 mil 1 mil 1 mil 1 mil 1 mil 1 mil 1 mil 1 5  $\sqrt{2}$ 5 - 5 -5 - 5 5 5  $\overline{2}$ 5  $\overline{5}$  $\mathbf{1}$  $\mathbf{1}$  $\mathbf{L}$  $\mathbf{1}$  $\mathbf{1}$  $\mathbf{1}$  $\mathbf{1}$  $\mathbf{1}$  $5<sub>1</sub>$  $\mathbf{1}$  $\mathbf{I}$  $\mathbf{1}$  $\mathbf{1}$  $\mathbf{1}$  $\overline{2}$  $\overline{2}$  $\blacksquare$ (5 mil 2 mil 1 mil 1 mil 1 mil 1 mil 1 mil 1 mil 1 mil 1 mil 2 mil 1 mil 5  $(5)$  $\overline{2}$  $\mathbf{1}$  $\mathbf{1}$  $\mathbf{r}$  $\overline{2}$  $\mathcal{R}$ 5  $\mathbf{1}$  $\overline{2}$  $\mathbf{L}$ 1  $\mathbf{1}$  $\mathbf{1}$  $\mathbf{1}$  $\mathbf{1}$  $\mathbf{1}$  $\mathbf{1}$ 1  $\mathbf{1}$  $\mathbf{1}$  $\mathbf{1}$  $\mathbf{1}$  $\mathbf{1}$  $\mathbf{2}$ 1  $\mathbf{1}$ (5 mil 2 mil 1 mil 1 mil 1 mil 1 mil 1 mil 1 mil 1 mil 1 mil 1 mil 1 mil -S - 5  $2<sup>1</sup>$  $\mathbf{1}$  $\mathbf{1}$  $\mathbf{1}$  $\mathbf{1}$  $\mathbf{1}$  $\mathbf{1}$  $\mathbf{1}$  $\overline{2}$  $\overline{a}$  $\overline{2}$  $\mathbf{1}$ 5  $(5)$  $\blacksquare$  $\mathbf{L}$ 1  $\mathbf{I}$  $\mathbf{I}$  $\mathbf{1}$  $\mathbf{1}$  $\mathbf{L}$  $\mathbf{1}$  $\mathbf{L}$  $\mathbf{1}$  $\mathbf{1}$ (5 mil 1 mil 1 mil 2 mil 1 mil 5 mil 5 mil 1 mil 1 mil 1 mil 1 mil 1 mil 1 mil 1  $\mathbf{S}$  $(5)$  $\mathbf{1}$  $\mathbf{a}$ - 5 - $\overline{2}$  $\mathbf{1}$  $\mathbf{1}$  $\mathbf{1}$  $\mathbf{1}$ 5. - 5 -5  $\mathbf{1}$  $\mathbf{I}$  $\mathbf{1}$  $\mathbf{1}$  $\mathbf{1}$  $\mathbf{1}$  $\overline{a}$  $\mathbf{I}$  $\mathbf{2}$  $\mathbf{1}$  $\mathbf{I}$  $\mathbf{r}$  $\mathbf{1}$ 5 1 I mill mill mill mil 2 mill mil (5 mill mill mill mill mil 5 mil 5 nil 5  $\overline{2}$ - 5 - $(5)$  $\overline{2}$  $2<sup>1</sup>$  $\mathbf{1}$ 5. - 5 - $\mathbf{1}$ s  $\mathbf{1}$  $\mathbf{1}$  $\mathbf{1}$ 1  $\mathbf{1}$  $\mathbf{1}$ 1  $\mathbf{1}$  $\mathbf{1}$ T.  $\mathbf{1}$ 1  $\mathbf{1}$ 1  $\mathbf{1}$ 1  $\mathbf{1}$  $5$   $ni1$  $\mathbf{r}$  $(5 \nmin 1 \nmin$ l mil 1 mil 1 mil nil 2 nil 1 nil l nil  $1$   $ni1$   $1$ nil 1 nil 5  $\overline{2}$  $\sqrt{2}$  $\overline{.5}$  $\mathbf{1}$  $\mathbf{1}$  $\mathbf{1}$  $\mathbf{2}$  $\mathbf{1}$  $\mathbf{1}$  $\mathbf{1}$  $\mathbf{1}$  $\mathbf{1}$  $\mathbf{2}$  $\mathbf{1}$ 5  $\mathbf{1}$  $\mathbf{I}$  $\mathbf{1}$ 1.  $\mathbf{1}$  $\mathbf{1}$  $\mathbf{1}$  $\overline{2}$  $\mathbf{2}$ 1  $\mathbf{1}$ 5 2 mil 1 mil 1 mil 1 mil  $2$   $nil$   $1$ nil  $\mathbf{1}$ 2 mil 1 mil 1 mil  $\mathbf{1}$ 5  $(5 \nmin$ nil nil. l nil  $\overline{5}$ - 5 - $\mathbf{1}$  $\mathbf{2}^$ ĩ.  $\mathbf{1}$  $\mathbf{1}$ - 5 -5. - 5 5 -1 5 -5 -2  $\mathbf{1}$  $\mathbf{1}$ 2. -1  $\mathbf{2}$ 5.  $\Omega$  $\mathbf{1}$ 5  $\blacksquare$ 1 1 (5 mil 1 mil 1 mil 1 mil 2 mil 1 mil 1 mil 1 mil 1 mil 1 mil 2 mil 1 mil s  $\mathbf{r}$  $\overline{5}$  $\mathbf{1}$  $\mathbf{1}$  $\overline{2}$  $\mathbf{1}$  $\blacksquare$  $1 \quad 1$  $\mathbf{1}$  $\mathbf{1}$  $\mathbf{2}$  $\mathbf{2}$  $\mathbf{1}$ 1.  $\mathbf{1}$  $\mathbf{1}$  $\mathbf{1}$  $\mathbf{1}$ -1  $\mathbf{1}$  $\mathbf{1}$  $\mathbf{I}$ 1  $\mathbf{1}$ 1  $\mathbf{1}$ (5 mil 1 mil 1 mil 1 mil 5 mil 5 mil 5 mil 1 mil 1 mil 1 mil 1 mil 1 mil 5  $5<sub>5</sub>$ 55  $5555$ 5. 5. - 5 - 5 -5 55 s.  $\overline{5}$ - 5 5 55 5 5 - 5 -5. 5 5 : in additions to the terrain itself that are a number of features of a board that are looked at by the knowledge base these features are defined a properties below corridors of attack are defined below in the terrain board defined above there are four corridors for each corridor the following things are identified defend points lists of sets of defensive points for each side forward most defend points are listed first paths lists the alternative paths of attack for at present these paths are the same for both sides but this should later be changed is a list of all unit locations in the general area gemeral\_area of the corridor (putprop 'defend\_points '( (friend ( ((5 3)) ((6 3))))  $(energy ((173)) ((63)))$ 

 $A - 5$ 

'corridorl) (putprop 'paths **"(** ((5 3) (6 4) (7 3)) ((5 **3) (6** 2) **(7** 2)) ((5 3) (6 3) (7 4))) 'corridorl) (putprop 'general area '( (4 *2)* (4 **3)** (4 4) (5 2) **(5** 3) (5 4) (6 2) (6 3) **(6** 4) (7 2) **(7** 3) (7 4) **(8** 2) (8 3) **(8** 4)) 'corridorl) (putprop 'centerpoint **'(6 3)** 'corridorl) (putprop 'defend\_points **'(** (friend ( **(5** 5) (5 6)) **((6** 5 4) 6)) **((5** 5) **(6 6)) ((6 5) (6 6)) ) )** (enemy **( ((7 6)** (8 5)) ((7 **6) (7** 5)) **((7** 6) **(6 5))** ) ) 'corridor2) (putprop 'paths **'( ((5** 5) (6 5) **(7** 5)) ((5 6) (6 7) **(7** 6)) ((5 **6) (6 6)** (7 7))) 'corridor2) (putprop 'general area **'(** (4 **5)** (4 6) (4 7) (5 5) (5 **6)** (5 **7)** (6 5) **(6** 6) (6 **7)** (7 5) (7 6) (7 **7)** (8 5) (8 6) **(8 7)** (9 **5)** (9 **6'** (9 7) ) "corridor2) cputorop 'centerpoint 6 **G)** 'corridor2) (putprop 'defend-points **'.** 'friend **(** ((5 **10))** (6 **10))** (enemy ( ((7 **9)** (7 10)) ((6 9) (7 10)) ((6 10)) ) )' 'corridor3) (putprop 'paths **'(** ((5 **10)** tG 9) (7 8)) ((5 9) (6 9) (7 9)) ((5 **10)** (6 **10)** (7 **10))** 'corridor3) (putprop 'generl\_area **'t** (4 Sl (5 8) **(6** 8) (7 8) (8 8) (4 9) (5 9) (6 9) (7 9) (8 9) (4 **10)** (5 **10)** (6 **10) (7 10)** (8 IC) ) "corridor3) (putprop 'centerpoint **'(6** 9) 'corridor3) (putprop 'defendpoints **'(** (friend ( ((4 **11))** ((5 **11))** ((6 **ll))** (enemy **( ((7 11)) ((6 11)) ((5 11)) )** 'corridor4) (putprop 'paths **'(** ,(4 l) '5 11) (6 12) **(7 13))** ('4 **11)** (5 12) **(G 11)** (7 12)) "corridor4) (putprop 'general area **'(** (4 **1l1 (5 11) (6 11) (7 11) (8 11>** (4.12) **(5** 12) **(6** 12) **(7** 12) **(8** 12) 'corridor4) (putprop 'centerpoint **'(6 11)** 'corridor4) ; for units that must backup the attack or defense of two or more corridors support areas are defined these support areas represent where these units **:** should locate before movin9 into one of the supported corridors ;separate support areas are defined for the friendly and enemy side (putprop 'support areas '((corridorl corridor2) **(** (2 4) **(1 3) (1** 4) **(1 5)** (2 3) **(2** 4) (2 5) **(3** 3) **3** 4) **3** 5))) ((corridor2 corridor3) **(** (2 **7) (Q 6) (1 7) (1 8) (2** 67 '2 **7)** (2 **8) (3 6) '3 7, 3 -2, )** ((corridor3 corridor4) ( (2 **10)** (1 9) **(1 10)** (1 **11)** (2 9) (2 **10)** (2 **11) (3 9) (3 10) (3 11) ))** ((corridor2 corridor3 corridor4) ( (2 8) (2 9) **(3** 8) (3 9) )) ((corridorl corridor2 rorridor3) **(** (2 **5)** (2 **6) (3 5) (3 6)**  $\mathcal{L}$ 

```
A-6
```

```
'friend)
(putprop 'support_areas '(((corridorl corridor2)
  ( (11 5) (10 4) (10 5) (10 6) (11 4) (11 5) (11 6)
     (12 4) (12 5) (12 6) ))
 ((corridor2 corridor3)
   ( (10 7) (9 6) (9 7) (9 8) (10 6) (10 7) (10 8) (11 6) (11 7) (11 8) )
  ((corridor3 corridor4)
   (411 11) (10 10) (10 11) (10 12) (11 10) (11 11) (11 12)
     (12 10) (12 11) (12 12) ))
  ((corridorl corridor2 corridor3)
  ( (10 5) (10 6) (11 5) (11 6) ))
  ((corridor2 corridor3 corridor4)
   (108)(109)(118)(119))
 'enemy)
; once the serrain board is specified then units can be vlaced on the board
; to defin a startin9 oosition this is done below
; in effect the following is an e-amole of an initial set uo
(setq realboard terrain_board)
(putprop 'time 0 "realboard)
(setq friendly_units nil)
(setq enemy units nil)
(setq all-units nil)
:in the unit defintions below
    ; define_unit sets up the property lists that define each unit
    put_unit_on_board actual puts the unit on the realboard
(define unit 'lAD 'enemy '1st 'armour 'division 12 9 8.5 4 '(8 6) t)
(put_unit_onboard "realboard 'lAD "(8 6))
(define-unit '2AD 'enemy '2rd 'armour 'division 12 9 8.5 4 '(8 5) t)
(putunit on_board "realboard '2AD '(8 5))
(define_unit<sup>-</sup>'3AD 'enemy '3rd 'armour 'division 12 9 8.5 4 '<sup>(</sup>3 7) t)
(put<sub>u</sub>unit on board 'reslboard '3AD ''8 7))
(define unit '4AD 'enemy '4th 'armour 'division 12 9 8.5 4 '(9 6) t)
(put_unit onboard "realboard '4AD (9 6))
(define unit 'IMD 'enemy Ist 'infantry 'division 10 9 6 4 '(9 5) t)
(put unit on board 'realboard 'IM '(9 5))
(define-unit '2MD 'enemy '2nd 'infantry 'division 10 9 6 4 '(10 7) t)
(putiunit on board "realboard '2HD '(10 7))
(define unit '3MD 'enemy '3rd 'infantry 'division 10 9 6 4 '"9 7) t)
(put_unit_on_board 'realboard '3MD '(9 7))
(define unit '4MD 'enemy '3rd 'infantry 'division 10 9 6 4 "(9 9) t)
(putuniton board 'realboard '4MD '(9 9))
(define-unit 'SMD 'enemy '3rd 'infantry 'divis3on 10 9 6 4 '(7 1- t)
(putunit_on board "re~lboard '5MD '(7 11))
(define unit '6MD 'enemy '3rd 'infantry 'division 10 9 6 4 "(8 3) t)
(put unit_onrboard 'realboard "GMD '(8 3))
(defire unt '7TM 'enemy '3rd 'infantry "division 10 9 6 4 '(3 2),1 t)
(putmnit on -board 'realboard '7MD -'8 2))
(define unit '1CR 'friend '1st 'cavalry 'regiment 5.5.7.4 '(6.6) t)
(put unit on-board 'realboard '1CR '(6 6))
(define_unit 'lTD 'friend 'lst 'tank 'division 10 9 7 4 '(3 6) +)
(put_unit_ch_board 'realboard 'ITD (63.6))
(define unit "2TD 'friend '2nd 'tank 'division, 10 9 7 4 't4 i)) t)
(putunitGnrboard 'realboard 'ZTD '(4 10))
(define unt '3TD 'friend '3rd 'tank 'division 10 T - 4'-3 4j t)
```

```
A-7
```

```
(put_unit_on_board 'realboard '3TD '(3 4))
(define unit '2ID 'friend '2nd 'infantry 'division 8 10 7 4 '(4 7) t)
(put unit on board 'realboard '2ID '(4 7))
(define unit '1ID 'friend '1st 'infantry 'division 8 10 7 4 '(4 5) t)
(put_unit_on_board 'realboard 'lID '(4 5))
(define_unit '3ID 'friend '3rd 'infantry 'division 8 10 7 4 '(4 11) t)
(put_unit_on_board 'realboard '3ID '(4 11))
(define_unit<sup>-/</sup>4ID 'friend '4th 'infantry 'division 8 10 7 4 '(5 3) t)
(put_unit_on_board 'realboard '4ID '(5 3))
: at this point the entire board has been defined
the following is a list of top level goals
; if you understand how the goal defintions work you
; should be able to pick up the meaning of these goals
(setq esgoall '(attack_corridors (((corridorl (7md 6md lmd 2md))
  (corridor3 (3nd And 3ad 4ad)))5)))
(setq esgoal2 ''defend corridors (((corridor2 (lad 2ad)) 'corridor4 (5ad)))
  7)))
(setq egoall (list 'andsim (list esgoall esgoal2)))
(setq esgoal3 ''attack_corridors (((corridor2 (lad 2ad 3ad 4ad lmd 3mg 6md)))
  5) > >
(setq esgoal4 '(defend_corridors (((corridorl (7md)) 'corridor3 (4md 2md)) (corrido
  7) ) )
(setq egoal2 (list 'andsim (list esgoal3 esgoal4)))
(setq esgoal5 '(attack_corridors (((corridor2 (lad 2ad 4ad))
   (correlation3 (3ad 4md 3ad)) (5))(setq esqoal6 '(defend corridors (((corridorl (6md)) (corridor4 (5md)))
  7) ) )
(setq esgoal? ''support_plan ( ( ( ((corridorl defend) (corridor2 sttack)) (7md))
 ( ((corridor2 attack) (corridor3 attack)) (lmd))
 (((corridor3 attack) (corridor4 defend)) (2md)))
       2))
\left(setq egoal3 \left(list 'andsim \left(list esgoal5 esgoal6 esgoal\left(?)))
isetq esgoal8 '(attack_corridors (((corridorl (6md 7md 1mo))
   (corridor2 (1ad 2ad 3ad)))5))
(setq esgoal9 '(defend_corridors (((corridor3 (4md 3md)) (corridor4 (5md)))
  7))
(setq esgoall0 '(support_plan ( ( ( ((corridorl attack) (corridor2 attack)) {2md 4
       2)) }
(setq egoal4 (list 'andsim (list esgoal8 esgoal9 esgoall0)))
(setq egoal (list 'or (list egoal2 egoal3)))
(setq fgoall '(defend_corridors (((corridorl (4id 3td)) (corridor2 (1id 2id lor))
  (corridor3 (1td 2td)) (corridor4 (3id))) 7)))
(setq fsgoall '(defend_corridors (((corridorl (4id)) (corridor2 (1id icr))
  |correlation3 (2td)\rangle (corridor4 (3id)\rangle) 7)))
'setq fsgoal2 '(support_plan ( ( ( ((corridorl defend) (corridor2 defend)) (3td) )
         (((corridor2 defend) (corridor3 defend)) (1td))
 (((corridor3 defend) (corridor4 defend)) (2id) ))
      2)) } }
(setq fgoal2 (list 'andsim (list fsgoall fsgoal2)))
seta fsgoal?
       '(subport_plan
 ( C C C(corrigorl defend) (corridorl defend) (corridorl defend)) (3td) )
     ( ((corridor2 defend) (corridor3 defend) (corridor4 defend)) (15d 2id) ()
```

```
A - B
```
?)))<br>(seto `goal3 (list 'andsım (list fsgoall fsgoal3)))<br>(setq Zgoal (list 'or (list fgoal2 fgoal3)))

 $\ddot{\phantom{a}}$ 

 $\mathcal{L}$ 

PROGRAM **3**

**GOAL DEFINITION** PARAMETERS

LMEL(:BYTE-SIZE 8 :LENGTH-IN-BLOCKS 2 :LENGTH-IN-BYTES **1752** :AUTHOR 'WARGAMEI :CRE, RGAME6 **:NAME "AFINALGOALDEF'** :TYPE 61 :VERSION **1)**

```
; these are the parameters for all goal definition
; at present procedures used in a goal definition can use no
 ; other parameters -- this is bad and should be replaced with
  ; macros someday
 (defvar gtmpgoal nil)
  ; this is the goal name
 (defvar 9tmpargs nil)
 ; all ar9uements of the goal name are in this list
 (defvar gtmpbname nii)
 ; this specifies the board name
 (defvar 9tmpside nil)
 this is the side being processed
 ; make9oal
  a simple routine that puts specifed lisp code on property
   list of a 9oal
 (defun makegoal (call)
   (putprop 'type 'specific (car call))
   (putprop 'subgoal ni. (car call))
   (putprop 'countergoal 'universe (car call))
   (putprop 'feasible t (car call))
   (putprop 'succeeded-if nil (car call))
   (putprop 'failed-if nil (car call))
   (putprop 'dont continue if nil (car call))
   the above putprops set default values
   the proq below replaces default values with values
   ; specified in goal definition
   (prog (gname cur lst)
 .(setq gname (car call) 1st (cddr call))
 (Putprop 'args (cadr call) 9name)
 loopl
 (setq cur (car lst) 1st (cdr Ist))
 (and cur (putprop (car cur) (cadr cur) gname))
 (and 1st (go loopl))
 (return gname)))
 y processgoal
  retrieves specific property and evals it after setting up
 necessary globals
 ; this is done by setting up the four goal definition arguement:
  ; and processing type_process
 (defun process_goal (bname goal side type_process)
 (setq gtmpgoal (car goal) gtmpargs (cadr goal)
       gtmpbname briame gtmpride side)
 (eval (get type process (car goal)))
 -1
 Note this approach to defirin9 goals should be replaced with
  a soohisticated goal description language
  ar important question is however how much such a larguace should be
 domain dependent
```
PROGRAM **4**

**GOAL DEFINITION STRUCTURE**

 $\bar{z}$
LMEL(:BYTE-SIZE **8** :LENGTH-IN-BLOCKS **35 :LENGTH-IN-BYTES 35587** :AUTHOR "WARGAME' :CRT WARGAME **:NAME** 'AFINALGOALS' **:TYPE 'LI** :VERSION **1)**

```
; in finalgame.l
; the oal definition which is a frame-like representatiorn
 ; has the following structure
;(makegoal
   "(9oalname (arguements)
      (type AA*AA*A)
       (subsoal AWAA9A)
       (countergoal AWA*AAA)
      * (feasible if A*****A*)
       : (succeeded-if AA*A)
       (failed if AAAAW)
       (dont_continue_if *********)
7 these elements of the goal structure can be interpreted as follows
 ; 9oalname - is the name of the goal -- it must be a unique atom
 ; arguements - is a list of the arguements used by the oal
              * when a goa1 definition is being Processed these arguements are
              contained in the global variable gtmpargs
 type - allows characterization of the goal
        not used now but will be useful in future versions
         default is specific
 sub9oal - the eval of the contents of the subgoal slot must
            evaluate to a list of subgoals -- default is nil
 countergoal - the eval of the contents of the countergoal slot must
                eval to a list of acceptable countergoals
                this slot is not used for the wargame because but
                is very useful for sinqle move-cowntermove qames such
                as chess 30 othello -- default is 'universe
Ifeasible - a procedure that should eval to t or nil
             to indicate wnether it is feasible to pursue the
             goal in the present situation -- default is t
 succeeded if - a procedure that showld eval to t or m.lto indicate whether the goal has been achieved
                 in the present situation -- default is nil
  fsiledif - a procedure that should eval to t or nil
              to indicate whether the 9oal has failed
              in the present situation -- default is nil
 dont<sub>-</sub>continue<sub>-1</sub>f - a procedure that should eval to t or nil
                     to indicate whether the 9oal has become irrolevant
                     but canrnot be marked as succeeded or failed -- default is nil
GENERIC GOALS
; the following are generic goals that can be used in any domain,
they represent Vrowledqe about goals that is IrdeDendent of knowledge
about a domain
andsim generic
; subgoal is andsim of subgoal of the goals in its arguements
fnxledif any one subooal is a failure
succeededif all of its sub9oals succeed
dont cortinueif not all but at least one sub9oal succeeds
```

```
A-13
```

```
(makegoal
  '(andsim (goals)
     (type generic)
     :subgoal is a list that equals all possible combinations of all
     ;subgoals of the goals in the andsim arguement
     (subgoal
       (prog (tmpl tmp2 tmpbname tmpside)
     (setq tmpl gtmpargs tmpbname gtmpbname tmpside gtmpside)
 loopl
     (setq tmp2 (cons (process_goal tmpbname (car tmpl) tmpside *subgo ., +mp2))
     (and (setq tmpl (cdr tmpl)) (go loopl))
     (setq tmp2 (remove 'no_longer_relevant tmp2))
     (and (null tmp2) (return 'no_longer_relevant))
     : loopl gets all subgoals for each goal
     (setq tmpl (all_combinations tmp2) tmp2 nil)
     : tmpl is now list of all combinations of subgo 16
  loop2
     (setg tmp2 (cons (list 'andsim (car tmp1)) tmp2))
     (and (setq tmpl (edr tmpl)) (go loop2))
     ; now each list of subgoals is andsim subgoal
     (return tmp2)
     : list of andsims is now returned
     \mathbf{y}: if all of the component goals of the andsim succeed then the andsim has succee
     (succeeded_if
       (prog (tmpl tmpbname tmpside rslt)
     (seto tmpl gtmpargs tmpbname atmpbname tmpside gtmpside)
  loopl
     (setg rslt (process_goal tmpbname (car tmp1) tmpside 'succeeded if))
     (and (null rslt) (return nil))
     (and (setg tmpl (cdr tmpl)) (go loopl))
     (return (list 'succeeded tmpside))))
     : if just one subgoal of the component goals has failed then the andsim nas fail
     (failed_if
       (prog (tmpl tmpbriame tmpside rslt)
     (seto tmpl gtmpargs tmpbname gtmpbname tmpside gtmpside)
  1oopl
     (setq rslt (process_goal tmpbname (car tmpl) tmpside 'failed if))
     (and rslt (return (list 'failed tmpside (car tmpl) rslt)))
     (and (setq tmpl (cdr tmpl)) (go loopl))))
     ; if any of the component subgoals of the andsim should not be continued then
     ;dont continue the sndsim
     (dont_continue_if
       (prog (tmpl tmpbname tmpside rslt)
     (seto tmpl gtmpargs tmpbname gtmpbname tmpside gtmpside)
  loopl
     (setq rslt (process_goal tmpbname (car tmpl) tmpside 'dont_continue if))
     ((and (null rslt)
  (setq rslt (process_goal tmppname (car tmol) tmnside 'succeeded_if)))
     (and rslt (return 'list 'dont_continue_if tmoside (car Umpl) rslt)))
     (and (setq tmpl (cdr tmpl)) (go loopl))))
     \lambda- 1
: orsim
          generic
: pursues multiple simultaneous goals and fails if all goals fai:
```

```
A-14
```
;succeededilf any one subgoal is a success ;failedif all of its subgoals failed ; dont\_continue\_if not all but at least one subgoal fails (makegoal '(orsim (goals) (type generic) ;subgoal evals to a list of **all** combinations of all subqoals :of the component goals of goals (sibe oal (orog (tmpl tmp2 tmpbraame tmpside) (setq tmpl gtmpargs tmpbname gtmpbname tmpside gtmpside) **loopl** (setq tmp2 (cons (process\_goal tmpbrame (car tmpl) tmpside 'subgoal, tmp2)) (and (seto tmpl (cdr tmpl)) (go loopl)) !'setq t mp2 (remove 'rio longer relevant *tMo2* :loopl gets all subgoals for each goal (setg tmpl (all\_combinations tmp2) tmp2 nil) ;tnipl is now list of all combinations of subgoals 10092 fseta tmp2 (cons (list 'orsim~ (car tmpl)) tmp2)) (and (setq tmpl (cdr tmpl)) (go loop2)) ;now each list of subgoals, is andsim subgoal (return tmp2) ;list of orsims is now returned :succeededjif arny of the component goals have succeeded (succeeded-if (prog (tmpl tmpbname tmpside rslt) (setq tmpl gtmpargs tmpbname gtmptname tmpside gtmps..de) (setq rslt I(process goal tmpbriame 'car tmol) tmpside 'succeeoed if), (and rslt (return (list 'succeeded tmpside (car tmpl) rslt))) (and (setq tnipl (cdr tmpl)) (go loopl)))) ;failed if all of the component goals have failed **<sup>Q</sup>**'a iled-if (prog (tmpl tmpbname tmpside rslt ) (setq tmpl gtmpargs tmpbname gtmpbname tmpside gtmpside) **loopl** (setq rslt (process\_goal tmpbname (car tmpl) tmpside 'failed\_if)) (and (equal rslt t) (return (list 'failed tmpside (car tmpl)))) (and rslt (return rslt)) (arnd (setq tmpl (cdr tmpl)) (go loopl)) (return *nil)* ;dont\_continue\_if any of the component surgoals should not be continued ;or if any of the component goals have failed (dont\_continue\_if (proq (tmpl tmpbriame tmpside rslt) (setq tmpl gtmpargs tmpbname gtmpbname tmpside atmpside) **loopl** (setq rslt (process\_goal tmpbname (car tmpl) tmpside 'dont\_continue\_if))<br>''and (hull rslt)  $\left($ setq rslt (process\_goal tmpbname (car tmpl) tmpside 'failed\_if))) (and rslt (return (list 'dont-continue-if tmoside (car tmol) rslt))'

```
(and (setq tmpl (cdr tmpl)) (go loopl))))
  )
or
logical or of goals
(mak egosl
  '(or (goals)
     (type 9eneric)
     (sub9oal 9tmpargs)
     )
  )
DOMAIN SPECIFIC GOALS
; the followin9 9oals are unique to this wargame
; NOTE that these Soals do not make use of boardval routines
(althougn some supportin9 utilities do) corsequentlv
if there is an occass:onal board conflict with two units on
; the same position (can only occur by an error in backup)
; tnen planner will still continue without error
defend-corridor s
goal that speicifies corridors to be defended and the units
to defend with
(makegoal
  '(defend-corridors (list of_ c and_unit_list bv_time)
     (type specific)
     (subgoal
       (pro9 (tmpl tmp2)
     (setq tmpl (first gtmpargs))
  loopl
     (and tmol
  (setq tmp2 (cons (list 'defend_l_corridor
 (list (caar tmpl) (cadar tmpl)
       (second gtmpargs))) tmp2)))
     (.and (setq tmpl (cdr tmpl)) (go loopl))
     ;above loop decomooses arguements into component goals
     (cond '0 (length tmp2) ]) (return (list (list 'andsim tmp2))))
   ((= (length tmo2) 1) (return tmp2))))
             ;if more than one subgoal make andsim subgoal
       \mathbf{A})
  \lambda(makegoal
  "tdefend-l-corridor (corridor list of units bv_tlme)
     (type specific)
     isutoa 1
       (prog (tmpl tmp2 tmp3 tmp4 tmp5)
     (setq tmpl (get_defend_points gtmpbname (car atmpargs) atmpside)
   tmp3 (second gtmpargs)
   tmp4 (union
  (second gtmpares)
  (unitsinarea gtmpbnanme
 (get 'general_ares ffirst 9tmpargs)-
```

```
A-16
```

```
9tmpside)) )
    ;tmpl is list of locations to defend
     ;tmp3 is list of units available
     ;tmp4 is tmp3 plus list of units already there
    (and > (length tmpl) (length tmp4)) (return nil))
     ;if not enough units assigned then failure
     (setq tmp5 tmp3)
     :tmp5 is initially set to list of all units
 loopO
     (and (member (unit_status gtmpbname (car tmp5) 'location)
 tmpl)
(setq tmp2
(cons
  (list
    'defend-location
   tlist (car trpS)
  (unit_status gtmpbname (car tmp5) 'location)))
 tmp2))
  (setq tmp3 (remove (caadar tmp2) tmp3)))
     (and (setq tmp5 (cdr tmp5)) (go loop0))
     ;loopO checks all units in list_of_units to determine if
     ;unit is already on a defendpoirt -- if yes then it stays
     :and defends that location
  loopl
     (and tmpl tmp3
  (setq tmp2
(cons (list 'defend-locatior,
   (list (closest_unit gtmpbname (car tmpl) tmp3)
  (car tmpl)))
      tmp2) ) )
     (setq tmpl (cdr tmpl) tmp3 (remove (caadar tmp2) tmp3;)
     (:and tmpl (go loooll)
     (and tmp3
(setq tmpl
(get_defend_points gtmpbname (car gtmpargs)
   9tmpside)) (go 1oopl))
             ;loopl goes throu9h all the units not already on a defend point
             ;and assigns each one to a specific
     :location that it should move toward and defend
     (return (cond (W. (length tmp2) 1) (list (list 'anrdsim tn,p2)))
   (= (len9th tmp2) 1) tmp2)))
     :failed_if cannot find defend points This only happens if"
     ;enemy has slready broker, through
     (failed -if
       (pro9 ttmpl'
     (seto tmpl (get_defend_points gtmpbname (first gtmpargs) gtmpside))
     (cond ((null tmpl) (return t))
   (t (return ril)))
     \rightarrow;if get past time by_time without failing t:er, nas succeedad
     (succeeded_if ( ) set 'time gtmobname) (third gtmpargs)))
```

```
A-17
```
 $\mathbf{v}$ 

```
\lambda; defend-location
; this 9oal is to move to a specified location and the defend iti
(makegoal
 '(defend_location (unitname location)
     (type specific)
     (subgoal
       (cond
 ((equal (unit status gtmpbname (first gtmpargs) 'location) (second gtmpargs))
 (list (list 'send (list (list (car gtmpargs) '(defend in place))))))
 (t (list (list 'send (list
(list (car qtmpar9s)
      (cons 'move (get path gtmpbname (first gtmpargs)
    (second Qtmpargs! G t)> ))
     :if at location stay there else move to location
     (dont_continue_if
       (pro9 (tmpl)
     (setq tmpl (boardval (eval gtmpbname) (second gtmpargs)))
     (and tmpl (setq tmpl (unit status gtmpbname tmpl 'side))'
     (cond ((equal tmpl (opposite_side gtmpside))
    (return t))
   "t (return nil)))) )
     ;dont_continue_if other side occupies locatior<br><sup>)</sup>
  )
attack corridors
: assigns a set of units to a set of corridors for an attack
fmakeqoal
  '(attacP'corridors (lQst f _c andunit list by times
     (type specific)
     (sJbqoal
       (prog (tmpl tmp2)
     (setq tmol (first 9tmpargs))
  loopl
     (and tmpl
  (seto tmp2 (cons (list 'attack_l_corridor
 (list (caar tmpl) (cadar tmpl)
       (second qtmpargs))) tmp2)))
     (and (setq tmpl (cdr tmol)! (9o loopl))
     (return (list (list 'orsim tmp2))))
     \cdot\Delta'makeg.os'.
  (attack_l_corridor (corridor list_of_units bv_time))
      (type specific)
      (sub4oa l
(prog (tmpl tmp2 tmp3 tmp4)
      (seto tmpl (paths_in_corridor gtmpbname
    (first gtmpargs) gtmpside)
    tmp2 (second gtmpargs))
```

```
A-18
```

```
loopl
      (setq tmp3 (best_unit_for gtmpbname (car tmpl) tmp2))
      ;tmp3 is the preferred unit to 9o down path
      (setq tmp4 (cons (list 'attack_down_path
     (list tmo3 tcar tmpl) (first 9tmpar9s))) tmp4))
      ;add 9oal of attack down path car tU.pl with unit tmp3
      (setq tmpl (reverse (cons (car tmp!) (reverse (cdr tmpl)))))
      ;move path to end of path list
      (setq tmp2 (remove tmp3 tmp2))
      ;remove unit tmp3 from list of units tmp2
      (and tmp2 (9o loopl))
      ;as lon9 as there are units left assi9n them
      (cond ((> (length tmp4) 1)
     (setq tmp4 (list (list 'andsim tmp4))))
    ((= (length tmo4) 1)
     (setq tmp4 tap4)))
      :sub9oal is andsia of several attacks or just one attack vith no andsim
      (return tmp4)))
      (succeeded-if
(pro9 (tmpl)
      (setq tmpl (get_defend_points gtmptname (first gtmpargs) (opposite_side gtmps
      (cond ((null tmpl) (return t))
    (t (return nil)))
      ))
      (failed_if (> (get *time gtmpbname) (third gtmpargs)))
      ))
; attack_down_path
identifies specific path of attack through corridor
(makegoal
  '(attack_down_path (unit oath corridor)
      (type specific)
      (sutgoal
(prog (tmpl tmp2)
      (setq tmpl (first_defend_unit gtmpbname (third gtmpargs)
    (oppositeside 9tmpside)))
      ;identify first unit defendin9 corridor
      (and (can_attack_unit gtmpbname (first gtmpargs) tmpl)
   (return (list (list 'send
       (list (list (first atmpargs)
   (list 'attack tmpl)))))))
      ;attack any units in the way
      (and (setq top2 (member 'unit_status 9tmpbname (first 9tmoar'si 'location)
      (second 9tmpargs)))
   (return (list (list 'send (list (list (first gtmpargs)
 (cons 'move (cdr tmp2))))))))
      ;if can not attack and member of path then march down osth if cin
      (return (list
(list 'send (list (list (first gtmpargs)
fcons 'move (append
      (get path atmpbname (first atmpargs)
(car (second gtmbargs))
6 t)
      (cdr (second gtmpargs))))))))))
      ;:f nothin9 else move unit toward beginnin of path ind march
      :down path
```

```
A-19
```

```
\overline{\mathcal{L}}(succeeded_if
(equal (unit_status gtmpbmame (first gtmpargs) 'location)
       (car (reverse (second gtmpargs)))))
      ;succeeded_if made it to the other end
      , \,; support plan
; assigns units to support positions until corridor
 conflict is near resolution then supports
(makegoal
  '(support_plan (list_of_corridors_and_units tempo)
     (type specific)
     (subgoal
       (prog (tmpl tmp2)
     (setq tmpl (first gtmpargs))
  loopl
     (setq tmp2
   f cons
     (list 'surport corridors
   (list (first (first tmpl))
 (second (first tmpl))
 (+ (second gtmpargs) (get 'time gtmpbname)))) tmp2))<br>(and (setq tmpl (cdr tmpl)) (go loopl))
     (return (list (list 'andsim tmp2)))
     \Delta\lambdaŶ.
: support corridors
: specific support corridor goal
; at present makes use of a global variable called supported_corridor that is
: set to nil on newturn sorry bad form
imakegoal
  (support_corridors (list_corridors_atkdef units wait_until_time))
     (type specific)(subgoal
        (prog (tmpl tmp2 tmp3 tmp4 subgoals in corridor)
     (setq tmpl (first gtmpargs) tmp2 (second gtmpargs) tmp3 tmp2 tmp4 tmpl)
      ; tapl and tap4 list of corridors
     timp2 and tmp3 list of units
  lojp0(cond ((and (null (member (unit_status gtmpbname
    (first tmp3) 'location)
        (support_area tmpl gtmpside)))
 ;if unit not in support area
 (member (car tmp3) (sctive_units gtmpside))
     unit is alive
 (equal_intersect
   tunit_status gtepbname
(first tmp3) 'retreat_direction)
   (support area tmpl gimpside)))
          : unit previously was in support area
    (setq in corridor
  (which_corridor? ptmpbname (first gtmbargs)
    (first tmp3)))
     then identify which corridor it is now supporting
```

```
A - 20
```

```
(and (equal (second ir. corridor) 'defernd)
(setq subqoals
      (cons (list 'defend_l_corridor
  (list (first in-corridor)
(list (first tmp3))
100))
    subgoals)))
   ;and defend that corridor
   (and (equal (second in_corridor) 'att-ck)
(setq subgoals
      (cons (list 'attack 1 _corridor
  (list (first in corridor)
(1ist (first tmp3))
100))
    subqoals)))
   :or attack~ that corridor
   (setq tmp2 (remove (car tmp3) tmp2))
   ;remove the unit from list of units to consider for new assignments
   \rightarrow(and (setq tmp3 icdr tmo3) (go loopO).
    ; subgoals now has all previous subgoals included
    ;tmp2 is now a list of all other units to assign.
    ;tnpl is still list of corridors
    (arnd (null tmp2) (go 10092))
    ; if no supporting units remain then skip over next loopl
 loopl
     (cond ((and (equal (second (first twol)) 'defend)
(null (= (get 'time gtmobname) (get 'time 'realboard)))
 (null (member (list (first 'first tool)) 9taoside)
      supported_corridors))
 (need_help gtmpbname (first tmpl) otwpside 3))
   :check if defense of corridor in car twol needs nelp
    (and tmp2
(seto subgoals
       (cons
(list 'defend_l_corridor
      (list (first ·first tapl))
     (list (first tmp2))
    100))
subgoals)))
    ;send help
    (setq supported_ccrridors
  (cons (list (first (first tmpl)) gtmpside)
supported~corridors))
    :record fact that h~elp is sent
    (seto tmp4 (remove (car twp1) twp4) two2 (cdr two2))-
   .remove corridor from list of corodrs
   tand 'equal (second (frst tzopl )) ' attack*
 (null t = (get 'time ptmobn.me) (set 'time 'realboard))?
 (null (member (list 'first 'first tmpl)) ptnps:da.
       supported_corridors))
 (need_help gtmpbname -first tmpl) gtmpside 30)
    :check if attack in car tmpl should be supported
    (arnd top2
 (setq iubgoals
```

```
(cons
(list 'attack_l_corridor
       (list (first (first tmpl))
     (list (first tmp2))
    100)subqouss))
    :send support to attack
    (setq supported_corridors
  (cons (list (first (first tmpl)) gtmpside)
supported_corridors))
    trecord fact that corridor is being supported
    (setq tmp4 (remove (car tmpl) tmp4) tmp2 (cdr tmp2)))
   ;remove corridor from list of corridors to be checked
     (and (setq twpl (cdr tmpl)) (go loopl))
     jget next corridor
     (assign a unit to defense or attack
     Inever more than one unit one for a corridor
  100p2(and tmp2
  (setą subgoals
(cons
  (list 'move_to_support_pas
(list (first gtmpargs)
      (first \, \text{tmp2}))subgoals)))
     ;all remaining units should move to subport corridors
     (and (setq tmp2 (cdr tap2)) (go loop2))
     ;send other units to support waiting area
     (cond (C> (length subgoals) 1) (return +list +list +sndsia subgoals))))
   ((= (length subgoals) 1) (return subgoals))
   (t treturn nil)))
     \ddot{\phantom{1}}(dont_continue_if ()= (get 'time gtmpDname) (third gtmpargs))
       ♪
     \mathbf{r}÷
; this is old version of support corridors
; support corridors
: specific support corridor goal
: at present makes use of a lobal variable called supported_corridor that is
: set to nil on newturn sorry bad form
'(makegoal
  '(support_corridors (list_coir fors_atkdef units wait_until_time)
     (type sorcific)
     (subjoal
       (prog (tmpl tmp2 tmp3 tmp4.
     (setq tmpl (first gtwoargs) fact (second gtwpargs) tmp3 twp2 tmp4 tmpl)
     ;tmpl and tmp4 list of corrido:.
     ttmp2 and tmp3 list of units
  łoop0
     (and (null (member (unit_status goviname (first tho2) (location)
(support_area tmpl gtmpside)))
  (equal_intersect (unit_status gtmpb)a>> (first tmp2, (retreat_direction)
```

```
A-22
```

```
(support_area tmpl gtmpside))
  (setq tmp2 (remove (car tmp3) tmp2)))
     (and (setq tmp3 (cdr tmp3)) (go loopO))
     ;remove any un'ts not waiting in support area but previously
     ;have been in support area
     ;tmp2 is list of remainin9 units
     (and (null tmp2) (return 'no_longer_relevant))
     ; if no supporting units remain then goal is irrelevant
 locpl
     (cond ((and (equal (second (first tmpl)) 'defend)
 (null (= (get 'time 9tmpbname) (get 'time 'realboard)))
 (null (member (list (first (first tmpl)) 9tmpside)
       supported_corridors))
 (need_help gtmpbname (first tmpl) gtmpside 3))
    ; check if defense of corridor in car tmpl needs help
    (and tmp2
 (setq tmp3
       ( cons
 (list 'defend-l-corridor
       (list (first (first tmpl))
     (list (first tmp2))
     100))
tmp3))
    ;send help
    (setq supported_corridors
  (cons (list (first (first tmpl)) 9tmpside)
supported_corridors))
    ;record fact that help is sent
    (seto tmp4 (remove (car tmpl) tmp4) tmp2 :cdr tmp2)))
   ;remove corrido. from list of corriodrs
   ((and 'equal (second (first tmpl)) 'attack)
 (null (= (set 'time 9tmpbname) (get 'time 'realboard))
 (null (menbrr (list (first (first tmpl)) qtmpside)
       suppurted_corridors))
-(need. belp 9tmpbnaie (Airst tmpl) 9tmpside 3))
    ;check if attack in car tmpl should be supported
    (arid tmp2
 'setq tmp3
 (cons<br>(iist 'attack_l_corridor)
       (list (first (first tmpl))
     (list (first tmp2))
     300))
 tmp3)))
    ;send support to attack
    (setq supported_corridors
  (cons (list (first (first tmpl)) gtmpside)
supported_corridors))
    ;recurd fact that corridor is being supported
    (setq tmp4 (remove (car tmpl) tmp4) tmp2 (cdr tmp2)))
   ; temove corridor from list of corridors to be checked
     ,nd (setq tmpl (cdr tmpl)) (go loopl))
     ;get next -orridor
     ;assi9n a unit tc defense or attack
```
 $\mathfrak{f}$ 

```
;never more than one unit one for a corridor
 ].oop 2
     (and tmp2
  (setq tmp3)
(ccri s
  (list 'move_to_support_pos
(]ist (first 9tmpargs)
      (first tmp2)))
  tmp3) ) )
     ;all remaining units should move to support corridors
     ( and (setq tmp2 (cdr tmp2)) ( 90 loop2))
     ;send other units to support waiting area.
     (cond (C: (length tmp3) 1) (return (list (list 'andsim tmp3))))
   ((= (length tmp3) 1) (return tmp3) )
   ft (return nil)))
     )
     (dont_continue_if ()= (get 'time gtmpbname) (third gtmpargs))
       \rightarrow\mathbf{y}\lambdamove_to_support
; sends unit to position where it can reinforce any of the
corridors it is supposed to support
(makegoa]
  '(move_to_support_pos (list_of_corridors_&_goals unit)
      (type specific)
      (sut,9oaJ
(pro9 (tmpl tmp2)
      (setq tmpl (support_area (first gtmpargs) gtmpside))
      (cond ((member (unit_status atmpbname (second gtmpargs) 'location)
     tmpl)
     (return (list (list 'send (list (list (second gtmpargs) '(no order))))))))
    (t
     (setq tmp2 (get_path gtmpbrame (second gtmpargs)
  (car tmp1) 6 t))
     (return
       (list
 (list 'send
       (list
 (list (second gtmpargs)
       (cons 'move tmp2)))))))
    )
   \rightarrow\lambda\lambda\lambda; sen,4 speclfjc
uses jnction send order to send orders for each unj t
(makegoal
   (send (oroers)
    (type specific)
```

```
A-24
```

```
(subsoal
      (list (list 'send gtmpargs)))
    (action
      (prog (tmpl)
    (setq tmpl gtmpargs)
loopl
    (send-order (first (car tmpl)) (cadr (car tmpl)))
   (and (setq tmpl (cdr tmpl)) (go loopl))
    (return nil)))
    \lambdaSOME DOMAIN UTILITIES
; TEMPORARILY HERE FOR DEBUGING PURPOSES
(defun all_combinations (list_of_lists)
 (prog (tmpl tmp2 tmp3 tmp4)
(setq tmpl list_of_lists tmp2 (first tmpl))
     loopl
(setq tmp3 (cons (list (first tmp2)) tmp3))
(and tsetq tmp2 (cdr tmp2)) (go icool))
;this loop sets up initial list
(setq tmpl (cdr tmpl) tmpl (car tmpl))
(and (null tmpl) (return tmp3))
; continue to nest loop only if more than one list_of_lists
     loop2
(setq tmp4 (cons Icons (car tmp2) (car tmp3)) tmp4))
(and (setq tmp2 (cdr tmpZ)) (go loop2))
(setq tmp2 (car tmpl))
(and (setq tmp3 .cdr tmp3)) (go loop2))
(setq tmpl (cdr tmpl) tmp2 (car tmpl) tmp3 tmp4 tmp4 ril)
(and tmpl (go loop2))
this is main loop will set tmp3 to list of lists that reflects,
: ail possible combinations of the initial lists in list of lists
(return tmp3) )
  )
fiu- Tet_defend_points (bname corridor side)
  (Qrn3 .tmpl tmp2 tmp3 tmp4)
(setq tmpl (get 'defend points corridor))
;gets list of friend and enemy defend points
(cond ((equal side 'friend)
       (setq tmpl (cadr (first tmpl))))
      ((equal side 'enemy)
       (setq tmpl (cadr (second tmpl)))))
;loopl goes through each set of defend points and
;looks for enemy
;last defend points before enemy is set up as the
;defend points return
(setq tmp2 (car tmpl))
     toopl
(and (setq tmo3 (boardval (eval bname) (car tmo2)))
     (equal (unit_status bname tmp3 'side)
    (opposite_side side))
     (cond ((> (length tmp4) 1)
    (return (reorder_by_strength brame tmp4 side)))
   (t (return tmp4))))
     ;if multiple defend points then order them weakest firsi
(and §setq tmp2 (cdr tmp2)) (go loopl))
```

```
A-25
```

```
; if no enemy units in defend_line tmp2 get next defend line
(setq tmp4 (car tmpl) tmpl (cdr tmpl) tmp2 (car tmpl))
; tmp4 is set to last defend_line
(arnd tmpl (go loopi))
;go check next defend line
(arnd 0> (leng9th tmp4) 1)
     (setq tmp4 (reorder by strength bname tmp4 side)))
(return tmp4)
; if no enemy found then return farthers defend point
)<br>; reorder_by_strength
 function will return a set of defend points order in terms
 ;of their need for defense
(defun reorder_by_strength (bname defend_points side)
(prog (tmpl tmp2 tmp3 vslues) (setq trnpl defeidpoints v'alues '(10 20 30 10 50 60 70 80 90 100 1000))
     loopi
(and (null (boardval (eval bname) (first tmpl)))
     (setq tmp2 (cons (first tmp1) tmp2)
   defend points (remove (first tmpl) defend points)))
(and (setq tmpl (cdr tmpl)) (go loopl))
     loo p2
(setq tmpl defend_points)
     100 p3
(and tmpl
     (setq tmp3 (boardval (eval bname) (first tmpl)))
     (equai (unit_status bname tmp3 'side)
    side)
     (< (* (unit_status bname tmp3 'proficiencv)
   (unit-status bname tmp3 'defend strength))
(first values))
     (setq tmp2 (cons (first tmpl) tmp2)
   defend points (remove (first tmpl) defend points)))
(arid (setq tmpl (cdr tmpl)) (g0 loop3)
(7and (setq values (cdr values)) (go loop2))
(return (reverse tmp2))
÷.
  \rightarrowwhich corr idor?
; function used only by support_rorridors goal definition
 ;it determines which corridor a unit is already supporting~
(defun which_corridor? (bmame cor&goals unitmame)
  (prog (tmpl tmp2 maxdist tdist)
(setq tmpl cor&goals)
     loopl
(cond ((member (unit_status bname unitname 'location)
       (get 'general_area (first (first tmpl))))
       (return (first tmo1)))
      \lambda(and (setq tmpl (cdr tmpl)) (go loopl))
;determine if already in general area of one of corridors
(setq tmpl corigoals mandist 20)
     1oop2
(setq tdist (c) tance (unit_status bname unitname 'location)
      (get 'center_point (first (first tmpl)))))
```

```
(and ( tdist maxdist)
     (setq tmp2 (first tmpl) maxdist tdist))
(and (setq tmpl (cdr tmpl)) (go loop2))
:if not in general area then unit chould already be goinn
;to the closest corridor
; tmp2 is the closets cor&goal
(return tmp2) )
  \lambda;routine to find paths in corridor
(defun paths in corridor (bname corridor side)
  (prog (tmpl tmp2 tmp3)
(setq tmpl (get 'paths corridor))
;paths is a property cf 3 corridor
'setq tmp2 (get_defend_points bname corridor (opposite_side side)))
:defendpoints f L other side are ordered by weakest point first
     loopl
(and (member (first tmp2) (first tmpl))
     (setq tmp3 (cons (first tmpi) tmp3)))
(and (setq tmpl (cdr tmpl)) (go loopl))
(setq tmpl (union tmp3 f9et 'Paths corridor)))
;loopl reorders list of paths so that all paths going through
;weakest enemy defend point are first in the list
(and ual side 'enemy)
     kgro9 (tmp4)
loopll
   (setq tmp4 (cons (reverse (car tmol)) tmp4))
   (and (setq tmpl (cdr tmpl)) (go loopll))<br>(setq tmpl tmp4)))
;reverse direction of all paths for side enemy
(return (reverse tmpl)) 1)
;routine to select a unit from a set of unit to go down path
(defun best_unit_for (bname path units)
  (prog (tmpl tmp2)
-(setq tmpl units)
     loopl
(and (member (unit-status bname (car tmpl) 'location) path)
     (setq tmp2 (cons (car tmpl) tmp2)))
;if on path then its automatically a possible best unil
(and (setq tmpl (cdr tmpl)) (go loopl))
;collect list of units already on path
(and tmp2 (= (length tmp2) 1) (return (car tmp2)))
(and tmp2 (return (closest_unit bname (car (reverse path)) two2)))
;if one or more u.1 its on path pick unit farthest along
(return (closest unit bname (first path) units))
; if not units on path pick unit closest to start of path
\rightarrow;select the most forward defending unit
(defun "irst defend_unit (bname corridor defend_side)
   (prog (tmpl tmp2 tmp3)
(setq tmpl (get 'defend points corridor))
(cond ((equal defend_side 'friend)
       (setq tmpl (reverse 1cadr (first tmol)))))
       ((equal defend side 'enemy)
       (setq Impl (reverse (cadr (second tmpl))))))
```

```
A - 27
```

```
loopl
(setq tmp2 (car tmpl))
     loop2
(and (member (boardval (eval hname) (car tmp2))
     (active-units defend-side))
     (setq tmp3 (cons (boardval (eval bname) (car tmp2)) tmp3)))
(and (setq tmp2 (cdr tmp2)) (9o loop2))
;tmp3 is now all units on forward most defend point
(and tmp3
     (prog (tmp4 tmp5)
   (setq tmp4 500)
loopll
   (and \left(\left\langle \right| (* \left(\text{unit\_status \iota})\right| (car tmp3) 'defend_strength)
      (unit_status bname (car tmp3) 'proficiency))
   tmp4)
(setq tmp4 (* (unit_status bname (car t Wo3) "defend_strength)
      (,;nit-status bname (car tmp3) 'proficiency))
    tmp5 (car tmp3)))
   (and (setq tmp3 (cdr tmp3)) (go loopll))
   (setq tmp3 tmp5)
   ;select weakest of forward most units<br>))
(and tmp3 (return tmp3))
;if a unit is found return it
(and (setq tmpl (cdr tmpl)) (90 loopl))
;if no unit found 9o down to next defend points
\mathcal{N}; support area
 specifies locations that could be used to support multiple corridors:
(defun support_area (cors&goals side)
  (pro9 (tmpl tmp2 tmp3)
(setq tmp2 cors&goals)
     loopl
(setq tmpl (cons (first (first tmp2)) tmpl))(and (setq tmp2 (cdr tmp2)) (90 loopl))
:get list of corridors
(setq tmp2 (get 'support_areas side))
     loop2
(setq tmp3 (first (first tmp2)))
(and (equal (union tmpl tmp3) tmpll
     (return (second (first tmp2))))
(and (setq tmp2 (cdr tmp2)) (9o loop2))
(return (print 'error_in_support_area))
\lambda; need help
determines if a defense is in trouble or attack succeedirng
(defun need help (bname cortgoal side trouble ratio)
  (prog (tmpl tmp2 dfnd_strngth atck_strngth)
;if the other side is not attackin9 then no support is needed
(and (equal (second corigoal) 'attack)
     (setq side (opposite_side side)))
;checking an attack is same as checking defense for other side
;that is i" attacking is succeedin9 send units to exploit it
(setq tmpl (length (get_defend_points bname (cr cortgoali side))'
(setq trouble-ratio (- troubleratio (A .3 isubl tmpl))))
```

```
A-28
```
;decrease trouble ratio threshold for corridors wider than one unit (setq tmpl (units in\_area bname (get "general area (first cor&goal)) side) tmp2 (units\_in\_area bname (get 'general\_area (first cor&goal)) (opposite\_side side)) dfnd\_strngth 0 atck strnth **0)** ;tmpl and tmp2 are defend and attacking units in general area of corridor **loopl** (and tmpl (setq dfnd\_strngth (+ (A (unit status bname (car tmpl) "defend\_strength) (unit-status bname (car tmpl) 'proficiency)) dfnd\_strngth))) (and (setq tmpl (cdr tmpl)) (go loopl)) ;dfnd strngth is total strength of defending units loop2 (and tmp2 (setq atck\_strngth (+ ( $\star$  (unit status bname (car tmo2) 'attack\_strength) (unit-status bname (car tmp2) 'proficiency)) atck\_strngth))) (and (setq tmp2 (cdr tmp2)) (go loop2), ;atck strngth is total stength of attacking units (cond *((<* dfnd strngth .5) (return t)) ( $\left($  (quotient atck\_strngth dfnd\_strngth) trouble\_rstio) (return ril)) ((and (equal (second cor9oal) 'defend) (null (are attacking bname (first cor&goal) (opposite side side))) (<= (quotient atck\_strngth dfnd strngth) 5)) (return nil)) ;if not yet attacked then return nil unless about to be overwhelmed (t (return t))) ;if attack to defend ratio is not greater than acceptable trouble ratio ; then no support should be provided  $\lambda$ ;units in area returns list of all units in area of specified side (defun units-in area (bname area side) (prog (tmpl tmp2) (setq tmpl (active\_units side)) loopl (and (member (unit-status bname (car tmpl) 'location) area) (setq tmp2 (cons (car tmpl) tmp2))) (and (setq tmpl **(cdr** tmpl)) **(90** loopl)) (return trmp2) **) )** : are attacking determines if enemy units **in** corridor are 3ttackirnq (defun are\_attacking (bname corridor side) (pro9 (tmpl) (setq tmpl (units\_in\_area bname (get 'general\_area corridor) side)) loopI (and (null tmpl) (return nil)) (and (member 'list (car tmpl) 'sttack) unit\_actions) (return t)) (setq tmpl (cdr tmpl)) **(go loopl)**

```
A-29
```

```
\lambda)
;determines if twn units can fight
(defun can atiack Lit (bname attacker defender)
  (prog (tmpl)
(setq tmpl (member (unit_status bname defender 'location)
   (zone of control bname attacker)))
(and tmpl (return ti)
(return nil)))
(defun active_unlts (side)
  (cond ((equal .id, 'friend) friendly units)
((equal side 'enemy. enemyunits)))
(defun closest_unit (bname location list_of_units)
  (prop (tmp1 thp2 j)st thpdist)(setq dist 8 tmpl list of units)
     loopl
(and \left(\left\langle \right\rangle (setq tmpdist (distance (unit_status bname (car tmpl) 'location) location))
dist)
      (setq dist tmpdist tmp2 (car tmpl)))
(and (setq tmpl (cdr tmpl)) (go loopl))
(return tmp2)))
; equal intersection
; returis the intersection of two lists using equal rather than eq (defun squal-intersect (listl list2)
  (prog (tmpl)
(and (or (null listl) (null list2)) (return nil))
     loopl
(and (member (car listl) list2)
     (setq tmpl (cons (car listl) tmpl)))
(\text{and } (\text{setq } \text{listl } (\text{cdr } \text{list}))) (\text{go } \text{loopl}):
(return tmpl)))
UNUSED GOALS
 makegoals that are not presently used but embedded concept may eventually be used
"(makegoal
  '(prevent
      (type generic)
      (countergoal (list parsl))
      (subgoal nil)))
'(makegoal
   "(execute-orders
      (type generic)
      (action (prog (tmpl)
   (setq tmpl gtmpargs)
loopl
   (send-order (second (car tmpl)) (third (car tmpl))
   (and (setq tmpl (cdr tmpl)) (go loopl))
   (execute_all_orders gtmpboard)))
  ) )
```
## **PROGRAM 5**

## CONTINGENCY GOAL TREE

 $\overline{\phantom{a}}$ 

LMFL(QBYTE-SIZE **8** :LENGTH-IN-BLOCKS 14 :LENGTH-IN-BYTES 14073 **:AUTHOR** "WARGAMEI **:CT** WARGAME" **:NAME** "AFINALARES' **:TYPE L** :VERSION **1)**

(defvar cgt nil) t he c9t is the cortingency goal tree that the planner works with as its core representation of a plan (defvar friendcats nil) (defvar enemyc9ts nil) ; friendcgts and enemycgts is used to save successful sequences for : friendly and enemy **: plart** core planner routine fgoal is the top level friendly goal **;** egoal is the top level enemy goal debug mode **=** t will activate various stopping ooints (defun plan (f9oal egoal debug mode) (Wro9 (rslt) (initialize\_board 'hypboard 'realboard) ;sets hypboard to realboard position (setq supported corridors nil unit actions nil) ;these global variables are used **by** rule base -- bad form (display hypboard t) ;displays the intial position of search (setq cgt (list (list fgoal) (list egoal) (list **1)** (list (list fqoal)) (list (list egoal)))) :the cgt is structured as a list with the following soblists a list of all friendly goals most recent first a list of all enemy goals most recent first a list of the depth in the contingency goal tree of each frieno and enemy goal .: a list of friendly goals that have been or are being examined a list of enemy goals that have been or are being examined **;** loopl is for adding nodes to the **cgt loopl** (cond ((check\_for\_failure (first cgt) (third cgt) 'friend) (setq rslt '(failed friend))) ((check for-failure (second cqt) (third cqt) 'enemy) (setq rslt '(failed enemy))) (t (setq rslt (add\_9pair)))) ;check if any 9oal on any side has failed ;if not add a new goalpair to c9t usirg function add apair ; note that if new goalpair was added rsit will equal new node (cond ((and (equal (car rslt) 'new\_node) (can act (first (first cqt))) (car,\_act (first (second cat)))) (update\_board 'hypboard (first (first cgt)) (first (second cgt)) debug\_mode **:if** new goal pair was added tnen check **if** game can be Mjpdated **ard** if 5o **,?a** it ;note that (first (first egt)) is the most recent friendly goal and theat (first (second cat)) is the most recent enemy goal ÷

(and (equal (car rslt) 'newrnode) **(9o** loopl)) **:if** new 9oal pair was added to cgt then process that new **9oal** pair **;** to get another new goal pair **;** loop2 is used for backtrackin9 and finding alternative goals loop2 (and (caar cgt) (play\_out (remove\_l\_gpair cgt) nil nil)) ;this returns to position before last 9oal pair (and (modify\_last\_goal rslt) (or (and (can\_act (first (first cgt))) (can\_act (first (second cgt))) (updateboard 'hypboard (first (first cqt)) ffirst (second cgt)) debug\_mode **t))** t) **(90 loopl))** ;modify\_lastgoal tries to replace **most** recent 9oal for the side that failed :if an alternative goal is found then the board is updated as necessary ana return to the add node look (setq cgt (remove\_i\_gpair cgt)) (and (car c9t) (go loop2l) **;** if an alternative goal is not found then remove last goal pair from c9t **;** and try to find alternative for the new last goal on cot (return rslt) **;** whichever side finally failed to correct the last failure h~s **;** by definition failed **;** rslt will either be (failed friend) or (faile4 enemy) ) **)** ; add\_gpair ; this routine trys to add a new 9oal pair to the present cat (defun add 9pair **()** (prog (fgoals ego- s levels frejs erejs newfgoal neuegoal level acted\_flag) (setq fgoals (first cot) egoals (second cot) levels (third cot) frejs (fourth cat) erejs (fifth cat)) :the cat is decomposed into its component parts ;loopl moves up the last branch of the cjt to find a goal pair that ;will generate a pair of subgoals **loopl** ;the cond below tries to get a new friendly goal and a new enemy goal (cond ((and (null acted flag) (can act (car fgoals)) (can act 'car egoals))) (setq newfgoal nil newegoal nil acted flaq **))** ;9oal pairs that resulted in a board uadate **may** not have subqoals :acted fla9 simply flags if this cgt has a board update in it ((and acted\_flag (or (can\_act (car fgoals)) (can\_act (car egoals)))) (setq newfgoal nil newegoal nil)) :once a9ain 9oal pairs that resulted in **a** board update may not have subqosl-. ((or (check\_dont\_continue fgoals levels 'friend) (check-dontconinnue egoals ievels **'eremy)** (seto newfioal nil neweloal nil)) ;if either the friendly or the enemy goal is no longer ictivp **;** then it he **?o1** pair may not ?ererate **v** b goal **tai** (t. (setq newfoasl **(set** sub 'hyoboard (car fsoals) nil friend) newegoal (get\_sub 'hypboard (car egoals) nil 'enemy))) ;otherwise try to get new goals for botn sides

```
)
;the cond below processes the results of the above cond
(cond
  ((and newfgoal neuegoal)
  (setq cgt (list (cons newfgoal (first cgt))
   (cons newegoal (second cgt))
   (cons (addl (car levels)) (third cqi))
   (cons (list newfgoal) (fourth cgt))
   (cons (list newegoal) (fifth cgt))))
   (return (list 'new_node (list newfgoal newegoail))))
   :if new goals for both sides then add these to the cgt and return
  ((and (null neut9oal) (null newegoal))
   (setq level (car levels))
   (pro9 ()
      loopil
 tsetq fgoals (cdr fgoals) egoals (cdr egoals) levels tcdr levels)
       frejs (cdr frejs) erejs (cdr erejs))
 (and (\leq) level (car levels)) (go loopll))
 (return t))
   (and levels (jo loopl))
   (return (print bad goals returned to too level sans resoi'tion')))
   ; if no new goals then move up one level on the cat and try to generate a
   ; new subgoal pair from there
  ((and newfgoal (null newegoal))
   (return (failed enemy))
  ((and (null newfgoal) newegoal)
   (return '(failed friend)))
  ;if only one side can continue but not the other then the side that
  Mcant continue must have failed
÷.
modify last goa)
for the side that failed this routine will try to reolace
the last goal in the c9t
(defun modify_last_goal (because_of)
  (orog (fgoals egoals levels fre3s ereys newgoal level cot_copy)
(setq cgt copy cgt level (car (third cgt_copy)))
;make a copy of the c't and set level to deoth of last
;goal pair in the cgt
     loopl
;the first part of this loop (next four lines) finds the
        ;parent goal pair of the goal pair that is to be replaced
isetq cgtcopy (remove I_gpir cgt_copy))
;move back to the previous goal
(and tnull (third cgt copyl) (return nil)
;if cgt is empty then return nil
(and \left( \epsilon = \text{level (car (third eqt_copy))} \right)(1o loopl))
:if after moving back level did not increase then
; the parent of the goal pair has not yet been found
:at this point the parent goal pair is the last node
:zn cqt copy
(seta fgoals (first cat) egoals (second cat) levels (third cat)
```

```
A-34
```

```
frejs (fourth cgt) erejs (fifth cgt))
;break up present cgt into its component parts
;the cond below tries to find an alternative goal for the
:goal that failed
(cond
  ((equal because of (failed friend))
   (setq neugoal
 (get sub 'hypboard (car (first cgt_copy))
  (car frejs) 'friend))
   (and (null newgoal) (return nil))
   (setq fgoals (cons neugoal (cdr f9oals)))
   isetq frejs (cons (cons neugoal (first freis)) (cdr frels));)
   ;if friend failed then try replacing the friend goal
  ((equal because_of '(failed enemy))
   Csetq newgoal
 ijet sub "hypboard (car (second cgt copy))
  (car erejs) 'enemy))
   fand (null newgoal) (return nil))
   (setq eqoals (cons newgoal tcdr egoals)
   (setq erejs (cons (cons newgoal (first ereis))
     (cdr erejs))))
   ;if enemy failed then try replacing the enemy goal
(seto cat (list fgoals egoals levels frejs ere)s))
;reconstruct the cat
(return (list 'new9oal (second because of) newgcal))
;return the result of modify_last_goal processing
get sub
t this routine actually controls the execution of subgoal srocessing
: thame is the boardname
9oal is the goal for which a subgoal is desired
: rejs is the list of subgoals that have already been tried
side indicates that it is an enemy or friendly goal
(defun get sub (bname goal rejs side)
  (prog (tmpl)
isetq tmpl (process goal bname goal side 'subgoal))
;the above gets all subgoals of goal
     loop1
(setq tmpl (remove (car rels) tmpl))
(and (setq rejs (Qdr rels)) (go loopl))
;remove previously tried goals from the list of subqoals
(return (car topi))
;return the first subgoal that has not already been trie.1 )
   )
: check for failure
: determines if the most recent goal in the cit or nv of its carents have failedI
: goals is the list of ill friend or enemy *oals 1n the cyt
: levels is a list that indicates the depth in the tree of each element of goals
; side is frien or enexv
adefun check for failure (20als levels side)
  (prog A I level)
     ioop!
```

```
A- 35
```

```
(and 'setq tmpl (process_goal 'hypboard (car goals) s:de 'failed_if))
     (return (list 'failed (car goals))))
;check if first goal in list of goals has failed
(Seto level (car levels))
; if goal has not failed then level is depth of this goal in cgt
     loop2
(setq goals (cdr goals) levels (cdr levels))
;pop last goal from list of goals
(and (null goals) (return nil))
;if all goals have been poped then no failure was found
(and (\leq 1evel (car levels)) (go loop2))
:if last goal is not at a higher level in the cqt
; it is not a parent of the goal that was just checked
0-40 locpl)
  \rightarrow; check_dont_continue
:determines if the most recen~t soal in the cat or ?nv of its parents
*sho-ile, not be continued
: success or failure cannot be inferred from this processing
(defun check dont continue (goals levels side)
  (oroq (topl level)
     Loopl
(and (setq tmpl (process_goal 'hypboard (car goals) side 'dont_continue_if))
     (return (list 'dont continoue (car qoals))))
:check if first goal in ;ist of ooals should be discontinued
(Seto level (car levels))
;if net then level is deoth of goal in. eqt
     loop2
(setq goals (cdr goals) levels (cdr levels))
;po.u last qoal from list of 1oals
(and 'null goals) (return nil))
III S1l goals have been poped then no goal was found to discontinue
far~e. level (car levels)) (0o looo2 ))
:if last goal is not at a higher level in the cot
;it is not a3 parent of the goal that was just checke1
.,40o loopli)
  i
*can-act
; determines if the goal is sufficiently specific so as to be able to update the \circthis function is somewhat domain dependent but can be genericized
(def'un can~act (goal)
  iproa (tap'. tap2)
(setq tmpl <u>ooal</u>)
     loop!
(and (null (member (car tmpl) '(andsim orsim send))) (return nil))
;if any of the componenet goals embedded in goal
:Is rnot an andsim orsim Or send thern it is riot e::ecujtatie
(and twember (car tmpl) '(sndsim orsim))
     (sete tmpl (cadr tool))
     (prog C
loop I
   (setq tmp2 (cons (car tmol) tmp2))
   tand (sete twol (cdr tmpl)) 130 loopll)))
;the above and gets all the component goals of andsim or creim
;and puts them in tmp2
```

```
(setq tmpl (car tmp2) tmp2 (cdr tmp2))
;tmp2 is list of all remaining goals and tmpl is present goal to check
(and tmpl (go loopl))
;as long as there is a goal to check keep checking
(return t)
;if all discovered componenet goals are executable then entire goal is
; xecutable
  €
(defun update_board (bname fgoal egoal debug_mode display_board)
  (gettsend orders bname fgoal 'friend)
  ;send orders defined if friendly goal
  (gettsendorders bname egoal 'enemy)
  ;send orders defined in enemy goal
  (execute_orders bname display_board debug_mode)
  ;execute_orders is a routine defined in domain
; get&send_orders
; assuming goal can be acted upon will send all orders embedded in goal
idefun gettsend-orders (bname goal side)
  (prog (tmpl tmp2)
(setq tmpl (list goal))
;tmpl starts as list of goals to process
     loopl
(and (null tmpl) (return t)
;if no more goals then done
(cond ((equal (caar tmpl) 'send)
       (process goal bname (car tmpl) side 'action)
       (setq tmpl (cdr tmol))
       (go loopl)))
:if goal is to send an order then send order using action slot of
;9oal definition
(and (member (caar tmpl) '(andsim orsim))
     (prog ()
   (setq tmp2 (cadar tmpl) tmpl (cdr tmpl))
1.0opll
   (setq tmpl (cons (car tmp2) tmpl))
   (and (setq tmp2 (cdr tmp2)) (go loopll))
   (return t)
     (go loopl)
; if i. <sup>ost</sup> goal is concatenation of goals then get
;comroiient goals put them in tmpl and process these goals
\rightarrow; remove l_gpair
 ; returns all but the last goal pair of a c9t
(defun remove_l_gpair (cgt_like)
  (prog (cgt_to_return)
(or cgt_like (return nil))
     ;this loop gets the cdr of each element of c9t_like and puts
     ;it into cgt_to_return
     loopl
(cond ((atom (car cgt_like)) (return 'error_in_remove_l_pair))
      (t (setq cat to return (cons (cdr (car cat like)) cat to return))))
fand (setq cgt_like (cdr cgtf.ike)) (go loopl))
;:a cgt has five elements so above loop goes five times
```
 $\frac{1}{\sqrt{2}}$ 

```
A-37
```

```
(return (reverse cgt_to_return))
;return cqt sans last goal pair )
  )
; play-out
; steps through all the nodes of a cgt and updates the board accordingly
(defun play_out (cgt_copy debug_mode display board)
  (prog (fgoals egoals)
(setq fgoals (reverse (first cgt_copy))
      egoals (reverse (second cgt_copy)))
;get friendly and enemy goals in the cgt
(initialize board 'hypboard 'realboard)
;reset board to initial position
(setq supported corridors nil unit-actions nil)
;reset q1obal lists
     loopl
(and (car egt_copy)
     (can_act (first fgoals)) (can_act (first egoals))
     ;check if goal pair is executable
     (or (get&send_orders 'hypboard (first fgoals) 'friend) t)
     (or (getlsend orders 'hypboard (first egoals) 'enemy) t)
     ;send orders
     (execute_orders 'hypboard display_board debug_mode)
             ;execute orders
     )
(and (setq fgoals (cdr fgoals) egoals (cdr egoa's)) (go loopl))
;pop last goal and go back to loopl
) )
```
 $\bullet_i$ 

**PROGRAM6**

n en

**WARGAME**

LMEL(:BYTE-SIZE **8** :LENGTH-IN-BLOCKS 46 :LENGTH-IN-BYTES 46619 :AUTHOR **"WARGAME"** :CR WARGAME' **:NAME** 'AFINALGAME' :TYPE **"L'** :VERSION **1)**

**;** this is the file that defines the wargame this file plus a terrain - unit definition file would be sufficient **;** for manually playing this Qame **;** Note that since this is only an example 9ame and not a key element *;* of the ARES project the documentation here is not as detailed as commentin9 in the planner itself ; GLOBAL VARIABLES (defvar qlobalarq nil) whenever a global arQuement is needed always use this **;** may be useful for instance if want to pass a single parameter ; into a mapcar (defvar initial nil) (defvar realboard mil) (defvar hypboard nil) the qame allows use of any of three boards referrea to as ; initial realboard and hypboard **;** the game can be played on any of these three boards this is done for the sake of the planner and not the game (defvar friendly\_units nil) (defvar enemy\_units nil) (defvar all\_units nil) ;list of active friendly and enemy units **;** must be explicitly saved for hypothetical search (defvar previous\_get\_paths nil) ;list of all get\_path results this saves much time<br>: this varialbe is used only by get\_path (defvar enemy\_orders nil)<br>(defvar friend\_orders nil) ;Qlobal list of active orders (defvar list\_of\_unit\_properties nil) (setq list\_of\_unit\_properties '(side id type size attack\_strength defend strength ; movement-allowance location is-active retreat direction location\_status previous\_locations)) :9lobal list of all properties that may be attached to a uni. (defvar supported\_corridors mil) **;** a variable used only **by** Qoal support ccrridors to identify if **a** corridor **has** ; already teen supported this is a bad cluqe to be reosired later **;** newturr, sets this variable to nil (defvar unit\_actions nil) **a** variable used only by goal support corridors to identifv what is currently nappening in a corridor ; this is also a bad cluge to be repaired later **:** BOARD **ACCESS** ROUTINES **;** the following routines are for the value **of** any boardj oositior, : or for defining the relationship between any two positions : note that a board is defined as a matrix-like list that where each location is either a possible unit location or a terrain location,

```
: see example of board in file finalterrain.1
7 oaraval
 returns value of unit location loc from board
(defun boardval (board loc)
  (prog (n y x2 y2 bd)
(setq -,(car loc) y (cadr loe))
(setq x2 1 y2 1 ted (cdr board))
10001(an-' (equal y2 v) (setq bd /car bd ) (So laop2) )
(setq y2 (addi Y-2 ) bd (eddr bd))
(SO loopi)
io 0P2
(and (equal x2 x) (return 'cadi bd)))
(seto x2 (addi x2) bd (cddr bd))
(QO loop2)
boardset
I returns a board that is same as input board
; but has value val at lecation lac
(defur. boardset (board loc val)
  (prog (x y x2 y2 board'. board2 Isti lst2)
(setq x (car loe) y (cadr loc))
(setq x2 I v2 1 boardl board board2 nil
       Isti nil lst2 nil)
     .100 p1
tcond ((> v2 12)
        (setq board2 (cons (car board1) board2))
        (return (reverse hoard')))
       ((equal v2 y)
        (setq y2 (addl y2) board2
      (conms (car boardl) board2) boardi (cdr boardi)
      Istl (car boardl) poardl (cdr boardl))<br>(go loop2))
       (t
        (seta y2 (avdol y2)
      board2 (cores (car~ boardi) hoard2) boardl (cdr board'.
      board2 (cons (car boardl) board2; boardl (cdr boardl))))
(qollonal)<br>2aon2
fcond ((equal x2 x)
      (setq x2 (addl x2)<br>lst2 (cons (car lstl -lst2) 1st) (cdr 1stl)<br>lst2 (cons val lst?) lstl (cdr lstl)))
  \ell(> \times2 13) (se<sup>t</sup>q Jat2 (cons (car 1st.!) 1st.2) board2 (cons (reverse 1st.<sup>2</sup>) board2))
(2n \text{ loop}))lst2 (cons (car Isls'1 ' Isil (co.r Ist!)
fqo loop2)
;cost-of-move
returnes movement cost for jjiwo in :?. prticular di:ecticon
    bname is the name of the board
     unitrame is the rame of the unit
     loc is the starting location
÷
```

```
A-41
```

```
; dir is the direction of the move
    side is the side on the move
    terrain_only is a flag which if t will ignore extra cost for soving
                  through other side zone of centrol
(defun cost_of_move (bname unitname loc dir side terrain_only)
  (prog (% y bd cst)
(setq x (car loc) y (cadr loc)
      x (k x 2) y (A y 2)
      x (+ x (car dir)) y (+ y (cadr dir)))
(setq bd (eval bname))
;set expanded board location and other parameters
(cond
  ((equal (unit_status bname unitname 'type) 'heliccoter)
   (setq cst 1))
  (t (setz cst (anyval bd (list x- y))! ))
(cand
  1,(= (+ ('abs (car dir)) (abs (cadr dir))) 27
   ( etc cst ( \star 1.414 cst;)).
;if diagonal r:ove cost of move is 1.414 times terrain value
(cond
  ((and (null terrain onlv)
(within =one of control bn~aue (oppositecide side) loci)
   (return (add! cst)))
  (t (return cst)))
\rightarrow; anyval
; uses all locations unit or terrain and gets corresponding value
; this will be referred to as the extended board
    ; board is an actual board
    loc is the location on the board
(defur, arvval (board loc)
  ( roQ %,; y -2 v2 bd)
(setq x tcar foc) y (cadr loc))
(seto x2 1 y, 1 bd board)
loopi
(a'nd (equal y2 y) (setq bd (car bd)) (g0 loop2))
(setq y2 addl y2) bd (cdr bd)
(so loopl) loop2
(and (equal x2 x) (return (car bd)))
(seta ::2 (addl x2) bd (cdr bd))
(4o loop2)
; terrain betweer
; for any two unit locations returns the terrain_value between those two locations
(defun tarrain between (bname from to)
  (orog (dir)({\small\texttt{setq dir}} (-list to from))
(seta from (list 4 \times (car from) 2) (k (cadr from) 2)))
(return (anyval (eval bname) (+list from dir)))
\lambda: display
i.Jsplays the board ur, board
    ; :rscrn f1Q will clear the whole 3creer, first if t.
(defun display (board clrscrn<sub>, fle</sub>)
```
(prog (tmpflg) (cond (cliscrn flg (send Astandard-outputA :clear-screen)) (t (cursorpos 0 0) (terpri) (cursorpos 0 0))) (and (atom board) (return 'bad\_arguement to display)) (setq tmpflg t) (loop for j from 1 to 25 do (prime \*  $\rightarrow$ (loop for i from 1 to 27 do (displayl board (list i j)) (cond (tmpflg (prime ' '))  $(f)$  (prime  $f = f$ ))))  $\frac{1}{2}$  (null tapfla) (princ (addl (quotient (subl j)  $2$ )))) (terpri) (terpri) (setq tmpflg (null tmpflg))) ÄЭ  $(n \sin n \cos^{-1})$ Closp for i from 1 to 13 do (prime i) (cond  $(G)$  i  $100$ ) (prime  $f$  $\leftrightarrow$ (t) (oring ")  $1)$ ) ) ) ) (or cirscrn\_flg (cursorpos 50)))) : display1 : displays a single board position (defun display1 (board place) (prog (tmpl) (setg tmpl (anyval board place)) (cond ((equal tmpl 5) (princ "\*"))  $((equal tomp1/2) (prime 'x'))$ ((equal tmpl 1) (princ \* \*))  $((null -tmp1) - (prime ----))$ (t (princ tmpl))))) UNIT DEFINITION AND ACCESS ROUTINES : define units ; sets up a new unit as atom 'name' with large property list (defun define unit (name side id type size attack strength defend strength proficiency movement\_allowance location is active) (nutbrop 'side (list side side side) name) (putprop 'id (list id id id) name) (putprop 'type (list type type type) name) (putprop 'size (list size size size) name) (outprop 'attack\_strength (list attack\_strength attack\_strength attack\_strength) name) (putprop 'defend\_strength (list defend\_strength defend\_strength defend strength) name) (putprop 'proficiency (list proficiency proficiency proficiency) name) (putprop /movement allowance (list movement\_allowance movement\_allowance movement\_allowance) name) (putprop 'location (list location location location) name) (putprop 'is\_active (list is\_active is\_active is\_active) mame) (putprop 'retreat\_direction (list (list location) (list location) (list location)) name) (putprop 'location\_status (list 'no\_conflict nil nil) name) (putprop 'previous locations (list mil mil mil) mame) ; shove creates the required property lists :car is initial status cadr is real status caddr is status on the hypboard

```
(cond ((equal side 'friend)
 (setq friendly units (cons name friendly units)
       all_units (cons name all_units)))
((equal side 'enemy)
 (setq enemy)units (cons name enemy_units)
       all units (cons name all units))))
  ; above updates list of friend and enemy units in play )
; put unit on board
; after a unit is defined, this routine will put it on the specified board
     bname is the name of the board
     unitname is the name of the unit
     location is the location that it will start at
(defun put_unit_on_board (bname unitname location)
  (prog ()
(and (boardval (eval bname) location)
     (return 'unit_already_there))
(set bname (boaroset (eval bname) location unitname))
(set_status bname unitname 'location_status 'no_conflict)
(set_status bname unitname
'previousjlocations (list location location)) )
  )
; unit_status
; 9ets the specified status value for the board specifie1
    bname is the name of the board
    unitname is the name of the unit
    property is the unit property to retrieve
(defun unit-status (bname unitname property)
  (cond ((equal bname 'initisl) (car (get property unitname)))
((equal bname 'realboard) (cadr (get property unitname);)
((equal bname 'hypooard) (caodr (yet property unitname))))
  )
; display_unit_status
; displays status of all p-operties of 'Jnit that may be of interest to player
(defun display_unit_status (bname unitname)
  (print (list bname 'status 'of unitname))
  (terpri)
  (princ ' side ')
  (princ (unit_status bname unitname 'side))
  (terpri)
  (princ 8 id 2)
  (princ (unit_status bname unitname 'id))
  (princ 0 type ')
  (princ (unit_status bname unitname 'tyne))<br>(princ 'sise ')
  (princ '(princ (unit_status bname unit.ame 'size))
  (terpri)
  (princ * attack_strength *)
  (princ (unit_status bname unitname 'sttack_strength))<br>(princ * defend_strength ')
                (pr irc I deferdstrenth ')
  (princ (unit_status bname unitname) defend strength) (
  (terpri)
  (princ I proficiency ")
  (princ (unit_status bname unitname 'proficiency))
  (princ ' movement silowance ')
```

```
A-44
```

```
(princ (unit_status bname unitname 'movement_allowance))
  (terpri)
  (princ *
             location *)
  (princ (unit_status bname unitname 'location))
  (orine *
                   is_active *)
  (princ (unit_status bname unitname 'is_active))
  (terori)
: display_status
; displays the status for all units of any unit property
(defun display_status (bname property)
  (prog (tapl tap2)
(setq tapl friendly_units tmp2 enemy_units)
(terpri)
foring *
                                              friendly')
               enemy
: <math>\circ</math>(terpri)
              \cdot,
toring *
(cond ((car tmp2)
       (princ (list (car tmo2)
    (unit_status bname (car tmp2) property))))
      (t (princ *
                                \rightarrow \rightarrow \rightarrow\bullet' or 1nc '(cond ((car tmpl)
       (princ (list (car tmp))
    (unit_status bname (car tmpl) property)))))
(setq tapl (cdr tapl) tap2 (cdr tap2))
(and (or tmpl tmp2) (go loop1))
A.
  \mathbf{r}: set_stat.
: used to modify real or hypothetical status of a single unit property
    bname is the name of the board
÷
    unitname is the name of the unit
    property is the name of the property to be modified
: · status is the new status
(defun set_status (bname unitname property status)
  (cond ((equal bname 'realboard)
 (putprop property)
  (list (unit_status 'initial unitname property)
status
(unit status 'hypboard unitname property))
  untime))
((equal bname 'hypboard)
 (putprop property
  (list (unit_status 'initial unitname property)
(unit_status 'realboard unitmame property)
status)
  unitname))\rightarrow; reset_status
; resets unit status and board status of of bname to to bname
    of thame is the name of the board to change
    to bname is the name of the board that of bname should be
\ddot{\cdot}equivalent to
(derun reset_status (of_bhame to_bhame)
```

```
A - 45
```

```
(prog (tmpl tmp2)
(setq tmpl list_of_unit_properties tmp2 all_units)
    loop1
(set_status of_bname (car tmp2) (car tmpl)
    (unit_status to bname (car tmp2) (car tmpl)))
(and (setq tapi (Qdr tmpl)) (go loopl))
(setq tmpl list_of_unit_properties)
(and (setq tmp2 (cdr tmp2)) (g0 loopl))
; above loop set all properties of a unit to be as in to_bname
(set of-bname (eval to-bname))
(putprop 'time (get 'time to bname) of bname)
; of bname is now reset
(setq tmp2 all_units friendly_units nil enemy_units nil)
     loop2
(cond ((and (equal (unit_status of bname (car tmp2) 'side) 'friend)
   (null (dead unit of-bname (car tmo2))))
       (setq friendly_units (cons (car tmp2) friendly_units);)
      ((and (equal (unit status of bname (car tmp2) 'side) enemy)
    (null (dead_unit of_bname (car tmp2))))
       (setq enemyunits icnns (car tmo2) enemy units))))
(and (setq tmp2 (Qdr tWp)) (9o loop2))
; above loop sets up list of friendly_units and enemy_units to be
: at status of of_bname
; note that this routine can be used with of bname=to_tname
 ; to set friendly and enemy units list prooerly
(return (list 'status of-bname 'reset 'to to-bname))))
; clear orders
 this routine clears the orders for all units
; that is sets present order to (no order)
(defun clear-orders ()
  (prog Qtmpl)
(seto tmpl (union friendly_units enemy_units))
(and (null tmpl) (return (print 'error_in_clear_orders)))
loop'
(send_order (car tmpl) '(no order))
(and (setq tmpl (cdr tapl)) (go loopl))<br>)
  )
: initialize_board
; copys board and clears orders
(defun initialize_board (of_bname to_bname)
  (resew-status of-bname to-bname)
  (clear orders))
  ; MOVEMENT FUNCTIONS
; these functions define procedures for moving units
; move_l_space
; moves a unit one space if feasithe
 ; otherwise returns a diagnostic ?ct.
   bname is the name of the boat-
    ; unitname is the name of the unit '. move
    to is the location to move U^n(defun move_l_space (bname uritnany %)
  (prog (dir mcost side from tmpl :nflct_flg)
(or (setq from (v,it_status bname voit mame 'location)) (return 'no unit_there))
(setq dir (list \cdots (car to) (car fine ' (- (cadr to) (cadr from))),
(cond ((or Q (at: (car dir)) 1) \sim (abs (cadr dir)) 1)) (return inot_one_jumb)))
```

```
; sets uo from location and direction of move, reiects if illegal %ove
(seta topl (list (boardval (eval bname) to)
 (arid (equal (+ (abs (car dir)) (abs (cadr dir))) 2)
      (boardval (eval bnaue) (list (+ (car frcm) (car dir))
   (Cadr from))))
 (and (equal (+ (abs (car dir)) (abs (cadr air))) 2)
      (boardval (ev31 bname) (list (car from)
 (+ (cadr from) (cadr dir)))))
loopl
iand (car tmpl) cond ((null (equal
       (unit_status bname (car tmpl) 'side)
       (unit_status bname unitname 'side)))
      (return 'enemv_unit_in_the_way))<br>'t (and (null enflct_flg) (setq cnflct_flg t'))))
tand tseto tmol (cdr topl)) 0zo loooL))
i enemy unit in way then move is rejected if er.ct fl- is sel.
(setq side (unit status tname unitnane 'side))
(setq mcost (cost_of_move bname unitname from dir side nil))
(cond ( mcost (unit status bname unitname 'movement-ailowancey)
       (return "to-costly))
      (t
       (cond ((within-one-of control briame (opposite_side side, from)
      (set_status bname unitname 'proficiency
(subl (unit-status Dname unitname 'oroficiency)))
      \rightarrow(change_location bname unitname from to)
       (set status bname unitname 'movement allowance
   (- (unit<sup>-</sup>status bname unitname 'movement allowance) acost()))
; if moy is too costly then it is reiected else the move is %d
(set_status bname unitname 'retreat_direction
    (cors to (unit_status bname unitnane retreat_direction)))
 retreat direction is a iist of each past position
(cond ((null cnflct flg) (return t))
      (t (return 'possible_problem)))
 ; if to location already has a unit of same side then 3 possirle orotlem is returrned
  : but move is still made
)
  )
 ; change location
 this is the routine that actually changes all location variables
    ; bname is the name of the board
    ; unitname is the name of the unit
    : from is the startin9 location
    ; to is the endinq location
: function will allow two units on too of each other but zii :ecor.:
           possible conflict
(defun charge_location (bname unitname from to)
  (prog (tmp))'setq tmpl (another_at_location bname unitname))
'set status bname unitname 'location to)
(cond ((boardval (eval Nname) to)
        (set status bname unitname 'location_status 'oossible_conflict<sup>yy</sup>
      (t (set-status bname unitname 'locaton status -no-onf l.ct.:
 (set bnamo (boardset (eval bname) to unitrame))))
```

```
A-47
```

```
(set bname (boardset (eval bname) from tmpl))
\mathbf{v}\mathbf{A}: seperate_moves
; takes a set of move sequences for multiple units and seperates them into a series
; of independent and time sequenced single wove staps
(defun seperate_moves (bname side)
  (prog (tspl tsp2 tsp3 tsp4 unitname soves units)
(cond ((equal side 'friend) (setq units friendly_units))
      {(equal side 'enemy) (setq units enemy_units));
loopl
(cond ((null (equal (car (present_order (car units))) 'move)) (go loop2)))
(setq unitname (car units) moves (edr (present order unitname)))
(and (car moves)
     (setq tmpl (cons (list 'move_l_space bname unitname (car moves:) tmpll??
(and (cadr moves)
     (setq tap2 (cons (list 'move_l_space chame unitname (cadr woves), tmp2:}}
(and (caddr moves)
     (setq tmp3 (cons (list 'move_l_space chame unithsme (caddr moves)) tap3)))
(and (cadddr moves)
     (setq tmp4 (cons (list 'move_l_space bname unitname (cadddr moves:) tmp4;))
10002(and (setq units (cdr units)) (go loopl))
(return (list tmpl tmp2 tmp3 tmp4))))
;execute_move
; takes a set of cove sequences for multiple units and plays them out on
: the game board
    bname is the name of the board
    display_board is a flag which if t will display board after moves
(defun execute moves (thame disolay board;
  (prog (twpl tmp2 rslt frnd_moves enemy_moves units bickup_rslt:
(setd frnd_moves (seperate moves bname (friend)
      enemy_moves iseperate_moves brake 'enemyri
Ifrnd_moves and enemy_moves is now a set of independent single equas
     loopl
(setq tapl (car frnd_moves) tmp2 (car enemy_moves))
     10002(and tmpl (setq rslt (move_l_space bname (caddr (car tmpl)) (cadddr (car tmpl))))))
(setq tapl (cdr tapl))
(and tmp2 (setq rslt (move_l_space bname (caddr (car tmp2)) (cadddr (car tmp2))))))
(seta tmp2 (cdr tmp2))
(and (or <math>tryl, tup2) (go, loop2)</math>)(setq frnd_moves (cdr frnd_moves) enemy_moves (cdr enemy_moves)'
(and (or frnd_moves enemy_moves) (ao locol))
tabove loops execute all moves
(setq units (append enemy units friendly units);
     Ioop3(and (equal (unit_status bname (car units) (location_status) (possible conflict)
     (setq tnpl (shother_at_location bname (car units);)
     (setd backup_rolt (backup bname (car units)))
     (cond ((equal (car backuo_rslt) "still have_conflict)
    (set bname
 (boardset (eval bname)
   (unit_status boake (car units) (location)
   (car units))(setq units (cons (car units) (cons (cadr bacrup relt) (cdr units)))))
```

```
A - 48
```
```
(t, t))
     (set bname (boardset (eval brame)
  (unit-status bname tmpl 'location)
  tmp1)))
(and (setq units (cdr units)) (go loop3))
;above loop will move_back units to avoid double locations
(and display board (print 'all-moves-executed))
(return t)
\rightarrow; aother-at location
 ; durin9 movir,9 of units more than one unit may be orn a single unit location
 this routine determines if more than one unit is at the location of unitname
    bname is the rame of the board
    unitname is the name of the unit
(defun another at-locatior, (bname unitname)
  (prog (tmpl units)
Isetq tmpl (unit_status bname unitname 'location)
      units (delete unitname (union friendly units enemy units)))
loopl
(and (null units) (return nil))
(and (equal tmpl (unit-status bname (car units) 'locatior)) (return (car units)))
(setq units (cdr units))
(go loopl)
(return nil) )
  )
; back.up
; this routines backs a unit up alon9 the path it just took
; by backing up the problem of having multiple units at a single location
 ; is resolved
(defur, backup (bname unitname)
  (nrcg (tmpl tmp2 flg)
(setq tmpl (cdr (unit_status bname unitname 'retrest_direction)))
(and (null tmpl) (print 'impossible_backup_problem))
     ]oopl
(cond ((null tmpl)
       (set status bname tmp2 'location status 'possible conflict)
       (set status bname unitname 'location status 'no conflict)
        (return (list 'still have conflict tmo2))))
;if can not backup further then return this fact and the name of the other
;unit that is at location this unit will now have to backup
(and (null (setq tmp2 (boardval (eval bname) (car tmpl)))) (setq f'ig t))
(cnange_location bname unitname (unit_status bname unitname 'location) (car tmpl))
(set_status bname unitname 'retreat_direction
     (cdr (unit_status bname unitname 'retreat_direction)))
(setq tmpl (cdr tmpl))
(and (null f1g) (90 loopl))
;this loop keeps backing up one space at 3 time until unit ha ;
;moved into an empty location
(set_status bname unitrame 'location_status 'no_conflict)<br>(return (list 'no_problem_in_backup))))
ZONE OF CONTROL functions
 these routines define 3 urits none of control
ad acent squares
 ; returns all squares ad)acert to a 9iver location
     location is a unit location
```

```
A-49
```

```
(defun adjacent_squares (location)<br>(mapcar
    ' (lambda k)
       (list (+ (car location) (car K))
     (+ (cadr location) (cadr k))))<br>
'((1 0) (-1 0) (0 1) (0 -1) (1 1) (1 -1) (-1 1) (-1 -1))))
; zone of control
; returns some of contorl of unitname
 the zone of control should be equal to all locations adjacent to
the unit that can be reached by that unit in one jump
    bname is the name of the board
    unitname is the name of the unit
(defun zone_of_control (bname unitname)
  (setq globalarg (list bname unitname (unit_status bname unitname 'location)
(v- -- status bname unitnam -ide))) - ilar9 was defined us:,"9 defvar
      is used to pass an arguement into the mapcar
  ;this is obviously a tbad clu9e
  (cons (unit_status bname unitname 'location)
(remove nil
(mapcar
  '(lambda (k)
     (and (U (cost of move (car 9lobalar9) (cadr 9lobalar9)
   (caddr 9lobalar9) k (cadddr 9lobalarg) t) 4.5)
  (list (+ (car (caddr 9lotalarg)) (car ))
(+ (cadr (caddr 9lobalarg)) (cadr k)))))
  (1, 0) (-1 0) (0 1) (0 -1) (1 1) (1 -1) (-1 1) (-1 -1))))))
; within_zone_of_control
 determinres if a location is within zone of control of side
this is equivalent to the iocation being within the zone of control
of any of the units of the soecified side
    bname is the name of the board
    Eide is either friend or eremy
    location is a unit locatior,
(defun within_sone_of_control (bname side location)
 (pr o9 (tmpl)
(cond ((equal side 'enemy) (setq tmpl enemy units))
      ((equal side 'friend) (setq tmpl friendlyunits))
      (t (return 'error-in-within-zone-of-control)))
loopl
(and (null tmpl) (return nil))
(cond ((member location (zone_of_control bname (car tmpl)))
       (return t))
      (t (setq tmpl (cdr tmpl))))
(go lool)))
   ATTACK AND DEFEND ROUTINES
 these routines execute an attack and update unit status and board
positions appropriately
 executeall_attacks
executes enemy and friendly ittacks enemy first
      brame is the name of the board
(defun execute_all_attacks (bname)
  (execute_attacks brame 'enemy)
  (execute-attacks bname 'friend))
 execute_attacks
; gets all of the attacks for one side and executes them
```

```
A-50
```

```
bname is the name of the board
     side is the side executing attacks
the actual attacks are defined by the orders for the side side
(defun execute attacks (bname side)
  (pro9 (tmpl units dfndlst)
(cond ((equal side 'friend) (setq units friendly units))
      (eaual side 'enemy) (setq units enemy units))
      (t (return 'error_in_execute_attack)))
     loopl
(cond ((null
 (equal (car (setq tmpl
   (present order (car units))))
'attack))
       (9o loop2)))
:if it is ar attack cord below will add it to dfndlst
(cond ((member (cadr tmol) dfndlst)
       (setq dfndlst
     (add to dfndlst (cadr tmpl) (cr units) dfndlst)))
      (t
       (setq dfndlst
     (cons (cadr tmpl)
   (cons (list (car units)) dfndlst)))))
     loop2
(and (setq units (cdr units)) (go loopl))
above loops set up list a list of alterratir efending unit
; and list of attackers pairs
;such as (funitl (eurtl eurit2) funt2 (euni ,it4)) where funit l
;is to be attacked by eunitl and eunit2 and fur is to attacked by
;eunit3 and eunit4
     Ioop3
(and dfndlst (attack bname (cadr dfrdlst) ('car dfndlst)))
(,red (setq dfndlst (cddr afndlst)) (go loop3))
;loop3 actual egecutes each attack
(return t)
\rightarrow; sdd todfrdlst
; local routine that adjusts list of attackers in dfndlst
(defun add-to-dfndlst (defender attacker dfndlst)
  (pro9 (tmpl)
     loopi
(cond ((equal defender (car dfndlst))
       (setq tmpl (cons defender tmpl))
       (setq tmpl (cons (cons attacker (cadr dfrdlst)) tmpl)))
      t (setq tmpl (cons (car dfndlst) tmpl))
 (setq tmpl (cons (cadr dfndlst) tmpl))))
(anrd (setq dfndlst (cddr dfndlst)) (90 loopl))
(return (reverse tmpl))))
; attack
; this is the main routine for determing the outcome of an attack
(defur attack (bname attackers defender)
  (prog (actual_atck_strgth actual_dfnd_strgth attack_rslt tmp)
 terrain_value terrain_mult defend_pos_mult)
(setq actualatck str9th 0 actual dfnd strQth 0)
thses two variables are used to
        ;determine ratio for battle outcome,;
(setq tmpl attackers)
```

```
loopl
(or (can_attack? bname (car tmpl) defender)
    (print (list 'illegal attacker (car tmpl)))
    (delete (car tmpl) attackers))
(and (setq tmpl (cdr tmpl)) (go loopl))
;set attackers to be sublist of attackers
        ;that can defend unitary defend 9roup
(setq tmpl attackers)
     loop2
(setc terrain-value
      (terrain between bname
       (unit_status bname (car tmpl) 'location)
       (unit_status bname defender 'location)))
(cond ((equal (unit-status bname (car tmpl) 'type) 'helicopter)
       (setq terrain_mult 1.0))
      ((equal terrain value 1) (setQ terrain mult 1.0))
      ((equal terrain-value 2) (setq terrain mult .75))
      ((equal terrain value 3) (setq terrain mult .65))
      ((equal terrain_value 4) (setq terrain_mult .4)))
(setq actual_atck_strgth
      (+ (A (A (unit status bname (car tmpl) 'attack strength)
       (unit_status bname (car tmpl) 'proficiency))
    terrain_mult)
 actual-atck-strqth))
(and (setq tmpl (cdr tmpl)) (go loop2))
; set actual_attack_strength to be total of all unit attack strength
(setq defend_pos_mult
      (cond
((equal (car (present-order defender)) 'move) .5)
((null
   (equa]
     (unit_status bname defender 'location)
     (cadr (unit status bname
defender
'previous-loc3tions))))
 .75)
(t 1.0)))
(setq actual_dfnd_strgth
      (+ (* (* (unit_status bname defender 'defend_strength)
       (unit-status bname defender 'proficiency))
    defendpos-mult)
 actual_dfnd_strgth))
;total defend strength now set
(setq attack.rslt
      (battle-outcome actual atck-strqth actual dfnd strqth))
(setq attack rslt
      (list
(quotient (car attack rslt) (length attackers))
(cadr attack-rslt)))
;effect on each attacking unit is now defined
(setq tmpl 5ttackers)
     loop4
(set status brame (car tmpl)
     'proficiency
     (- (unit status bname (car tmpl) 'proficiency)
       (car attack-rslt)))
```

```
A-52
```

```
(and (dead-unit bname (car tmpl)) (remove from_game bname (car tmpl)))
(and (setq tmpl (cdr tmpl)) (9o loop4))
;attackers status now reset
(set_status bname defender
    'proficiency
    (- (unit status bname defender 'proficiency)
       (cadr attack rslt)))
(and (dead unit bname defender)
     (remove from game bname defender))
:defender status now reset<br>))
; can-attack?
determines if attacker can legally attack defender
a unit can only attack another unit that is within the attackinq
unit zone of control
    ; bname is the name of the board
    attacker is the name of the potential attacking unit
    defender is the name of the potential defending unit
(defun can_attack? (bname attacker defender)
  ( pro\alpha ()(and (member (unit status bname defender 'location)
     tzone of control bname attacker))
     (return t))
(return nil)))
dead-unit
 determines if unit is no longer active
when a units proficiency drops to 0 then it is
; removed from the board
(defun dead unit (brame unitname)
  (< (unit status bname unitname 'proficiency) .01))
remove, from_9ame
: removes a unit from play of game
    bname is the name of the board to remove unit from
    unitriame is thp name of the unit to remove
(defun remo e_from 9ame (bname unitname)
  Gpro9 (tmpl.;
(setq tmp] (unit status bname unitname 'side))
(cond ((equal tmpl 'frieno)
       (seto friendly units
     (remove unitname friendly units)))
      ((equal tmpl 'enemy)
       (setq enemyunits
     (remove unitname enemy_units))))
:above cond removes unit for list of active units
(set status bname unitname 'is_active nil)
:.3 property of a unit is whether or rot it is active
: this is set to nil.
(set bname
     (boardset (eval bname)
       (unit_status bname unitname 'location)
       rl. I )
;the unit is removed from the board bname
  ۰,
; battle ots come
: determines the results of an attack in terms of proficiency loss
                                  A-53
```

```
(defun battle_outcome (atck_strgth dfnd_strgth)
  (prog (ratio)
(setq ratio (quotient atck_strgth dfnd strgth))
(cord (( ratio 10) (return (list 0 10)))
      (W: ratio 9) (return (list 0 9)))
     (> ratio 8) (return (list 0 8)))
      ((> ratio 7) (return (list 1 7)))
      W> ratio G) (return (list 1 6)))
      ((> ratio 5) (return (list 2 5)))
      (0) ratio 4) (return (list 2 4)))
      ((> ratio 3) (return (list 3 3)))
      ((> ratio 2) (return (list 4 2)))
      ((\rangle ratio 1.5) (return (list 4 1.5)))
      ((W ratio 1) (return (list 4 1)))
      W> ratio .5) (return (list 5 )))
      (( ratio .3) treturn (list 7 1)))
      (t (return (list 9 0))))))
; THESE ROUTINES DEFINE TOP LEVEL GAME AND ACTIVITIES DUPING A TURN
 displayorders
 will display all orders for given side
(defun displayorders (side)
  (prog (tmpl tmp2)
(cond ((equal side 'friend) (setq tmpl friendly_units))
      ((equal side 'enemy) isetq tmol enemyunits))
      (t (return (print 'error_in_disolay_orders))))
(print (list side 'ORDERS 'ARE))
     loopl
        (print (car tmpl))
(princ ' ')
(setq tmp2 (present_order (car tmpl)))
(princ tmp2)
(and (seto tmpl (cdr tmpl)) (go loopl))
- 50
send order
 will send an order to identifipd unit
    unitname is the name of the urit
    : order is the new order for that unit
(defun send_order (unitname order)
  (pros (tmpl)
(cond
  ((equal (car (get "sice unitname)) 'friend)
   (setq tmpl 'friend_orders))
  ((equal (car (set 'side unitname)) 'enemy)
   (setq tmpl 'enemyorders))
  (t (return (print 'error_in_send_order))))
(set tmpl
     (cons (list uritname order)
   (delete (list unitname
 (present_order unitname))
   (eval tmpl))))
(retur r
  (list 'present_order unitname
(present-order unitname)))
)
```

```
; present order
```

```
; returns the present order for specified unit
    unitname is the name of the unit
    friend_orders is global list of present orders for side friend
    ; eneny_orders is global list of present orders for side enemy
(defun present_order (unitname)
  (prog (tmpl)
(and (null unitname)
     (return 'no_unit_in_present))
(cond
  ((equal (car (get 'side unitname)) 'friend)
   (setq tmpl friend orders))
  ((equal (car (get 'side unitname)) 'enemy)
   (setq tmpl eneny_orders))
  (t (return (print 'error_in present order))))
;tmpl is set to list of orders
loop1
(and (equal (caar tmpl) unitname)
     (return (cadar tmpl)))
(and (setq tmpl (cdr tmpl)) (go loopi))
;loopl will retur;. an order if one is found
(return '(no order))
;if no order found the return no order
)
  )
; new_turn
; initializes the units for a new turn
; resets the movement_allowance
         list of previous locations
         the order to no order
         golobal list of suoported corridors to nil
         tiime of board to time + 1
(defun new_turn (bname)
  (prog Ompl)
(setq tmpl 'union friendly_units enemy_units))
     loopl
(set_status bname (car tmpl) 'movement_allowance
    (unit_status 'initial (car tmpl) 'movement_allowance))
;movement allowance iu reset to intial value usually 4
(set_statu5
  bname (car tmpl) 'previous_locations
  (cons (unit_status bname (car tmpl) ')ocation)
(unit_status bname (car tmpl)
      previous_locations)))
;a list of locations at previous turns is saved
(send-order (car tmpl) '(no_order))
;unit has no t-der at beginning of turn this default could be removed
;leaving unit with standinq orders
(and (setq tmpl (cdr tmpl)) (go loopl))
;loopl resets status for each unit
(setq supported_corridors nil)
;supported corridors is global variable used by kno.±edge base
;its existence is a poor cluge
(putproo 'time (addl (get 'time bname)) bname!
;update the time
(rotain
  (list 'NEW-TURN
```

```
'TIME IS (get 'time bname)))))
; executeorderi:.
 executes all orders for both sides
    bname is the name of the board to execute order ags.e..
    ; displayboard is a flag which if t will display V"A .-
(defun execute_orders (bname display_board debug_modL'
  (execute-all attacks bname)
  ; all attack goals on both sides are executed first
  (execute moves bname nil)
  all moves on both sides are executed second
  units may not move and attack on the same turn
  (setq unit_actions (update_unit_actions))
  ; records what all the active units just did
  (and display board (display (eval bname) nil))
  (and displayboard
       (print (list 'supported_corridors_are support#d_corridora)))
  (and display board debug mode
      (break))
  ;this break is used for showing the planner is action should be
  ;removed for actual planning
  (new-turn bnar.e)
  ;after all orders executed update the board to new time
)
; update unit actions
returns list of each actzon of each unit
; this is used by knowledge base as a global variable
 ; very much a cluge
(defun update_unit_actions ()
  (prog (tmpl tmp2>
(setq tmpl
      (union friendly_units enemy_units))
     loopl
( setq tmp2
      (cons (list (car tmpl)
  (car (present_order (car tmpl))))
    tmp2))
(and (setq tmpl (cdr tmpl<sup>1</sup>) (go loopl))
(return tmp2) )
  )
   DOMAIN SPECIFIC UTILITIES
   some utilitits that can be used by the knowledge base
 ; oppositeside
;returns opposing side of side specified
(defun opposite_side (side)
  (cond ((equal side 'friend) '#nemy)
((equal side 'enemy) 'friend)))
; getpath
; function to fino a path from the present location of unitname
            to tho locitior, in to
    bname is the name of the board
    unitname 's fe oame of th: unit
\mathfrak p to is the loration to move to
    miYXcosz boU,,ds th* depth of the
              search in terms of movement costs
    S topatenvy is a flag which if nil will not account for fact
```

```
A-56
```

```
that the enemy may be blockin9 ones path
(defun get path (bname unitname to max cost stop at enemy)
  ;if max_cost under 6 then may not get any path
  (pro9 (tmpl unitlocs)
(setq unit_locs (list_unit_locs bname (union friendly_units enemy_units)))
(seto tmpl previous_getpaths) loopl
(and (equal (list unit_locs unitname to max_cost stop_at_enemy)
    (car (first tmpl)))
     (return (cadr (first tmpl))))
(and (setq tmpl (cdr tmpl)) (go loopl))
;if path has been previously calculated then just retrieve it
; if this starts to use up to much memory then replace eval bname with somethin
; more limited or do io
(seto tmpl (find_path bname unitname
      (list (unit_status bname unitname 'location)) to 0<br>*((1 1) (0 1) (1 0) (-1 C) (0 -1) (1 -1) (-1 1) (-1 -1))
      max_cost stop_at_enemy))
(setq tmpl (cdr (reverse icadr tmpl))))
;path has ng, been found if within maxcost distance
(and (null tmpl)
     (setq tmpl (move_toward bname unitname to stop_at_enemy)))
; if no optimal path found then simply find a move_toward path
(and tmpl (setq previous get paths
(cons (list (list unit_locs unitname to max_cost stop_at_enemy) tmpl)
      previous_get paths)))
; save path in list of previous 9et paths
(return tmpl)
\mathbf{A}: list_unit_locs
unique board identier eaual to list of all units and their location
(defun list_unit_locs (bname unitnames)
  (pros (tmpl)
     loopl
(setq tmpl (cons (list (car unitnames)
       (unit-status bname (C r unitnames) 'location))
 tmpl))
(and (setq unitnames (cdr unitnames)) (90 loopl))
(return (reverse tmpl)) )
  )
move toward
 t trys to find a non_optimal path until within maz_\mathrm{c}cost distance
; this is used by 9etpath if find path cannot find a complete
 path within maximum allowed movement cost
 this routine reflects the inele9ance of the path findin9 algorithm
presently being used
(defun move_toward (bname unitname to stop_at_enemy)
  (pro9 (tmpl tmp2 tmp3 tmp4 count)
(setq tmpl (unit_status bname unitname 'location) count 4)
     luopl
(setq tmp2 (-list to tmpl))
(cond ((and (= (car tmp2) 0) (> (cadr tmp2) 0))
       (setq tmp2 '(0 ))
       ((and (> (car tmp2) 0) (Q (cadr tmp2) 0))
```

```
(setq tmp2 '(1 0)))
      ((and (= (car tmp2) 0) ( (cadr tmp2) 0))
       (s;etq tmp2 '(0 -1)))
      ((and (< (car tmp2) 0) ( (cadr tmp2) 0))
       (setq tmp2 '(-1 0)))
      ((and (> (car tmp2) 0) 0. (cadr tmp2) 0))
       (setq tmp2 '(1 1)))
      ((and (> (car tmp2) 0) (< (cadr tmp2) 0))
       (setq tmp2 / (1 -1)))((and (< (car tmp2) 0) (> (cadr tmp2) 0))
       (setq tmp2 '(-1 1)))((and \left(\left\langle \right\rangle (car tmp2) 0) (< (cadr tmp2) 0))
       (setq tmp2 '(-1 -1))))
(and (enemy_in way brame unitname tmpl tmp2) (return tmp4))
(setq
 tmP3
  (c dr
    (reverse (cadr (find-oath oname
     uni tname
      (list tmpl)
      (+list tmpl tmp2)
      ^{\circ}1(0 ) (1 0) (-I 0) (0 -1)
(1\ 1)\ (1\ -1)\ (-1\ 1)\ (-1\ -1))4 stop_at_enemy)))))
(and tmp3 (setq tmp4 (union tmp4 tmp3)))
(arid (> (setq count (subl count)) 0)
     (setq tmpl (+list tmpl tmp2))
     (9o loopl))
(return tmp4)))
; find_path
 will find a path for unitname to location to
 : this is a recursive search routine that returrs results
       equivalent to exhaustive search
    bname is the name of the board
    unitname is the name of the unit to move
    path_so_far is the path taken to this point
                 initially it is the list of the unit location
    to is the location of the destination
    cost_so_far is the total movement cost of the path_so_far
    dirsto check is a list of allowable directions to move in
    max_cost is tha maximum allowable movement cost of a path
    stop_at_enemy is flag to determine is path search should account
                   for enemy position
(defun find path (bname unitname path so far
  to cost_so_far dirs_to_check
  maxcost stopatenemy)
  (pro9 (dirs best so far next loc next loc cost tcost rslt)
(cond ((and (edr path_so_far)
    (enemy_in_way brame unitrame (cadr path so_far)
  (-list (car path_so_far) (cadr path_so_far))))
    (\text{return } '(100 \text{ nJ}_\text{path})));check if enemy in, way or, last move
;this can happen dependin9 on how find_path was first called
(and tequal (car path_so_far) to)
```

```
(return (list cost so far path so far)))
;if destination found then a legal path has been found so it is returned
(setq tcost (+ max cost .01) dirs dirs to check)
     loop1
(setq next_loc (+list (car dirs) (car path so_far))
     next_loc_cost (cost_of_move bname unitname (car path_so_far) (car dirs)
  (unit_status bname unitname 'side) nil))
(and () teost (+ (+ cost_so_far next_loc_cost)
 (distance (+list (car path_so_far) (car dirs)) to)))
     (> 5 next-loc-cost)
     (null (member next_loc path_so_far))
     (cond (stopat_enemy
    (or (equal (+list (car path_so far) (car dirs)) to)
(null (enemy_in_way bname unitname (car path_so_far) (car dirs)))))
   (t t))
     (setq rslt
   (find path bname unitname (cons next loc path so far) to
      i+ next-loc-cost cost so far,
      dirs-to-check max cost stop at enemy)))
;recursively calls findpath if next_loc may lead to 9ood path
(and rslt (< (car rslt) tcost)
     (setq best_so_far rslt tcost (car rslt) rslt nil))
;if new path is cheaper, then use it as the standard
(and (setq dirs (cdr dirs)) (90 Ioopl))
(cond ((null best-so-far) (return '(100 nopath)))
      (t (return best_so_far)))
 returns either no path of the best path so far
)
  )
; best_dir
; sets the direction to check in the correct general direction
; makes find_path more efficient
    from is the starting jnit location
    to is the ending unit location
(defun best_dir (from to)
  (pro9 (tmpl tmp2)
(setq tmpl (-list to from) tmp2 '((0 1) (1 0) (1 1) (0 -1) (-l 01 (-1 -1) (1 -1) (-l
(cond ((and M (car tmpl) 0) (> (cadr tmol) 0))
       (setq tmp2 (union ((0 1) (1 1) (-1 )) tmp2)))
      ((and (> (car tmpl) 0) (= (cadr tmpl) 0))
       (setq tmp2 (union '((1 0) (Q 1) (1 -1)) tmp2)))
      ((and (= (car <b>tmp</b>1) 0) (< (cadr <b>tmp</b>1) 0))(setq tmp2 (union '((0 -1) (-1 -1) (Q -1)) tmp2)))
      ((and (< (car tmpl) 0) ( (cadr tmpl) 0))
       (setq tmp2 (union "U-1 0) (-1 -1) (-1 1)) tmp2)))
      ((Ond (> (car tmpl) 0) (> (cadr tmpl) 0))
       (setq tmp2 (union '((1 1) (1 0) (0 1)) tmp2)))
      ((and (> (car tmpl) 0) (U (cadr tmol) 0))
       (setq tmp2 (union '(( -1) (1 0) (0 -1)) tmp2)))
      ((and (K (car tmpl) 0) (0 (cadr tmpl) 0))
       (setq tmp2 (union "((-1 1) (-1 0) (0 1)) tmp2)))
      ((and (< (car tmpl) 0) (Y (cadr tmpl) 0))
       (setq tmp2 (union MU-1 -1) (-1 0) (0 -1)) tmp2)))
      \lambda(return tmp2)
\lambda
```

```
\lambda'(defun dest_dir (from to)<br>'((1 1) (1 0) (0 1) (1 -1) (0 -1) (-1 1) (-1 0) (-1 -1)))
;eraemyjin.way
 this function will determine if an enemy unit blocks movement in direction dir
; if a unit is in the way it will return this fact otherewise it returns nil
   , braame is the name of the board
    unitname is the name of the unit
    from should be the location moving from
    , dir is the direction of the proposed move
(defun enemy_in_way (bname unitname from dir)
  (prog (tmpi)
(setq tmpl
      (list
(boardval (eval bname) (+list from dir))
(and (equal (+) (abs (car dir)) (abs (cadr dir))) 2)
     (boardval (eval bname)
       (list (+ (car from) (car dir))
     (cadr from))))
(and (equal (+ (abs (car dir)) (abs (cadr dir))) 2)
     (boardval %eval bname)
       (list (car from)
     (+ (cadr from) (cadr dir)))))
\mathcal{L}loop 1
(and (car tmpl)
     (naull (equal
     (unit_status bnaw= (car tmpl) 'side)
     (unit<sub>-</sub>status bname ""itname 'side)))
     (return 'eneav_unit ).:_the_way))
(and (setq tmp! 4cdr tmp;', (go loop1))
(return null)))
;distance
; euclidian distance meas. a
;will be less than or cqa.' to actual tra3vel distance betweer. from and to
(defun distance (from to)
  (sqrt (+ (expt (car (-1is from to)) 2)
   (expt (cadr (-list from to)) (2))));GENERAL UTILITIES
    these utilies are not necessarily tied to this game
 ;+list
;for two lists of numbers of equal ciza
 returns list of the respective sums of those numbers
(defun +list (lstl lst2)
  (prog (sumlst)
(or (equal (length lstl) (length lst2)) wreturn 'unequal lists))
(or lstl (ret rn 'no-list))
loopl
(setq sumlst (cons (+ (car lstl) (car lst2)) sumlst))
(and (setq lstl (cdr lstl) Ist2 (cdr lst2)) ('qo loopl))
(return (reverse sumlst))
\lambda\rightarrow;-list
```

```
A-60
```

```
;for two lists of numbers of equal size returns list of the
;respective subtraction of those numbers
tdefun -list (isti lst2)
  (prog (difist)
(or (equal (length isti) (length lst2)) (return 'uneaual lists))
(or isti (return 'rno-list))
loopl.
(setq difist (cons (- (car lstl) (car lst2)) diflst))
(and (setq lstl (cdr lsti) lst2 (cdr lst2)) (go loopl))
(return (reverse diflst))
\lambda\rightarrowTHESE FUNCTIONS ARE TO SAVE AND RETRIEVE FILES OF GAME SITUATIONS
: save_game
; saves the present game in the file filename
     realboard is always the name of the present active board
; note that because previous get paths is a long list this could be an
 extensive file
(defur, save game (filename)
  (with-open-file (*standard-output* filename 'out)
    (Prog (tmpl tmp2)
(write realboard)
(write all-units;
(write friendly units)
(write enemyunits)
(write list_of_unit_properties)
(write previous_get_paths)
(setq tmpl all units tmp2 list_of_unit_properties)
     loop1
(Write (get (car tmp2) (car tmpl)))
(and (seta tmp2 (cdr tmp2)) (go loop1))
(and (setq tmpl (cdr tmpl)) (setq tmp2 list_of_unit_properties) (go loool))
\mathcal{L}- )
; retrievegame
; retrieves a game saved by savegame
; note that because previous get_paths is a long list this could be an
 ; extensive file
(defun retrieve_game (filename)
  (with-open-file (*standard-input* filename 'in)
    (prog (tmpl tmp2)
  (setq realboard (read))
  (setq all_units (read))
  (setq friendly_units (read))
  (setq enemy_units (read))
  (setq list_of_unit_properties (read))
  (setq previous_get_paths (read))
  (setq tmpl all_units tmp2 list_of_unit_properties)
       loopi
  (putprop (car tmp2) (car tmpl) (read))
  (and (setq tmp2 (cdr tmp2)) (go loopi))
  (and (setq tmpl (cdr tmpl)) (setq tmp2 list_of_unit_properties) (go loopl))
  \lambda\rightarrow\lambda
```

```
A-61
```

```
; saveboard
; this function will save the display of a board in a file
; this allows board to be printed later
   ; bname is the name of the board
   ; file is the name of the file to save to
(defun save_board (bname file)
 (with-open-file (Astandard-outputk file 'out)
    (prog (tmpflg board)
  (and (null (atom bname)) (return 'bad_arguement_to_save_board))
  (setq board (eval bname))
  (setq tmpflg t)(loop for j from I to 25 do
(princ )
(loop for i from 1 to 27 do
     (display1 board (list j))
      (cond (tmpflq (princ
    (t \text{ (prime } '')\)(and (null tmpflQ) <princ (addl (quotient (subl J) 2)il)
(terpri) (terori)
(setq tmpflg (null tmpflg)))<br>(orine * *)
  (princ *
  (loop for i from 1 to 13 do
(prine ) (cond ((< i 10) (princ s))
(t (princ * )
```
## **APPENDIX** A

## PROGRAM **LISTINGS**

 $\sim 100$  km s  $^{-1}$ 

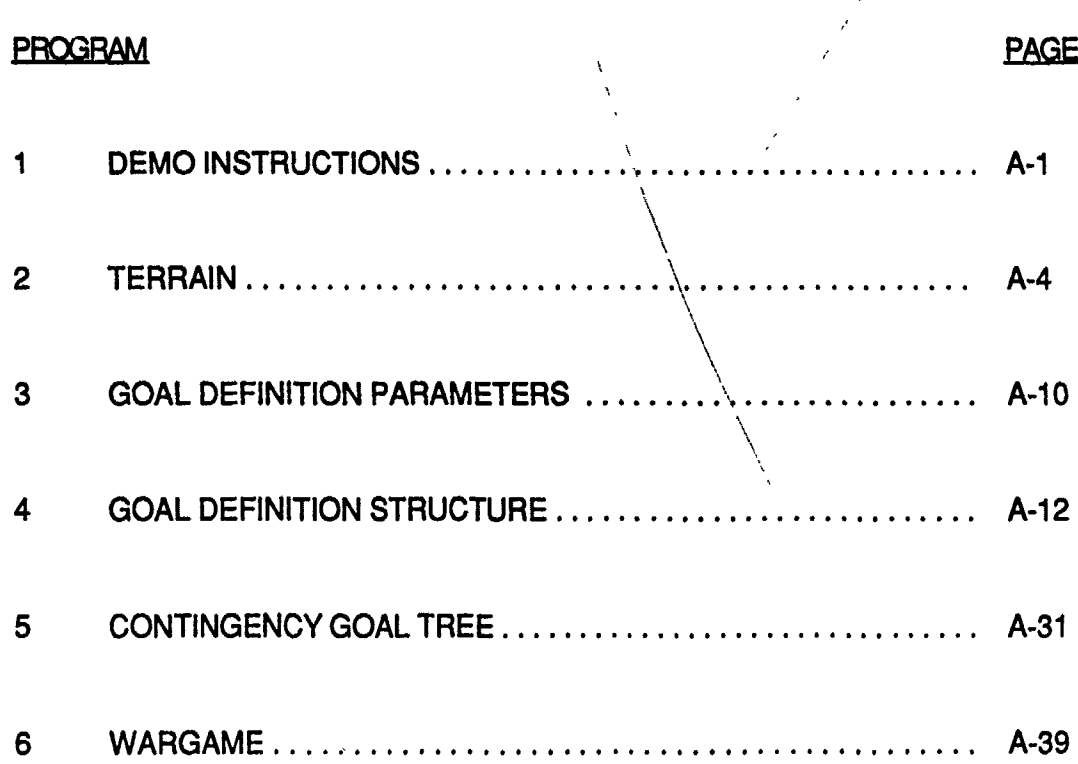

F<sup>'</sup> al Report **Al Planning II F30602-8ቕ-C-010**0 CLIN: 00**Q2ABE 23 June** 1988

Prepared **by:**

PAR Government Systems Corporation **(PGSC)** 1840 Michael Faraday Drive, Suite **300** Reston, Virginia **22090**

**PGSC** Report 88-44